## Simulink® Coverage™

Reference

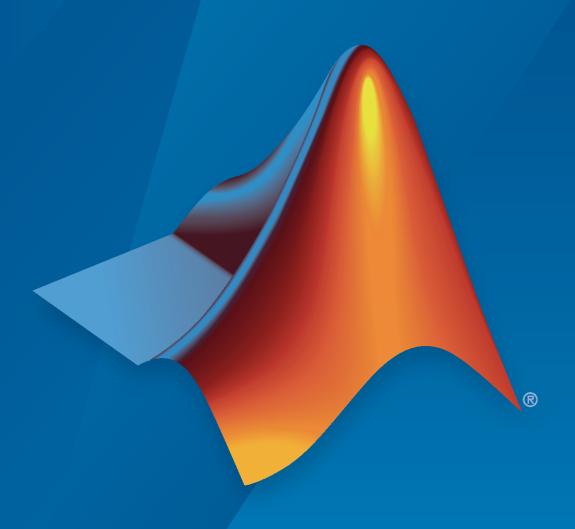

# MATLAB&SIMULINK®

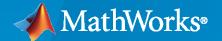

#### **How to Contact MathWorks**

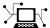

Latest news: www.mathworks.com

Sales and services: www.mathworks.com/sales\_and\_services

User community: www.mathworks.com/matlabcentral

Technical support: www.mathworks.com/support/contact\_us

**7** 

Phone: 508-647-7000

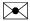

The MathWorks, Inc. 1 Apple Hill Drive Natick, MA 01760-2098

Simulink® Coverage™ Reference

© COPYRIGHT 2017-2023 by The MathWorks, Inc.

The software described in this document is furnished under a license agreement. The software may be used or copied only under the terms of the license agreement. No part of this manual may be photocopied or reproduced in any form without prior written consent from The MathWorks, Inc.

FEDERAL ACQUISITION: This provision applies to all acquisitions of the Program and Documentation by, for, or through the federal government of the United States. By accepting delivery of the Program or Documentation, the government hereby agrees that this software or documentation qualifies as commercial computer software or commercial computer software documentation as such terms are used or defined in FAR 12.212, DFARS Part 227.72, and DFARS 252.227-7014. Accordingly, the terms and conditions of this Agreement and only those rights specified in this Agreement, shall pertain to and govern the use, modification, reproduction, release, performance, display, and disclosure of the Program and Documentation by the federal government (or other entity acquiring for or through the federal government) and shall supersede any conflicting contractual terms or conditions. If this License fails to meet the government's needs or is inconsistent in any respect with federal procurement law, the government agrees to return the Program and Documentation, unused, to The MathWorks, Inc.

#### **Trademarks**

MATLAB and Simulink are registered trademarks of The MathWorks, Inc. See www.mathworks.com/trademarks for a list of additional trademarks. Other product or brand names may be trademarks or registered trademarks of their respective holders.

#### Patents

 $MathWorks\ products\ are\ protected\ by\ one\ or\ more\ U.S.\ patents.\ Please\ see\ www.mathworks.com/patents\ for\ more\ information.$ 

#### **Revision History**

| September 2017 | Online only | New for Version 4.0 (Release 2017b)      |
|----------------|-------------|------------------------------------------|
| March 2018     | Online only | Revised for Version 4.1 (Release 2018a)  |
| September 2018 | Online only | Revised for Version 4.2 (Release 2018b)  |
| March 2019     | Online only | Revised for Version 4.3 (Release R2019a) |
| September 2019 | Online only | Revised for Version 4.4 (Release R2019b) |
| March 2020     | Online only | Revised for Version 5.0 (Release R2020a) |
| September 2020 | Online only | Revised for Version 5.1 (Release R2020b) |
| March 2021     | Online only | Revised for Version 5.2 (Release R2021a) |
| September 2021 | Online only | Revised for Version 5.3 (Release R2021b) |
| March 2022     | Online only | Revised for Version 5.4 (Release R2022a) |
| September 2022 | Online only | Revised for Version 5.5 (Release R2022b) |
| March 2023     | Online only | Revised for Version 5.6 (Release R2023a) |

## Contents

| •   | Functi                  | ions               |
|-----|-------------------------|--------------------|
| · [ | Simulink Coverage Setti | ings               |
| •   | Coverage Settings       | 2-2<br>2-2<br>2-14 |
|     | Clas                    | sses               |

## **Functions**

## allNames

Class: cv.cvdatagroup

Package: cv

Get names of cvdata objects in cv.cvdatagroup object

#### **Syntax**

```
names = allNames(cvdg)
names = allNames(cvdg,simMode)
```

## **Description**

names = allNames(cvdg) returns the cvdata object names in the cv.cvdatagroup object cvdg.

names = allNames(cvdg,simMode) returns the cvdata object names that have the simulation
mode simMode.

#### **Input Arguments**

#### cvdg — Coverage data group

cv.cvdatagroup object

Coverage data group, specified as a cv.cvdatagroup object.

Data Types: cv.cvdatagroup

#### simMode — Simulation mode

```
"Normal" | "SIL" | "PIL" | "ModelRefSIL" | "ModelRefPIL" | "ModelRefTopSIL" | "ModelRefTopPIL"
```

Simulation mode that corresponds to one or more cvdata objects in the cv.cvdatagroup object, specified as one of the following:

| <b>Object Specification</b>             | Description                                                                                                    |
|-----------------------------------------|----------------------------------------------------------------------------------------------------|
| "Normal"                                | Model in normal simulation mode.                                                                                                    |
| "SIL" or "PIL"                          | Model in software-in-the-loop (SIL) or processor-in-the-loop (PIL) simulation mode.                                                        |
| "ModelRefSIL" or "ModelRefPIL"          | Model reference in software-in-the-loop (SIL) or processor-in-the-loop (PIL) simulation mode.                                              |
| "ModelRefTopSIL" or<br>"ModelRefTopPIL" | Model reference in software-in-the-loop (SIL) or processor-in-the-loop (PIL) simulation mode with the code interface set to the top model. |

If the function does not find a match, it returns an empty array. If the function finds multiple matches, it returns a cell array.

Data Types: char | string

#### **Output Arguments**

#### names — Coverage data object names

cell array

Coverage data object names, returned as a cell array of character arrays. names contains the model, subsystem, or external file names associated with the cvdata objects contained in cvdg. The object names refer to the name of the top-level model object that you analyzed for coverage.

#### **Examples**

#### Get Coverage Data from cvdatagroup Objects

This example shows how to retrieve a specified coverage data object, all coverage data objects, or all coverage data object names from a cv.cvdatagroup object.

Load the example model.

```
modelName = 'slvnvdemo_eml_model_coverage_demo';
load system(modelName);
```

Use the Simulink.SimulationInput class to set up the simulation scenario with coverage enabled.

```
simIn = Simulink.SimulationInput(modelName);
simIn = setModelParameter(simIn,'CovEnable','on');
simIn = setModelParameter(simIn,'CovMetricStructuralLevel','MCDC');
simIn = setModelParameter(simIn,'CovSaveSingleToWorkspaceVar','on');
simIn = setModelParameter(simIn,'CovSaveName','covData');
simIn = setModelParameter(simIn,'CovSaveOutputData','off');
```

Simulate the model by passing the SimulationInput object to the sim function, and then retrieve the coverage data from the SimulationOutput object.

```
simOut = sim(simIn);
covData = simOut.covData

covData = ... cv.cvdatagroup

slcoverageExternalFile (simulation mode: Normal)
  slvnvdemo eml model coverage demo (simulation mode: Normal)
```

The example model contains a MATLAB® Function block that calls an external MATLAB function. Because Simulink Coverage returns the coverage data for the MATLAB function in a separate cvdata object, sim returns a cv.cvdatagroup object that contains the coverage results for both the model and the MATLAB function.

To determine the name associated with each cvdata object inside the cv.cvdatagroup, use the class method allNames.

```
covDataNames = allNames(covData)
```

```
covDataNames =

2x1 cell array

{'slcoverageExternalFile' }
    {'slvnvdemo eml model coverage demo'}
```

The cv.cvdatagroup contains the coverage results for the model as well as the MATLAB function.

To retrieve the coverage data for the model, use the get class method.

modelCovData = get(covData,modelName)

```
modelCovData = ... cvdata
            version: (R2023a)
                 id: 1314
               type: TEST_DATA
               test: cvtest object
             rootID: 1316
           checksum: [1x1 struct]
          modelinfo: [1x1 struct]
          startTime: 03-Mar-2023 13:40:11
           stopTime: 03-Mar-2023 13:40:11
 intervalStartTime: 0
  intervalStopTime: 0
simulationStartTime: 0
 simulationStopTime: 1
             filter:
            simMode: Normal
```

To retrieve coverage data for both the model and the external file, use the getAll class method.

```
covDataArray = getAll(covData)
```

```
covDataArray =
  2x1 cell array
  {1x1 cvdata}
  {1x1 cvdata}
```

## **Version History**

Introduced in R2007b

## complexityinfo

Retrieve cyclomatic complexity coverage information from cvdata object

#### **Syntax**

```
complexity = complexityinfo(cvdo,modelObject)
complexity = complexityinfo(cvdo,modelObject,simMode)
```

#### **Description**

complexity = complexityinfo(cvdo,modelObject) returns complexity coverage results from
the cvdata object cvdo for the model component modelObject.

complexity = complexityinfo(cvdo,modelObject,simMode) returns complexity coverage
results from the cvdata object cvdo for the model component modelObject for the simulation
mode simMode.

#### **Examples**

#### **Retrieve Cyclomatic Complexity Data from Coverage Object**

This example shows how to retrieve cyclomatic complexity information for the Gain subsystem of the slvnvdemo\_cv\_small\_controller model.

Load the slvnvdemo cv small controller model.

```
modelName = 'slvnvdemo_cv_small_controller';
load system(modelName);
```

Create a test specification object and enable decision, condition, and MCDC coverage. Then, simulate the model using cvsim.

```
testObj = cvtest(modelName);
testObj.settings.decision = 1;
testObj.settings.condition = 1;
testObj.settings.mcdc = 1;
covData = cvsim(testObj);
```

Retrieve cyclomatic complexity information for the Gain subsystem.

```
gainPath = [modelName,'/Gain'];
gainComplexity = complexityinfo(covData,gainPath)
gainComplexity =
    1    0
```

The Gain subsystem itself does not record cyclomatic complexity, but the contents of the subsystem do. This can be seen in the results because the total complexity is 1, which includes the subsystem

and all of its descendants. In contrast, the local complexity is 0, indicating that the one point of complexity comes from one of the descendants, in this case a Switch block.

```
switchPath = [modelName,'/Gain/Switch'];
switchComplexity = complexityinfo(covData,switchPath)
switchComplexity =
    1    1
```

#### **Input Arguments**

#### cvdo — Coverage data

cvdata object

Coverage data, specified as a cvdata object.

Data Types: cvdata

#### modelObject — Model object

character array|string array|Simulink® handle|Stateflow® ID|cell array

Model object, specified as a character array, string array, Simulink handle, Stateflow ID, or cell array.

To specify a model object, such as a block or a Stateflow chart, use one of these formats:

| <b>Object Specification</b> | Description                                                                                                    |
|-----------------------------|----------------------------------------------------------------------------------------------------|
| BlockPath                   | Full path to a model or block                                                                                                    |
| BlockHandle                 | Handle to a model or block                                                                                                    |
| sl0bj                       | Handle to a Simulink API object                                                                                                    |
| sfID                        | Stateflow ID                                                                                                    |
| sf0bj                       | Handle to a Stateflow API object from a singly instantiated Stateflow chart                                                           |
| {BlockPath, sfID}           | Cell array with the path to a Stateflow chart or atomic subchart and the ID of an object contained in that chart or subchart          |
| {BlockPath, sf0bj}          | Cell array with the path to a Stateflow chart or subchart<br>and a Stateflow object API handle contained in that<br>chart or subchart |
| {BlockHandle, sfID}         | Cell array with a handle to a Stateflow chart or atomic subchart and the ID of an object contained in that chart or subchart          |

To specify an S-Function block or its contents, use one of these formats:

| <b>Object Specification</b> | Description                                                                   |
|-----------------------------|-------------------------------------------------------------------------------|
| {BlockPath, fName}          | Cell array with the path to an S-Function block and the name of a source file |

| <b>Object Specification</b>   | Description                                                                                     |  |
|-------------------------------|-------------------------------------------------------------------------------------------------|--|
| {BlockHandle, fName}          | Cell array with an S-Function block handle and the name of a source file                        |  |
| {BlockPath, fName, funName}   | Cell array with the path to an S-Function block, the name of a source file, and a function name |  |
| {BlockHandle, fName, funName} | Cell array with an S-Function block handle, the name of a source file, and a function name      |  |

To specify a code coverage result, such as coverage data collected during software-in-the-loop (SIL) or processor-in-the-loop (PIL) analysis, use one of these formats:

| <b>Object Specification</b>           | Description                                                                                  |
|---------------------------------------|----------------------------------------------------------------------------------------------|
| {fileName, funName}                   | Cell array with the name of a source file and a function name                                |
| {Model, fileName}                     | Cell array with a model name or model handle and the name of a source file                   |
| <pre>{Model, fileName, funName}</pre> | Cell array with a model name or model handle, the name of a source file, and a function name |

Data Types: char | string | cell | Stateflow. State | Stateflow. Transition

#### simMode — Simulation mode

character array|string array

Simulation mode during coverage analysis, specified as one of these options:

| <b>Object Specification</b>           | Description                                                                             |
|---------------------------------------|-----------------------------------------------------------------------------------------|
| "Normal"                              | Model in normal simulation mode.                                                        |
| "SIL" or "PIL"                        | Model in software-in-the-loop (SIL) or processor-in-the-loop (PIL) simulation mode.     |
| "ModelRefSIL" or "ModelRefPIL"        | Model reference in SIL or PIL simulation mode.                                          |
| "ModelRefTopSIL" or  "ModelRefTopPIL" | Model reference in SIL or PIL simulation mode with the code interface set to top model. |

Data Types: char | string

## **Output Arguments**

#### complexity — Cyclomatic complexity

scalar

Cyclomatic complexity, returned as a two-element array of the form [total\_complexity,local\_complexity] if cvdo contains cyclomatic complexity coverage results, or an empty array if it does not.

|                  | Cyclomatic complexity coverage for modelObject and its descendants (if any) |
|------------------|-----------------------------------------------------------------------------|
| local_complexity | Cyclomatic complexity coverage for modelObject                              |

If modelObject has variable-size signals, complexity also contains the variable complexity.

Data Types: double

#### **Alternatives**

Use the coverage settings to collect and display cyclomatic complexity coverage results in the coverage report:

- 1 Open the model.
- 2 In the Simulink Editor, select **Model Settings** on the **Modeling** tab.
- 3 On the **Coverage** pane of the Configuration Parameters dialog box, select **Enable coverage** analysis.
- 4 Under Coverage metrics, select MCDC as the structural coverage level.
- 5 Click **OK** to close the Configuration Parameters dialog box and save your changes.
- **6** Simulate the model.
- 7 In the docked **Coverage Details** pane, the coverage report shows the cyclomatic complexity for the model as well as each model object.

## **Version History**

**Introduced in R2011a** 

#### See Also

conditioninfo | decisioninfo | cvsim | getCoverageInfo | mcdcinfo | sigrangeinfo |
sigsizeinfo | tableinfo | executioninfo | relationalboundaryinfo |
overflowsaturationinfo

#### **Topics**

"Cyclomatic Complexity"

## conditioninfo

Retrieve condition coverage information from cvdata object

#### **Syntax**

```
covInfo = conditioninfo(cvdo,modelObject)
covInfo = conditioninfo(cvdo,modelObject,simMode)
covInfo = conditioninfo(cvdo,modelObject,ignoreDescendants)
[covInfo,description] = conditioninfo(cvdo,modelObject)
```

#### **Description**

covInfo = conditioninfo(cvdo,modelObject) returns the condition coverage results from the cvdata object cvdo for the model component specified by modelObject.

covInfo = conditioninfo(cvdo,modelObject,simMode) returns the condition coverage
results from the cvdata object cvdo for the simulation mode simMode.

covInfo = conditioninfo(cvdo,modelObject,ignoreDescendants) returns the condition
coverage results for modelObject, including or ignoring descendant objects based on the value of
ignoreDescendants.

[covInfo,description] = conditioninfo(cvdo,modelObject) returns the condition coverage results and textual descriptions for each condition in modelObject.

## **Examples**

#### **View Condition Coverage Data**

This example shows how to view condition coverage for a block in your model.

Load the model.

```
modelName = 'slvnvdemo_cv_small_controller';
load system(modelName);
```

Configure the coverage settings for the model by using a Simulink.SimulationInput object.

```
simIn = Simulink.SimulationInput(modelName);
simIn = simIn.setModelParameter('CovEnable','on');
simIn = simIn.setModelParameter('CovMetricStructuralLevel','MCDC');
simIn = simIn.setModelParameter('CovSaveSingleToWorkspaceVar','on');
simIn = simIn.setModelParameter('CovSaveName','covData');
```

Simulate the model by passing simIn as the input to sim.

```
simOut = sim(simIn);
covData = simOut.covData;
```

View the condition coverage results for the Logic block in the Gain subsystem by calling conditioninfo with the block path.

```
condCov = conditioninfo(covData,[modelName,'/Gain/Logic'])
condCov =
2  4
```

conditioninfo returns an array with two scalars. The first value is the number of satisfied condition outcomes, and the second value is the number of total condition outcomes. Use these to determine the percentage of satisfied condition outcomes for the Logic block.

```
percentCondCov = 100 * condCov(1) / condCov(2)
percentCondCov =
    50
```

#### **Input Arguments**

#### cvdo — Coverage data

cvdata object

Coverage data, specified as a cvdata object.

Data Types: cvdata

#### modelObject — Model object

character array|string array|Simulink handle|Stateflow ID|cell array

Model object, specified as a character array, string array, Simulink handle, Stateflow ID, or cell array.

To specify a model object, such as a block or a Stateflow chart, use one of these formats:

| <b>Object Specification</b> | Description                                                                                                    |
|-----------------------------|----------------------------------------------------------------------------------------------------|
| BlockPath                   | Full path to a model or block                                                                                                    |
| BlockHandle                 | Handle to a model or block                                                                                                    |
| sl0bj                       | Handle to a Simulink API object                                                                                                    |
| sfID                        | Stateflow ID                                                                                                    |
| sf0bj                       | Handle to a Stateflow API object from a singly instantiated Stateflow chart                                                           |
| {BlockPath, sfID}           | Cell array with the path to a Stateflow chart or atomic subchart and the ID of an object contained in that chart or subchart          |
| {BlockPath, sf0bj}          | Cell array with the path to a Stateflow chart or subchart<br>and a Stateflow object API handle contained in that<br>chart or subchart |
| {BlockHandle, sfID}         | Cell array with a handle to a Stateflow chart or atomic subchart and the ID of an object contained in that chart or subchart          |

To specify an S-Function block or its contents, use one of these formats:

| <b>Object Specification</b>   | Description                                                                                     |  |
|-------------------------------|-------------------------------------------------------------------------------------------------|--|
| {BlockPath, fName}            | Cell array with the path to an S-Function block and the name of a source file                   |  |
| {BlockHandle, fName}          | Cell array with an S-Function block handle and the name of a source file                        |  |
| {BlockPath, fName, funName}   | Cell array with the path to an S-Function block, the name of a source file, and a function name |  |
| {BlockHandle, fName, funName} | Cell array with an S-Function block handle, the name of a source file, and a function name      |  |

To specify a code coverage result, such as coverage data collected during software-in-the-loop (SIL) or processor-in-the-loop (PIL) analysis, use one of these formats:

| <b>Object Specification</b>           | Description                                                                                  |
|---------------------------------------|----------------------------------------------------------------------------------------------|
| {fileName, funName}                   | Cell array with the name of a source file and a function name                                |
| {Model, fileName}                     | Cell array with a model name or model handle and the name of a source file                   |
| <pre>{Model, fileName, funName}</pre> | Cell array with a model name or model handle, the name of a source file, and a function name |

Data Types: char | string | cell | Stateflow. State | Stateflow. Transition

#### simMode — Simulation mode

character array | string array

Simulation mode during coverage analysis, specified as one of these options:

| <b>Object Specification</b>             | Description                                                                             |
|-----------------------------------------|-----------------------------------------------------------------------------------------|
| "Normal"                                | Model in normal simulation mode.                                                        |
| "SIL" or "PIL"                          | Model in software-in-the-loop (SIL) or processor-in-the-loop (PIL) simulation mode.     |
| "ModelRefSIL" or "ModelRefPIL"          | Model reference in SIL or PIL simulation mode.                                          |
| "ModelRefTopSIL" or<br>"ModelRefTopPIL" | Model reference in SIL or PIL simulation mode with the code interface set to top model. |

Data Types: char | string

#### ignoreDescendants — Whether to ignore descendants in coverage results

false or 0 (default) | true or 1

Whether to ignore descendants in coverage results, specified as a numeric or logical 1 (true) or 0 (false), where:

- 0 (false) includes coverage results of descendant objects.
- 1 (true) ignores coverage results of descendant objects.

Data Types: single | double | logical

#### **Output Arguments**

#### covInfo — Coverage information

scalar

Coverage information, returned as a two-element array of the form

[covered\_outcomes, total\_outcomes] if cvdo contains condition coverage data, or an empty array if it does not.

covered outcomes Number of condition outcomes satisfied for

modelObject

total outcomes Total number of condition outcomes for

modelObject

Data Types: double

#### description — Condition coverage description

structure

Condition coverage description, returned as a structure with the following fields:

#### isFiltered — Block exclusion flag

0 | 1

Block exclusion flag, returned as 1 if the block is excluded and 0 if it is not.

Data Types:

#### filterRationale — Block coverage filter rationale

character array

Block coverage filter rationale, returned as a character array.

Data Types: char

## justifiedCoverage — Number of justified coverage objective outcomes

scalar

Number of justified coverage objective outcomes, returned as a scalar double.

Data Types: double

#### isJustified — Block justification flag

0 | 1

Block justification flag, returned as 1 if the block is justified or 0 if it is not.

Data Types: double

#### condition — Information for individual condition outcomes

structure

Information for individual condition outcomes, returned as a structure with the following fields:

#### isFiltered — Condition exclusion flag

0 | 1

Condition exclusion flag, returned as 1 if the condition is excluded or  $\theta$  if it is not.

Data Types: double

#### ${\tt isJustified-Condition\ justification\ flag}$

0 | 1

Condition justification flag, returned as 1 if the condition is justified or 0 if it is not.

Data Types: double

#### filterRationale — Coverage filter rationale

character array

Coverage filter rationale, returned as a character array.

Data Types: char

#### text — Description of condition

character array

Description of the condition, returned as a character array.

Data Types: char

#### trueCnts — Number of time steps condition is true

scalar

Number of time steps the condition is true, returned as a scalar.

Data Types: double

#### falseCnts — Number of time steps condition is false

scalar

Number of time steps the condition is false, returned as a scalar.

Data Types: double

## ${\tt true Out come Filter-Coverage\ filter\ information\ for\ true\ condition\ out come}$

structure array

Coverage filter information for the true condition outcome, returned as a structure array with the following fields:

| isFiltered      | Filter flag for the condition outcome, returned as $1$ if the outcome is filtered or $0$ if it is not.            |
|-----------------|----------------------------------------------------------------------------------------------------|
| isJustified     | Justification flag for the condition outcome, returned as 1 if the outcome is justified or $\theta$ if it is not. |
| filterRationale | The filter rationale, returned as a character array.                                                              |

Data Types: struct

#### falseOutcomeFilter — Coverage filter information for false condition outcome

structure array

Coverage filter information for the false condition outcome, returned as a structure array with the following fields:

|                 | Filter flag for the condition outcome, returned as ${\bf 1}$ if the outcome is filtered or ${\bf 0}$ if it is not. |
|-----------------|----------------------------------------------------------------------------------------------------|
|                 | Justification flag for the condition outcome, returned as 1 if the outcome is justified or $\theta$ if it is not.  |
| filterRationale | The filter rationale, returned as a character array.                                                               |

Data Types: struct

#### trueExecutedIn — Aggregated coverage test case traceability information structure array | []

Aggregated coverage test case traceability information, returned as a structure array. If your coverage data does not contain aggregated results from multiple simulations, trueExecutedIn is an empty array. If your coverage data contains aggregated results, trueExecutedIn indicates which test runs executed the true condition outcome and has the following fields:

| uniqueId                       | Unique identifier for the cvdata object created by the test case that executed this condition outcome, returned as a character array. |
|--------------------------------|----------------------------------------------------------------------------------------------------|
| analyzedModel                  | The name of the model analyzed, returned as a character array.                                                                        |
| description                    | The test case description, returned as a character array.                                                                             |
| date                           | The date and time of the simulation that created the cvdata object, returned as a character array.                                    |
| traceLabel                     | The short name of the test case, returned as a character array.                                                                       |
| testRunInfo                    | Test details, returned as a structure array.                                                                                          |
| testRunInfo.runid              | The identifier of the run that generated the coverage result, returned as a scalar double.                                            |
| testRunInfo.runName            | The name of the test case that generated the coverage result, returned as a character array.                                          |
| testRunInfo.testId             | Identifying data for the test case that generated the coverage result, returned as a structure array.                                 |
| testRunInfo.testId.uuid        | The unique identifier for the test case that generated the coverage result, returned as a character array.                            |
| testRunInfo.testId.contextType | The test context in which the coverage result was obtained, returned as one of these values:                                          |
|                                | 'RE' for the Coverage Results Explorer                                                                                                |
|                                | 'ST' for the Test Manager in Simulink Test $^{™}$                                                                                     |

Data Types: struct

## falseExecutedIn — Aggregated coverage test case traceability information structure array [ ]

Aggregated coverage test case traceability information, returned as a structure array. If your coverage data does not contain aggregated results from multiple simulations, falseExecutedIn is an empty array. If your coverage data contains aggregated results, falseExecutedIn indicates which test runs executed the false condition outcome and has the following fields:

| uniqueId                       | Unique identifier for the cvdata object created by the test case that executed this condition outcome, returned as a character array. |
|--------------------------------|----------------------------------------------------------------------------------------------------|
| analyzedModel                  | The name of the model analyzed, returned as a character array.                                                                        |
| description                    | The test case description, returned as a character array.                                                                             |
| date                           | The date and time of the simulation that created the cvdata object, returned as a character array.                                    |
| traceLabel                     | The short name of the test case, returned as a character array.                                                                       |
| testRunInfo                    | Test details, returned as a structure array.                                                                                          |
| testRunInfo.runid              | The identifier of the run that generated the coverage result, returned as a scalar double.                                            |
| testRunInfo.runName            | The name of the test case that generated the coverage result, returned as a character array.                                          |
| testRunInfo.testId             | Identifying data for the test case that generated the coverage result, returned as a structure array.                                 |
| testRunInfo.testId.uuid        | The unique identifier for the test case that generated the coverage result, returned as a character array.                            |
| testRunInfo.testId.contextType | The test context in which the coverage result was obtained, returned as one of these values:                                          |
|                                | 'RE' for the Coverage Results Explorer  'ST' for the Test Manager in Simulink Test                                                    |
|                                | 51 for the fest Manager in Simuliak fest                                                                                              |

Data Types: struct
Data Types: struct
Data Types: struct

#### **Alternatives**

You can also collect condition coverage for a model in the Simulink Editor. Set the model configuration parameters and run the model:

- 1 Open the model for which you want to collect condition coverage.
- 2 In the Simulink Editor, in the **Modeling** tab, select **Model Settings**.
- 3 On the **Coverage** pane of the Configuration Parameters dialog box, select **Enable coverage** analysis.
- 4 Under Coverage metrics, select Condition Decision as the structural coverage level.
- 5 Click **OK** to close the Configuration Parameters dialog box and save your changes.
- 6 Simulate the model by clicking **Run**. Review the results.

## **Version History**

Introduced in R2006b

#### See Also

complexityinfo | cvsim | decisioninfo | getCoverageInfo | mcdcinfo |
overflowsaturationinfo | sigrangeinfo | sigsizeinfo | tableinfo | executioninfo |
relationalboundaryinfo

#### **Topics**

"Condition Coverage (CC)"

## cv.cvdatagroup class

Package: cv

Collection of cvdata objects

#### **Description**

A cv.cvdatagroup object contains one or more cvdata objects. Each cvdata object contains coverage results for a model in the model hierarchy.

Simulink Coverage™ creates a cvdatagroup object when you simulate a model containing model references when coverage is enabled, or if your model uses external code files and you selected external files for coverage analysis. Use the get and getAll class methods to retrieve coverage data for specific models in your model reference hierarchy. Use the allNames method to retrieve the cvdata object names to use with the get class method.

The cv.cvdatagroup class is a handle class.

#### Creation

#### **Description**

cvdg = cv.cvdatagroup(cvdo1,cvdo2,...) creates a cvdatagroup object that contains the
specified cvdata objects.

#### **Input Arguments**

#### cvdo — Coverage data

cvdata object

Coverage data, specified as one or more cvdata objects.

Data Types: cvdata

## **Properties**

#### name — Object name

' ' (default) | character array

Object name, specified as a character array.

Example: cvdg.name = 'myDataGroup';

#### Attributes:

GetAccess public SetAccess public

Data Types: char

#### **Methods**

#### **Public Methods**

allNames Get names of cvdata objects in cv.cvdatagroup object

allSimulationModes Get names of all simulation modes associated with cvdata objects in

cv.cvdatagroup

get Get specified cvdata object in cvdatagroup getAll Get all cvdata objects in cvdatagroup object

#### **Examples**

#### Get Coverage Data from cvdatagroup Objects

This example shows how to retrieve a specified coverage data object, all coverage data objects, or all coverage data object names from a cv.cvdatagroup object.

Load the example model.

```
modelName = 'slvnvdemo_eml_model_coverage_demo';
load_system(modelName);
```

Use the Simulink.SimulationInput class to set up the simulation scenario with coverage enabled.

```
simIn = Simulink.SimulationInput(modelName);
simIn = setModelParameter(simIn,'CovEnable','on');
simIn = setModelParameter(simIn,'CovMetricStructuralLevel','MCDC');
simIn = setModelParameter(simIn,'CovSaveSingleToWorkspaceVar','on');
simIn = setModelParameter(simIn,'CovSaveName','covData');
simIn = setModelParameter(simIn,'CovSaveOutputData','off');
```

Simulate the model by passing the SimulationInput object to the sim function, and then retrieve the coverage data from the SimulationOutput object.

```
simOut = sim(simIn);
covData = simOut.covData

covData = ... cv.cvdatagroup

slcoverageExternalFile (simulation mode: Normal)
    slvnvdemo eml model coverage demo (simulation mode: Normal)
```

The example model contains a MATLAB® Function block that calls an external MATLAB function. Because Simulink Coverage returns the coverage data for the MATLAB function in a separate cvdata object, sim returns a cv.cvdatagroup object that contains the coverage results for both the model and the MATLAB function.

To determine the name associated with each cvdata object inside the cv.cvdatagroup, use the class method allNames.

```
covDataNames = allNames(covData)
```

```
covDataNames =

2x1 cell array

{'slcoverageExternalFile' }
    {'slvnvdemo_eml_model_coverage_demo'}
```

The cv.cvdatagroup contains the coverage results for the model as well as the MATLAB function.

To retrieve the coverage data for the model, use the get class method.

modelCovData = get(covData,modelName)

```
modelCovData = ... cvdata
            version: (R2023a)
                 id: 1314
               type: TEST DATA
               test: cvtest object
             rootID: 1316
           checksum: [1x1 struct]
          modelinfo: [1x1 struct]
          startTime: 03-Mar-2023 13:40:11
           stopTime: 03-Mar-2023 13:40:11
 intervalStartTime: 0
  intervalStopTime: 0
simulationStartTime: 0
simulationStopTime: 1
             filter:
            simMode: Normal
```

To retrieve coverage data for both the model and the external file, use the getAll class method.

```
covDataArray = getAll(covData)
```

```
covDataArray =
  2x1 cell array
  {1x1 cvdata}
  {1x1 cvdata}
```

#### Create a cv.cvdatagroup Object

This example shows how to create a cvdatagroup object using two cvdata objects.

Record coverage for slvnvdemo\_cv\_small\_controller.

```
model_1 = 'slvnvdemo_cv_small_controller';
load_system(model_1)
cvdo1 = cvsim(model_1);
```

Record coverage for slvnvdemo\_powerwindow\_controller.

```
model_2 = 'slvnvdemo_powerwindow_controller';
load_system(model_2)
cvdo2 = cvsim(model_2);

Create a cv.cvdatagroup object that contains two cvdata objects.
cvdg = cv.cvdatagroup(cvdo1,cvdo2);
```

## **Version History**

Introduced in R2007b

#### See Also

cvsim | cvdata | sim

#### **Topics**

"Types of Coverage Data"

## allSimulationModes

Class: cv.cvdatagroup

Package: cv

Get names of all simulation modes associated with cvdata objects in cv.cvdatagroup

#### **Syntax**

```
simModes= allSimulationModes(cvdg)
simModes= allSimulationModes(cvdg, modelName)
```

#### **Description**

Get names of all simulation modes associated with cvdata objects in cv.cvdatagroup.

simModes= allSimulationModes(cvdg) returns a cell array of character vectors or strings identifying all simulation modes associated with the cvdata objects in cvdg, an instantiation of the cv.cvdatagroup class.

simModes= allSimulationModes(cvdg, modelName) returns a cell array of character vectors
or strings identifying all simulation modes associated with the model modelNamein cvdg, an
instantiation of the cv.cvdatagroup class.

#### **Input Arguments**

#### cvdg — Class instance

object

Instance of class cv.cvdatagroup.

#### modelName — Name of the model

character vector or string

Model with which simulation modes are associated.

## **Output Arguments**

#### simModes — Simulation modes

cell array of character vectors or strings

All simulation modes associated with cvdg. Valid values include the following:

| <b>Object Specification</b> | Description                                                                         |
|-----------------------------|-------------------------------------------------------------------------------------|
| 'Normal'                    | Model in Normal simulation mode.                                                    |
| 'SIL' (or 'PIL')            | Model in Software-in-the-Loop (SIL) or Processor-in-the-Loop (PIL) simulation mode. |

| Object Specification                      | Description                                                                                                    |
|-------------------------------------------|----------------------------------------------------------------------------------------------------|
| 'ModelRefSIL' (or 'ModelRefPIL')          | Model reference in Software-in-the-Loop (SIL) or Processor-in-the-Loop (PIL) simulation mode.                                     |
| 'ModelRefTopSIL' (or<br>'ModelRefTopPIL') | Model reference in Software-in-the-Loop (SIL or Processor-in-the-Loop (PIL) simulation mode with code interface set to top model. |

## **Examples**

#### **Get All Simulation Modes from cvdatagroup**

This example shows how to query the simulation modes of the coverage results inside a cvdatagroup object.

Record coverage for slvnvdemo cv small controller.

```
model_1 = 'slvnvdemo_cv_small_controller';
load_system(model_1)
cvdol = cvsim(model_1);
Record coverage for slvnvdemo powerwindow controller.
model_2 = 'slvnvdemo_powerwindow_controller';
load_system(model_2)
cvdo2 = cvsim(model_2);
Record coverage for slvnvdemo counter.
model_3 = 'slvnvdemo_counter';
load_system(model_3)
cvdo3 = cvsim(model_3);
Add the three cvdata objects to a cv.cvdatagroup object.
cvdg = cv.cvdatagroup(cvdo1,cvdo2,cvdo3);
Get the simulation modes by using allSimulationModes.
simModes = allSimulationModes(cvdg)
simModes =
  1x1 cell array
    {'Normal'}
```

## cvexit

Exit coverage environment

## **Syntax**

cvexit

## **Description**

cvexit exits the model coverage environment. Using cvexit closes the Coverage Details pane and removes coloring from open models.

## **Examples**

#### **Exit the Coverage Environment**

 Call cvexit to close the coverage environment cvexit;

## **Version History**

Introduced in R2006b

## cvhtml

Create HTML coverage report from model coverage objects

#### **Syntax**

```
cvhtml(file,cvdo)
cvhtml(file,cvdo1,...,cvdoN)
cvhtml(file,cvdo1,...,cvdoN,options)
cvhtml(file,cvdo,simMode)
```

#### **Description**

cvhtml(file,cvdo) creates an HTML report of the coverage results in the cvdata or cv.cvdatagroup object cvdo with the file name file. The model must be open when you call cvhtml.

cvhtml(file,cvdol,...,cvdoN) creates a combined report from several cvdata objects. The results from each object appear in a separate column of the HTML report. Each cvdata object must correspond to the same root model or subsystem.

cvhtml(file,cvdo1,...,cvdoN,options) creates a combined report from several cvdata objects using the report options specified by options.

cvhtml(file,cvdo,simMode) creates an HTML report for the models that have the simulation
mode simMode.

## **Examples**

#### **Create a Coverage Report**

Set your current folder to a writeable directory.

Open your model and collect coverage by using cvsim.

```
modelName = 'slvnvdemo_cv_small_controller';
open_system(modelName);
cvd = cvsim(modelName);
```

Create a coverage report for the model and save the report as ratelim\_coverage.html.

```
outfile = 'ratelim_coverage.html';
cvhtml(outfile,cvd);
```

## **Input Arguments**

```
cvdo — Coverage data
```

```
cvdata object | cv.cvdatagroup object
```

Coverage data, specified as a cvdata object or cv.cvdatagroup object.

Data Types: cvdata | cv.cvdatagroup

#### file — File name of the generated report

character array|string array

File name of the generated report, specified as a character array or string array. Specify the absolute path or relative path and the file name.

#### options — Report options

character vector | string

Report options, specified as a character vector or string that consists of an option from the table, an equal sign, and 0 or 1.

• To enable an option, use 1.

Example: "-hTR=1"

• To disable an option, use 0.

Example: "-sRT=0"

• To specify multiple report options, list the options in a single character vector or string separated by commas or spaces.

Example: "-hTR=1 -bRG=0 -scm=0"

| Option | Description                                            | Default |
|--------|--------------------------------------------------------|---------|
| - sRT  | Show report                                            | on      |
| -sVT   | Web view mode                                          | off     |
| -aTS   | Include each test in the model summary                 | on      |
| -agT   | Show aggregated tests information in coverage report   | on      |
| - bRG  | Produce bar graphs in the model summary                | on      |
| - bTC  | Use two-color bar graphs                               | on      |
| - hTR  | Display hit/count ratio in the model summary           | off     |
| -xEM   | Exclude execution metric details from report           | off     |
| - nFC  | Exclude fully covered model objects from report        | off     |
| - nFD  | Exclude fully covered model object details from report | off     |
| -scm   | Include cyclomatic complexity numbers in summary       | on      |
| -bcm   | Include cyclomatic complexity numbers in block details | on      |
| -xEv   | Filter Stateflow events from report                    | off     |
| - req  | Include linked requirements in coverage report         | on      |

Data Types: char | string

#### simMode — Simulation mode

"Normal" | "SIL" | "PIL" | "ModelRefSIL" | "ModelRefPIL" | "ModelRefTopSIL" | "ModelRefTopPIL"

Simulation mode, specified as one of these values:

| <b>Object Specification</b>               | Description                                                                        |
|-------------------------------------------|------------------------------------------------------------------------------------|
| "Normal"                                  | Model in Normal simulation mode                                                    |
| "SIL" (or "PIL")                          | Model in software-in-the-loop (SIL) or processor-in-the-loop (PIL) simulation mode |
| "ModelRefSIL" (or "ModelRefPIL")          | Model reference in SIL or PIL simulation mode                                      |
| "ModelRefTopSIL" (or<br>"ModelRefTopPIL") | Model reference in SIL or PIL simulation mode with code interface set to top model |

#### **Alternatives**

Use the Simulink Editor to generate a coverage report when you simulate the model:

- **1** Open the model for which you want a model coverage report.
- 2 In the Simulink Editor, in the **Modeling** tab, select **Model Settings**.
- 3 In the **Coverage** pane of the Configuration Parameters dialog box, select **Enable coverage** analysis.
- 4 Click OK.
- 5 Click **Run (Coverage)** to simulate the model. When the simulation completes, the coverage report opens in the **Coverage Details** pane.

## **Version History**

**Introduced before R2006a** 

## R2023a: Changed default value of Exclude fully covered model object details from report to off

Behavior changed in R2023a

Changed the default value of the **Exclude fully covered model object details from report** setting to off. Previously, if you wanted to see the coverage tables in the report for fully covered model objects, you included '-nFD=0' in the options argument when you called cvhtml. Now you can omit this setting from options.

#### See Also

cv.cvdatagroup | cvmodelview | cvsim

#### **Topics**

"Automating Model Coverage Tasks"

## cvload

Load coverage tests and stored results into memory

#### **Syntax**

```
[covSettings,covData] = cvload(fileName)
[covSettings,covData] = cvload(fileName,restoreTotal)
```

#### **Description**

[covSettings,covData] = cvload(fileName) loads the tests and data stored in the specified
file.

[covSettings,covData] = cvload(fileName, restoreTotal) restores or clears the cumulative results from prior runs depending on the value of restoreTotal.

**Note** When using the cvload command:

- If a model with the same name exists in the coverage database, cvload only loads the compatible results that reference the existing model to prevent duplication.
- If the Simulink models referenced from the file are open, but do not exist in the coverage database, cyload resolves the links to the existing models.
- When you are loading several files that reference the same model, cvload only loads the results that are consistent with the earlier files.
- Starting in R2020b, you can load coverage data created in R2017b or later. You can aggregate coverage data from two or more cvdata objects for the same model if the dbVersion properties match.

## **Examples**

#### **Load Coverage Data and Preserve Cumulative Data**

Load the file myCovData.cvt while maintaining cumulative coverage results.

```
[covSettings,covData] = cvload('myCovData',1);
```

#### **Input Arguments**

#### fileName — Name of coverage data file

```
character array | string array
```

Name of coverage data file, specified as a character array or string array. fileName must be a coverage data file with the .cvt extension. You do not need to include the extension in fileName.

```
Example: 'myCoverageData'
```

Data Types: char | string

#### restoreTotal — Cumulative data restoration setting

0 (default) | 1

Cumulative data restoration setting, specified as 1 or 0. If restoreTotal is set to 1, cvload restores the cumulative results from prior runs. If restoreTotal is set to 0 or unspecified, cvload clears the cumulative results.

Data Types: double

#### **Output Arguments**

#### covSettings — Coverage settings

cell array

Coverage settings, returned as a cell array of cvtest objects. The coverage settings are returned as cvtest objects even if you did not use cvtest and cvsim to collect the original data.

Data Types: cell

#### covData — Coverage data

cell array

Coverage data, returned as a cell array of cvdata objects. covData has the same size as covSettings, but if a settings entry has no results, covData can contain empty elements.

#### **Alternatives**

You can load existing coverage data in the Coverage Results Explorer:

- 1 Open the model for which you want to load existing coverage data.
- 2 In the **Apps** tab, select **Coverage Analyzer**.
- 3 In the Coverage tab, select Results Explorer.
- 4 In the Coverage Results Explorer, right click **Data Repository** and select **Load coverage data**.
- **5** Select the coverage data file that you want to load.

## **Version History**

Introduced before R2006a

R2020b: Load and view coverage data from previous releases

You can load and view coverage data from previous releases as far back as R2017b.

After you import coverage data from a previous release, you can extract information using the API. You can aggregate coverage data that have matching release versions.

#### See Also

cvdata | cvsave | cvtest

**Topics** "Analyze Coverage Data Using A Script"

## cvmodelview

Display model coverage results with model highlighting

#### **Syntax**

```
cvmodelview(cvdo)
cvmodelview(cvdo,simMode)
```

#### **Description**

cvmodelview(cvdo) highlights the model with coverage results from the cvdata object cvdo.

cvmodelview(cvdo,simMode) highlights the model with coverage results for the specified simulation mode.

#### **Examples**

#### **Highlight Coverage Results in a Model**

Use cvsim to simulate a model and return a cvdata object.

```
covData = cvsim(modelName);
```

Use cvmodelview with the cvdata object to display the coverage results visually by highlighting the model.

cvmodelview(covData)

#### **Input Arguments**

#### cvdo — Coverage data

cvdata object | cv.cvdatagroup object

Coverage data, specified as a cvdata object or cv.cvdatagroup object.

#### simMode — Simulation mode

```
"Normal" | "SIL" | "PIL" | "ModelRefSIL" | "ModelRefPIL" | "ModelRefTopSIL" | "ModelRefTopPIL"
```

Simulation mode, specified as one of these values:

| <b>Object Specification</b>                 | Description                                                                        |
|---------------------------------------------|------------------------------------------------------------------------------------|
| "Normal"                                    | Model in Normal simulation mode                                                    |
| "SIL" (or "PIL")                            | Model in software-in-the-loop (SIL) or processor-in-the-loop (PIL) simulation mode |
| <pre>"ModelRefSIL" (or "ModelRefPIL")</pre> | Model reference in SIL or PIL simulation mode                                      |

| <b>Object Specification</b>            | Description                                                                        |
|----------------------------------------|------------------------------------------------------------------------------------|
| "ModelRefTopSIL" (or "ModelRefTopPIL") | Model reference in SIL or PIL simulation mode with code interface set to top model |

#### **Alternatives**

Use the coverage settings to enable coverage highlighting:

- 1 Open the model.
- 2 On the **Modeling** tab, select **Model Settings**.
- 3 In the **Coverage** pane of the Configuration Parameters dialog box, select **Enable coverage** analysis.
- 4 Click OK.
- 5 Click **Run (Coverage)** to simulate the model. When the simulation completes, the model displays with coverage highlighting enabled.

## **Version History**

Introduced in R2006b

#### See Also

cvhtml | cvsim

#### **Topics**

"View Coverage Results in Simulink Canvas"

## cvresults

Returns active coverage data, clears and loads active coverage data from a file

#### **Syntax**

```
[covData,cumulativeCovData] = cvresults(modelName)
cvresults(modelName,'clear')
cvresults(modelName,'load',fileName)
```

#### **Description**

[covData,cumulativeCovData] = cvresults(modelName) returns the active single-run coverage data covData and cumulative coverage data cumulativeData.

```
cvresults(modelName, 'clear') clears the active coverage data.
```

cvresults (modelName, 'load', fileName) loads the active coverage data from a .cvt file.

#### **Examples**

#### **Retrieve Current Run Coverage Data**

**1** Simulate your model and collect coverage.

```
cvsim(modelName);
```

**2** Get the current coverage data.

```
[covData,cumulativeCovData] = cvresults(modelName);
```

#### **Input Arguments**

#### modelName — Model name

character array | string array

Model name, specified as a character array or string array.

```
Data Types: char | string
```

#### fileName — Coverage data file name

character array | string array

Coverage data file name, specified as a character array or string array.

```
Data Types: char | string
```

## **Output Arguments**

#### covData — Coverage data

cvdata object

Coverage data, returned as a cvdata object.

Data Types: cvdata

### cumulativeCovData — Cumulative coverage data

cvdata object

Cumulative coverage data, returned as a cvdata object.

Data Types: cvdata

# **Version History**

Introduced in R2016a

#### cvsave

Save coverage settings and results to file

# **Syntax**

```
cvsave(fileName, model)
cvsave(fileName, covData)
cvsave(fileName, covSettings1,..., covSettingsN)
```

# **Description**

cvsave(fileName, model) saves the coverage settings and results related to model in the file
fileName.

cvsave(fileName,covData) saves the coverage settings and results contained in the cvdata
object covData.

cvsave(fileName,covSettings1,...,covSettingsN) saves multiple cvtest objects and information about any referenced models.

# **Examples**

#### **Save Coverage Results**

This example shows how to save coverage data to a file.

Start by loading the model into memory.

```
modelName = 'slvnvdemo_cv_small_controller';
load system(modelName);
```

Simulate the model with the coverage settings that are saved with the model.

```
covData = cvsim(modelName);
```

Save a coverage data file called coverage\_data, containing the coverage data in the cvdata object covData.

```
cvsave('coverage_data',covData);
```

#### Save Multiple Coverage Data Objects to a File

This example shows how to save more than one coverage data object to a single coverage data file.

#### **Load the Model**

Load the model into memory.

```
modelName = 'slvnvdemo_ratelim_harness';
load system(modelName);
```

#### **Set Model Parameters for Coverage**

Create a Simulink.SimulationInput object to set coverage parameters.

```
covSet = Simulink.SimulationInput(modelName);
covSet = covSet.setModelParameter('CovEnable','on');
covSet = covSet.setModelParameter('CovMetricStructuralLevel','MCDC');
covSet = covSet.setModelParameter('CovScope','Subsystem');
covSet = covSet.setModelParameter('CovPath','/Adjustable Rate Limiter');
covSet = covSet.setModelParameter('CovSaveSingleToWorkspaceVar','on');
```

#### Simulate the Model to Collect Coverage Data

Load the data files and then simulate the model to collect two sets of coverage data.

```
load within_lim.mat
covSet = covSet.setModelParameter('CovSaveName','covData1');
simOut1 = sim(covSet);
```

Simulate the model a second time using the second data file.

```
load rising_gain.mat
covSet = covSet.setModelParameter('CovSaveName','covData2');
simOut2 = sim(covSet);
```

#### Save the Coverage Data to a File

```
Save the results in a cell array.
```

cov\_results{1} = covData1;

```
cov_results{2} = covData2

cov_results =
  1x2 cell array
  {1x1 cvdata}  {1x1 cvdata}
```

Save the results to a file.

```
cvsave('ratelim_testdata',cov_results{:});
```

# **Input Arguments**

#### fileName — Name of coverage data file

```
character array | string array
```

Name of coverage data file, specified as a character array or a string array. cvsave appends the extension .cvt to the name of the file when saving it.

```
Example: 'myCoverageDataFile'
Data Types: char|string
```

#### model — Simulink model that has coverage data

character array | string array

Simulink model that has coverage data, specified as a character array or a string array. model can be the name of a model or a handle to a model.

Example: 'mySimulinkModel'
Data Types: char | string

#### covSettings — Coverage settings

cvtest object | cell array

Coverage settings, specified as a cvtest object, or a cell array of cvtest objects.

Data Types: cvtest | cell

#### covData — Coverage data

cvdata object | cell array

Coverage data, specified as a cvdata object or a cell array of cvdata objects.

Data Types: cvdata | cell

#### **Alternatives**

You can save coverage results to a MATLAB workspace variable when you run your model in Simulink:

- 1 Open the model for which you want to save cumulative coverage results.
- 2 On the **Modeling tab**, select **Model Settings**.
- **3** In the left pane of the Configuration Parameters dialog box, select **Coverage**.
- 4 Select Enable coverage analysis.
- 5 In the **Results** section, select **Save last run in workspace variable**.
- 6 Click **OK** to close the Configuration Parameters dialog box and save your changes.
- 7 Simulate the model by clicking the **Run** button and review the results.

# **Version History**

Introduced before R2006a

#### See Also

cvload | cvdata | cv.cvdatagroup | cvtest

# cvsim

Simulate and return model coverage results for test objects

# **Syntax**

```
cvdo = cvsim(modelName)
cvdo = cvsim(test0bj)
[cvdo,simOut] = cvsim(__,Name,Value)
[cvdo,simOut] = cvsim(test0bj,paramStruct)
[cvdo1,...,cvdoN] = cvsim(test0bj1,...,test0bjN)
```

## **Description**

cvdo = cvsim(modelName) simulates the model and returns the coverage results in the cvdata
object, cvdo. When called using modelName, cvsim uses the coverage metric settings specified in
the model configuration parameters.

**Note** cvsim will record coverage even if coverage is not enabled in the model configuration parameters.

cvdo = cvsim(test0bj) simulates the model and returns the coverage results for the cvtest
object, test0bj.

**Note** The coverage metric settings specified in testObj override coverage metric settings specified in the model configuration parameters.

[cvdo,simOut] = cvsim(\_\_,Name,Value) specifies the model parameters, simulates the model, and returns the coverage results in the cvdata object, cvdo, and the simulation outputs in the SimulationOutput object, simOut.

[cvdo,simOut] = cvsim(testObj,paramStruct) sets the model parameters specified in a structure paramStruct.

[cvdol,...,cvdoN] = cvsim(testObjl,...,testObjN) simulates the model for N test objects, and returns the coverage results for each object.

# **Examples**

#### Record Coverage Data Using cvsim

This example shows how to use cvsim with a cvtest object input and a structure of model parameters.

Load the slvnvdemo\_cv\_small\_controller example model.

```
modelName = 'slvnvdemo_cv_small_controller';
load system(modelName)
```

Create a cvtest object and turn on decision coverage.

```
testObj = cvtest(modelName);
testObj.settings.decision = 1;
```

Create a structure that defines the following model parameters:

- Set the absolute tolerance, AbsTol, to 1e-5.
- Enable the simulation to save states to the workspace with SaveState.
- Declare the variable name to save the state information in with SaveStateName.
- Enable Simulink® to save simulation output data to the workspace with SaveOutput.
- Declare the variable name in which to store the simulation output data with OutputSaveName.

Simulate the model with cvsim and generate a coverage report with cvhtml.

```
[covData,simOut] = cvsim(testObj,paramStruct);
cvhtml('CoverageReport.html',covData,'-sRT=0');
```

# **Input Arguments**

#### modelName — Name of Simulink model

character array | string array

Name of a Simulink Model, specified as a character array or string array. cvsim simulates the model with the current coverage settings.

```
Data Types: char | string
```

#### test0bj — Coverage test settings

cvtest object

Coverage test settings, specified as a cvtest object. cvsim collects coverage using the settings specified in testObj.

The coverage metric settings specified in test0bj override the coverage metric settings specified in the model configuration parameters. For example, if the **Structural coverage level** parameter in your model is set to Modified Condition Decision Coverage (MCDC), but your test0bj.settings.mcdc property is  $\theta$ , then covData = cvsim(test0bj) will *not* record MCDC coverage.

Data Types: cvtest

#### paramStruct — Model parameters

structure

Model parameters, specified as a structure. You can specify model parameters as a structure and use the structure instead of name-value pair arguments to set multiple parameters.

paramStruct fields are the names of model parameters and the values are the corresponding parameter values.

```
Example: paramStruct.AbsTol = '1e-5';
Data Types: struct
```

#### **Name-Value Pair Arguments**

Specify optional pairs of arguments as Namel=Valuel,..., NameN=ValueN, where Name is the argument name and Value is the corresponding value. Name-value arguments must appear after other arguments, but the order of the pairs does not matter.

Before R2021a, use commas to separate each name and value, and enclose Name in quotes.

Example: [cvdo,simOut] = cvsim(testObj,'AbsTol','1e-5'); specifies that the model is simulated using an absolute tolerance of 1e-5 with coverage settings specified in testObj.

cvsim supports the same model parameters that sim supports, except for parameters in the **Coverage** pane of the Configuration Parameters window.

#### ModelParameter — Model parameter and value

character array | string array

Name of a model parameter, specified as a character array or string array. The value of the parameter is specified as the next argument.

Data Types: char | string

# **Output Arguments**

### cvdo — Coverage data object

cvdata

cvdo, returned as a cvdata object. When recording coverage for multiple models in a hierarchy, cvdo is a cv.cvdatagroup object instead. cvdo contains the coverage data from the simulated system.

See cvdata for the object structure.

#### simOut — Simulation data object

Simulink.SimulationOutput

simOut, returned as a Simulink.SimulationOutput object.

# **Version History**

Introduced before R2006a

#### See Also

cvtest | cvdata | cv.cvdatagroup | sim | cvhtml

# cvtest

Create model coverage test specification object

# **Description**

Use cvtest to create a test specification object that stores model coverage settings. Pass the cvtest object to the cvsim function to execute coverage analysis based on your settings.

## Creation

# Syntax

```
cvto = cvtest(root)
cvto = cvtest(root,label)
cvto = cvtest(root,label,setupCmd)
```

#### **Description**

cvto = cvtest(root) creates a cvtest object with default coverage settings. root can be the
name of a model or the handle to a model. root can also be the name or handle to a subsystem
within the model, in which case only the specified subsystem and its descendents are analyzed for
coverage.

```
cvto = cvtest(root, label) creates a cvtest object with the designated label.
```

cvto = cvtest(root,label,setupCmd) creates a cvtest object with the setup command setupCmd. The setup command is executed in the base MATLAB® workspace before running coverage analysis.

**Note** Coverage metric settings specified in the cvtest object override coverage metric settings set in the model configuration parameters.

#### **Input Arguments**

#### root — Name or handle of model or path to subsystem

```
character array | string array
```

Model name or handle, or path to a subsystem, specified as a character array or string array.

# **Properties**

#### id — Internal Model ID

scalar

This property is read-only.

Internal model ID, returned as a scalar.

# **modelcov** — **Internal Coverage Configuration ID** scalar

This property is read-only.

Internal coverage configuration ID, returned as a scalar.

#### rootPath — Name or handle of system to analyze

character array|string array

This property is read-only.

Name of the system you specified to analyze, returned as a character array or string array.

Data Types: char | string

#### label — Test label

character array|string array

Test label, specified as a character array or a string array. This label appears in the coverage report as the test name.

Data Types: char | string

## setupCmd — Command executed in base MATLAB workspace before simulation

character array | string array

Command executed in base MATLAB workspace before simulation, specified as a character array or string array.

The setup command is executed before each simulation.

Data Types: char | string

#### settings — Coverage settings

structure

Types of coverage to collect, specified as a structure.

settings includes the following fields:

| Property           | Description                                                                                                    | Values          |
|--------------------|----------------------------------------------------------------------------------------------------|-----------------|
| settings.decision  | Enable decision coverage data.                                                                                                    | 1 (default)   0 |
| settings.condition | Enable condition coverage data.                                                                                                    | 1   0 (default) |
| settings.mcdc      | Enable modified condition decision coverage (MCDC) data.  If settings.mcdc is enabled, you can also choose which definition of MCDC to use with the options.mcdcmode | 1   0 (default) |
|                    | property.                                                                                                    |                 |

| Property                     | Description                                                                                                    | Values          |
|------------------------------|----------------------------------------------------------------------------------------------------|-----------------|
| settings.designverifier      | Enable coverage data from<br>Simulink Design Verifier™<br>blocks.                                                                                                    | 1   0 (default) |
| settings.tableExec           | Enable coverage data for lookup tables.                                                                                                    | 1   0 (default) |
| settings.sigrange            | Enable signal range data.                                                                                                    | 1   0 (default) |
| settings.sigsize             | Enable signal size data.                                                                                                    | 1   0 (default) |
| settings.overflowsaturat ion | Enable saturation on integer overflow coverage data.                                                                                                    | 1   0 (default) |
| settings.relationalop        | Enable relational boundary coverage data.  Use options.covBoundaryRelTo l and options.covBoundaryAbsTo l to specify tolerances for this type of coverage.  For more information, see "Relational Boundary Coverage" | 1   0 (default) |

# options — Advanced coverage options structure

Advanced coverage options, specified as a structure.

options includes the following fields:

| Property                      | Description                                               | Values                  |
|-------------------------------|-----------------------------------------------------------|-------------------------|
| options.covBoundaryRelTo<br>l | Relative tolerance for relational boundary coverage.      | 0.01 (default)   scalar |
|                               | For more information, see "Relational Boundary Coverage". |                         |
| options.CovBoundaryAbsTo<br>l | Absolute tolerance for relational boundary coverage.      | 1e-5 (default)   scalar |
|                               | For more information, see "Relational Boundary Coverage". |                         |

| Property                      | Description                                                                               | Values               |
|-------------------------------|-------------------------------------------------------------------------------------------|----------------------|
| options.useTimeInterval       | Whether to restrict model coverage recording to a specified simulation time interval.     | 1   0 (default)      |
|                               | Use options.intervalStartTim e and options.intervalStopTime to specify the time interval. |                      |
|                               | For more information, see "Specify Coverage Options"                                      |                      |
| options.intervalStartTim<br>e | When to start recording coverage.  Specify this property if                               | 0 (default)   scalar |
|                               | options.useTimeInterval is enabled.                                                       |                      |
| options.intervalStopTime      | When to stop recording coverage.                                                          | 0 (default)   scalar |
|                               | Specify this property if options.useTimeInterval is enabled.                              |                      |

| Property                    | Description                                                                                                    | Values                                  |
|-----------------------------|----------------------------------------------------------------------------------------------------|-----------------------------------------|
| options.forceBlockReduction | Whether to record coverage for blocks flagged with the <b>Block Reduction</b> parameter.                                                                                                    | 1 (default)   0                         |
|                             | 1 (default) — Override the Simulink Block Reduction parameter if it is enabled. Coverage is recorded for every supported block in the model. The value of the configuration parameter Block Reduction is ignored.                                                                                          |                                         |
|                             | O — Use the value for the configuration parameter Block Reduction. If Block Reduction is enabled, coverage is not recorded for blocks that are effectively removed from the model because of block reduction. For instance, coverage is not recorded for a block that is reduced by dead code elimination. |                                         |
|                             | For more information, see "Block reduction"                                                                                                    |                                         |
| options.mcdcMode            | Which MCDC definition to apply to the model, specified as one of the following options:                                                                                                    | 'masking' (default)  <br>'unique cause' |
|                             | • 'masking' — Use the masking definition of MCDC coverage.                                                                                                    |                                         |
|                             | • 'unique cause' — Use the unique cause definition of MCDC coverage.                                                                                                    |                                         |
|                             | For more information, see "Modified Condition and Decision Coverage (MCDC) Definitions in Simulink Coverage".                                                                                                    |                                         |

## filter — Coverage filter

structure

Coverage filter, specified as a structure.

filter has one field, filter.fileName. filter.fileName is the name of a coverage filter file to apply to coverage analysis, specified as a character array or string array.

For more information, see "Coverage Filter Rules and Files"

# modelRefSettings — Model reference settings structure (default)

Model reference settings, specified as a structure.

modelRefSettings includes the following fields:

| Property                             | Description                                                                                                    | Values                                       |
|--------------------------------------|----------------------------------------------------------------------------------------------------|----------------------------------------------|
| modelRefSettings.enable              | Model reference coverage setting, specified as one of the following options:                                                                      | 'off'(default)  'on'  <br>'all'   'filtered' |
|                                      | • 'off' — Disable coverage for referenced models.                                                                                                 |                                              |
|                                      | 'all' or 'on' — Enable<br>coverage for supported<br>referenced models.                                                                            |                                              |
|                                      | • 'filtered' — Enable coverage for supported referenced models except those listed in the excludedModels field.                                   |                                              |
| modelRefSettings.exclude<br>TopModel | Whether to exclude the top model from coverage analysis, specified as a numeric or logical 1 (true) or 0 (false).                                 | 1 (default)   0                              |
| modelRefSettings.exclude<br>dModels  | Referenced models to exclude<br>from coverage analysis,<br>specified as a single character<br>or string array of comma-<br>separated model names. | char   string                                |
|                                      | To use this field, set modelRefSettings.enable to 'filtered'.                                                                                     |                                              |

# emlSettings — Whether to collect coverage for external program files called by MATLAB functions

structure

Whether to collect coverage for external program files called by MATLAB functions in your model, specified as a structure.

emlSettings has one field, emlSettings.enableExternal. Set emlSettings.enableExternal to 1 if you want to collect coverage for external program files called by MATLAB functions, and 0 if you do not want to collect coverage for external program files called by MATLAB functions.

# sfcnSettings — Whether to collect coverage for C/C++ S-Function blocks structure (default)

Whether to collect coverage for C/C++ S-Function blocks in your model, specified as a structure.

sfcnSettings has one field, sfcnSettings.enableSfcn. Set sfcnSettings.enableSfcn to 1 if you want to collect coverage for S-Functions in your model, and 0 if you do not want to collect coverage for S-Functions in your model.

For more information, see S-Function.

# **Examples**

#### Analyze Coverage Using a cvtest Object

This example shows how to run coverage analysis using a cvtest object.

Open the slvnvdemo\_ratelim\_harness model and define the test object using cvtest. When you create the cvtest object, specify the Adjustable Rate Limiter block as the model object to analyze.

Add a setup command to testObj. The setup command executes in the base MATLAB workspace before coverage analysis. In this case, the setup command loads data into the workspace that is required for the simulation.

```
testObj.setupCmd = ...
   'load within lim.mat';
```

To collect decision coverage and saturation on integer overflow coverage, enable the decision and overflowsaturation properties in testObj object by setting the properties to true or 1.

```
testObj.settings.decision = true;
testObj.settings.overflowsaturation = true;
```

Finally, perform the coverage analysis by calling cvsim with testObj.

```
cvdo = cvsim(test0bj);
```

# **Version History**

**Introduced before R2006a** 

#### See Also

```
cvsim | cv.cvdatagroup
```

#### **Topics**

"Automating Model Coverage Tasks"

# decisioninfo

Retrieve decision coverage information from cvdata object

# **Syntax**

```
covInfo = decisioninfo(cvdo, modelObject)
covInfo = decisioninfo(cvdo, modelObject, simMode)
covInfo = decisioninfo(cvdo, modelObject, ignoreDescendants)
[covInfo, description] = decisioninfo(cvdo, modelObject)
```

# **Description**

covInfo = decisioninfo(cvdo, modelObject) returns decision coverage results from the cvdata object cvdo for the model component specified by modelObject.

covInfo = decisioninfo(cvdo, modelObject, simMode) returns decision coverage results
from the cvdata object cvdo for the model component specified by modelObject for the simulation
mode simMode.

covInfo = decisioninfo(cvdo, modelObject, ignoreDescendants) returns decision coverage results for modelObject, depending on the value of ignoreDescendants.

[covInfo, description] = decisioninfo(cvdo, modelObject) returns decision coverage results and text descriptions of decision points associated with modelObject.

# **Examples**

#### **View Decision Coverage Data**

This example shows how to view decision coverage data for a block in your model.

Load the model.

```
modelName = 'slvnvdemo_cv_small_controller';
load_system(modelName);
```

Configure the coverage settings for the model by using a Simulink.SimulationInput object.

```
simIn = Simulink.SimulationInput(modelName);
simIn = setModelParameter(simIn, 'CovEnable', 'on');
simIn = setModelParameter(simIn, 'CovMetricStructuralLevel', 'Decision');
simIn = setModelParameter(simIn, 'CovSaveSingleToWorkspaceVar', 'on');
simIn = setModelParameter(simIn, 'CovSaveName', 'covData');
```

Simulate the model by passing simIn as the input to sim.

```
simOut = sim(simIn);
```

Extract the coverage data as a cvdata object from the SimulationOutput object, simOut.

```
covData = simOut.covData;
```

View the decision coverage results for the Saturation block by calling decisioninfo with the block path.

decisioninfo returns an array with two scalars. The first value is the number of satisfied decision outcomes, and the second value is the number of total decision outcomes. Use these to determine the percentage of satisfied decision outcomes for the Saturation block.

```
percentDecisionCov = 100 * decisionCov(1) / decisionCov(2)
percentDecisionCov = 75
```

# **Input Arguments**

#### cvdo — Coverage data

cvdata object

Coverage data, specified as a cvdata object.

Data Types: cvdata

#### modelObject — Model object

character array|string array|Simulink handle|Stateflow ID|cell array

Model object, specified as a character array, string array, Simulink handle, Stateflow ID, or cell array.

To specify a model object, such as a block or a Stateflow chart, use one of these formats:

| <b>Object Specification</b> | Description                                                                                                    |
|-----------------------------|----------------------------------------------------------------------------------------------------|
| BlockPath                   | Full path to a model or block                                                                                                |
| BlockHandle                 | Handle to a model or block                                                                                                   |
| sl0bj                       | Handle to a Simulink API object                                                                                              |
| sfID                        | Stateflow ID                                                                                                    |
| sf0bj                       | Handle to a Stateflow API object from a singly instantiated Stateflow chart                                                  |
| {BlockPath, sfID}           | Cell array with the path to a Stateflow chart or atomic subchart and the ID of an object contained in that chart or subchart |

| <b>Object Specification</b> | Description                                                                                                    |
|-----------------------------|----------------------------------------------------------------------------------------------------|
| {BlockPath, sf0bj}          | Cell array with the path to a Stateflow chart or subchart<br>and a Stateflow object API handle contained in that<br>chart or subchart |
| {BlockHandle, sfID}         | Cell array with a handle to a Stateflow chart or atomic subchart and the ID of an object contained in that chart or subchart          |

To specify an S-Function block or its contents, use one of these formats:

| <b>Object Specification</b>   | Description                                                                                     |
|-------------------------------|-------------------------------------------------------------------------------------------------|
| {BlockPath, fName}            | Cell array with the path to an S-Function block and the name of a source file                   |
| {BlockHandle, fName}          | Cell array with an S-Function block handle and the name of a source file                        |
| {BlockPath, fName, funName}   | Cell array with the path to an S-Function block, the name of a source file, and a function name |
| {BlockHandle, fName, funName} | Cell array with an S-Function block handle, the name of a source file, and a function name      |

To specify a code coverage result, such as coverage data collected during software-in-the-loop (SIL) or processor-in-the-loop (PIL) analysis, use one of these formats:

| <b>Object Specification</b>           | Description                                                                                  |
|---------------------------------------|----------------------------------------------------------------------------------------------|
| <pre>{fileName, funName}</pre>        | Cell array with the name of a source file and a function name                                |
| {Model, fileName}                     | Cell array with a model name or model handle and the name of a source file                   |
| <pre>{Model, fileName, funName}</pre> | Cell array with a model name or model handle, the name of a source file, and a function name |

Data Types: char | string | cell | Stateflow.State | Stateflow.Transition

#### simMode — Simulation mode

character array|string array

Simulation mode during coverage analysis, specified as one of these options:

| <b>Object Specification</b>             | Description                                                                             |
|-----------------------------------------|-----------------------------------------------------------------------------------------|
| "Normal"                                | Model in normal simulation mode.                                                        |
| "SIL" or "PIL"                          | Model in software-in-the-loop (SIL) or processor-in-the-loop (PIL) simulation mode.     |
| "ModelRefSIL" or "ModelRefPIL"          | Model reference in SIL or PIL simulation mode.                                          |
| "ModelRefTopSIL" or<br>"ModelRefTopPIL" | Model reference in SIL or PIL simulation mode with the code interface set to top model. |

Data Types: char | string

#### ignoreDescendants — Whether to ignore descendants in coverage results

false or 0 (default) | true or 1

Whether to ignore descendants in coverage results, specified as a numeric or logical 1 (true) or 0 (false), where:

- 0 (false) includes coverage results of descendant objects.
- 1 (true) ignores coverage results of descendant objects.

Data Types: single | double | logical

## **Output Arguments**

#### covInfo — Coverage information

scalar

Coverage information, returned as a two-element array of the form [covered\_outcomes, total\_outcomes] if cvdo contains decision coverage data, or an empty array if it does not.

covered outcomes Number of decision outcomes satisfied for

modelObject

total\_outcomes Total number of decision outcomes for

modelObject

Data Types: double

#### description — Decision coverage description

structure

Decision coverage description, returned as a structure array with the following fields:

#### isFiltered — Block exclusion flag

0 | 1

Block exclusion flag, returned as 1 if the block is excluded and 0 if it is not.

Data Types: double

#### filterRationale — Block coverage filter rationale

character array

Block coverage filter rationale, returned as a character array.

Data Types: char

## justifiedCoverage — Number of justified coverage objective outcomes

scalar

Number of justified coverage objective outcomes, returned as a scalar double.

Data Types: double

#### isJustified — Block justification flag

0 | 1

Block justification flag, returned as 1 if the block is justified or 0 if it is not.

Data Types: double

#### decision - Information for individual decisions

structure array

Information for individual decisions, returned as a structure with the following fields:

#### isFiltered — Decision exclusion flag

0 | 1

Decision exclusion flag, returned as 1 if the decision is excluded or 0 if it is not.

Data Types: double

#### isJustified — Decision justification flag

0 | 1

Decision justification flag, returned as 1 if the decision is justified or 0 if it is not.

Data Types: double

#### filterRationale — Coverage filter rationale

character array

Coverage filter rationale, returned as a character array.

Data Types: char

#### text — Description of decision

character array

Description of the decision, returned as a character array.

Data Types: char

#### outcome - Information for individual decision outcomes

structure

Information for individual decision outcomes, returned as a structure array with the following fields:

| text            | Outcome of the decision, returned as 'true' or 'false'.                                                  |
|-----------------|----------------------------------------------------------------------------------------------------|
| executionCount  | The number of time steps the decision had this outcome, returned as a scalar double.                     |
| isFiltered      | Decision outcome exclusion flag, returned as 1 if the outcome is excluded or $\theta$ if it is not.      |
| isJustified     | Decision outcome justification flag, returned as 1 if the outcome is justified or $\theta$ if it is not. |
| filterRationale | Coverage filter rationale, returned as a character array.                                                |

| executedIn                                            | Aggregated coverage test case traceability information, returned as a structure array. If your coverage data does not contain aggregated results from multiple simulations, executedIn is an empty array. If your coverage data contains aggregated results, executedIn indicates which test runs executed the decision outcome. |
|-------------------------------------------------------|----------------------------------------------------------------------------------------------------|
| executedIn.uniqueId                                   | Unique identifier for the cvdata object created by the test case that executed this condition outcome, returned as a character array.                                                                                                    |
| executedIn.analyzedModel                              | The name of the model analyzed, returned as a character array.                                                                                                    |
| executedIn.description                                | The test case description, returned as a character array.                                                                                                    |
| executedIn.date                                       | The date and time of the simulation that created the cvdata object, returned as a character array.                                                                                                    |
| executedIn.traceLabel                                 | The short name of the test case, returned as a character array.                                                                                                    |
| executedIn.testRunInfo                                | Test details, returned as a structure array.                                                                                                    |
| executedIn.testRunInfo.runid                          | The identifier of the run that generated the coverage result, returned as a scalar double.                                                                                                    |
| executedIn.testRunInfo.runName                        | The name of the test case that generated the coverage result, returned as a character array.                                                                                                    |
| executedIn.testRunInfo.testId                         | Identifying data for the test case that generated the coverage result, returned as a structure array.                                                                                                    |
| executedIn.testRunInfo.testId.uuid                    | The unique identifier for the test case that generated the coverage result, returned as a character array.                                                                                                    |
| <pre>executedIn.testRunInfo.testId.contextT ype</pre> | The test context in which the coverage result was obtained, returned as one of these values:                                                                                                    |
|                                                       | 'RE' for the Coverage Results Explorer                                                                                                    |
|                                                       | 'ST' for the Test Manager in Simulink Test                                                                                                    |

Data Types: struct Data Types: struct

Data Types: struct

## **Alternatives**

Use the coverage settings to collect and display decision coverage results:

- Open the model. 1
- In the Model Editor, select **Model Settings** on the **Modeling** tab.

- 3 On the **Coverage** pane of the Configuration Parameters dialog box, select **Enable coverage** analysis.
- 4 Under **Coverage metrics**, select **Decision** as the structural coverage level.
- 5 Click **OK** to close the Configuration Parameters dialog box and save your changes.
- 6 Simulate the model by clicking the **Run** button and review the results.

# **Version History**

Introduced in R2006b

#### See Also

complexityinfo | conditioninfo | cvsim | getCoverageInfo | mcdcinfo |
overflowsaturationinfo | sigrangeinfo | sigsizeinfo | tableinfo | executioninfo |
relationalboundaryinfo

#### **Topics**

"Decision Coverage (DC)"

# executioninfo

Retrieve execution coverage information from cvdata object

# **Syntax**

```
covInfo = executioninfo(cvdo,modelObject)
covInfo = executioninfo(cvdo,modelObject,simMode)
covInfo = executioninfo(cvdo,modelObject,ignoreDescendants)
[covInfo,description] = executioninfo(cvdo,modelObject)
```

# **Description**

covInfo = executioninfo(cvdo,modelObject) returns execution coverage results from the
cvdata object cvdo for the model component specified by modelObject. If cvdo contains code
coverage data, executioninfo returns the sum of statement coverage, function coverage, and
function call coverage metrics.

covInfo = executioninfo(cvdo,modelObject,simMode) returns execution coverage results
for the simulation mode simMode.

covInfo = executioninfo(cvdo,modelObject,ignoreDescendants) returns execution
coverage results for modelObject with or without its descendants, depending on the value of
ignoreDescendants.

[covInfo,description] = executioninfo(cvdo,modelObject) returns description structure arrays for each execution point associated with modelObject. If cvdo contains coverage data for the code coverage metrics statement coverage, function coverage, or function call coverage, description contains structure arrays for each relevant metric.

# **Examples**

#### Retrieve Execution Coverage Results for a Block

This example shows how to extract execution coverage results for a block from a cvdata object.

Load the slvnvdemo\_cv\_small\_controller model.

```
modelName = "slvnvdemo_cv_small_controller";
load system(modelName)
```

Configure the coverage settings for the model by using a Simulink.SimulationInput object.

Simulate the model by passing simIn as the input to sim.

```
simOut = sim(simIn);
covData = simOut.covData;
Retrieve the handle for the Saturation block by using get param.
blockHandle = get param(modelName+"/Saturation", "Handle");
Extract the execution coverage information by using executioninfo.
executionCov = executioninfo(covData,blockHandle)
executionCov =
     1
           1
Compute the percentage of execution outcomes satisfied.
percentCoverage = 100*executionCov(1) / executionCov(2)
percentCoverage =
   100
```

#### **Retrieve Statement and Function Coverage**

This example shows how to extract statement, function, and function call coverage for a model simulated in software-in-the-loop (SIL) mode.

Load the model.

```
modelName = "SILTopModel";
load system(modelName);
```

Configure the coverage settings for the model by using a Simulink.SimulationInput object.

```
simIn = Simulink.SimulationInput(modelName);
simIn = setModelParameter(simIn, "CovEnable", "on");
simIn = setModelParameter(simIn, "CovMetricStructuralLevel", "MCDC");
simIn = setModelParameter(simIn, "CovSaveSingleToWorkspaceVar", "on");
simIn = setModelParameter(simIn, "CovSaveName", "covData");
simIn = setModelParameter(simIn, "CovSaveName", "covData");
simIn = setModelParameter(simIn, "SimulationMode", "software-in-the-loop (sil)");
Simulate the model by passing simIn as the input to sim.
simOut = sim(simIn);
covDataSIL = simOut.covData;
### Starting build procedure for: SILTopModel
### Successful completion of build procedure for: SILTopModel
Build Summary
Top model targets built:
```

```
Model
             Action
                                           Rebuild Reason
SILTopModel Code generated and compiled. Code generation information file does not exist.
1 of 1 models built (0 models already up to date)
Build duration: Oh Om 17.111s
### Preparing to start SIL simulation ...
Building with 'Microsoft Visual C++ 2019 (C)'.
MEX completed successfully.
### Updating code generation report with SIL files ...
### Starting SIL simulation for component: SILTopModel
### Stopping SIL simulation for component: SILTopModel
### Completed code coverage analysis
Pass covDataSIL and the file name SILTopModel.c as inputs to executioninfo.
[covMetricsSIL,covMetricsSILdesc] = executioninfo(covDataSIL,"SILTopModel.c")
covMetricsSIL =
         24
    21
covMetricsSILdesc =
 struct with fields:
             isFiltered: 0
      justifiedCoverage: 0
```

When you analyze coverage on a model in SIL mode, executioninfo returns the data for these code coverage metrics:

Statement coverage

isJustified: 0
filterRationale: ''

function: [1x6 struct]
functionCall: [1x4 struct]
executableStatement: [1x18 struct]

decision: [1x24 struct]

- Function coverage
- Function call coverage

covMetricsSIL, the first output argument, contains two values: the total satisfied code coverage objectives and the total number of code coverage objectives. Determine the percentage of satisfied statement, function, and function call coverage by dividing the numbers.

```
percentCodeCov = 100 * covMetricsSIL(1) / covMetricsSIL(2)
percentCodeCov =
   87.5000
```

To retrieve the details about the individual metrics, use the second output argument, covMetricsSILdesc. The analyzed code is missing coverage for three statements. To determine which statements are missing coverage, you can search for which fields of the statement coverage description object have an execution count of zero.

```
execCounts = [covMetricsSILdesc.executableStatement.executionCount];
missingCovIdxs = execCounts == 0;
missingCov = covMetricsSILdesc.executableStatement(missingCovIdxs);
```

The missingCov array contains the location of the three missing statement objectives in the structure array. Look at the structure for the first missing statement.

disp(missingCov(1))

You can see that it is an if statement located in the function counterTypeB, which is in the file SILTopModel.c. Look at its sourceLocation field, to see the exact line numbers that represent the missing statement objective.

disp(missingCov(1).sourceLocation)

```
startLine: 111
startCol: 5
endLine: 113
endCol: 5
```

In SILTopModel.c, lines 114 through 116 are missing statement coverage.

# **Input Arguments**

#### cvdo — Coverage data

cvdata object

Coverage data, specified as a cvdata object.

Data Types: cvdata

#### modelObject — Model object

```
character array|string array|Simulink handle|Stateflow ID|cell array
```

Model object, specified as a character array, string array, Simulink handle, Stateflow ID, or cell array.

To specify a model object, such as a block or a Stateflow chart, use one of these formats:

| <b>Object Specification</b> | Description                                                                                                    |
|-----------------------------|----------------------------------------------------------------------------------------------------|
| BlockPath                   | Full path to a model or block                                                                                                    |
| BlockHandle                 | Handle to a model or block                                                                                                    |
| sl0bj                       | Handle to a Simulink API object                                                                                                    |
| sfID                        | Stateflow ID                                                                                                    |
| sf0bj                       | Handle to a Stateflow API object from a singly instantiated Stateflow chart                                                           |
| {BlockPath, sfID}           | Cell array with the path to a Stateflow chart or atomic subchart and the ID of an object contained in that chart or subchart          |
| {BlockPath, sf0bj}          | Cell array with the path to a Stateflow chart or subchart<br>and a Stateflow object API handle contained in that<br>chart or subchart |
| {BlockHandle, sfID}         | Cell array with a handle to a Stateflow chart or atomic subchart and the ID of an object contained in that chart or subchart          |

To specify an S-Function block or its contents, use one of these formats:

| <b>Object Specification</b>   | Description                                                                                     |
|-------------------------------|-------------------------------------------------------------------------------------------------|
| {BlockPath, fName}            | Cell array with the path to an S-Function block and the name of a source file                   |
| {BlockHandle, fName}          | Cell array with an S-Function block handle and the name of a source file                        |
| {BlockPath, fName, funName}   | Cell array with the path to an S-Function block, the name of a source file, and a function name |
| {BlockHandle, fName, funName} | Cell array with an S-Function block handle, the name of a source file, and a function name      |

To specify a code coverage result, such as coverage data collected during software-in-the-loop (SIL) or processor-in-the-loop (PIL) analysis, use one of these formats:

| <b>Object Specification</b>           | Description                                                                                  |
|---------------------------------------|----------------------------------------------------------------------------------------------|
| {fileName, funName}                   | Cell array with the name of a source file and a function name                                |
| {Model, fileName}                     | Cell array with a model name or model handle and the name of a source file                   |
| <pre>{Model, fileName, funName}</pre> | Cell array with a model name or model handle, the name of a source file, and a function name |

Data Types: char | string | cell | Stateflow. State | Stateflow. Transition

#### simMode — Simulation mode

character array|string array

Simulation mode during coverage analysis, specified as one of these options:

| <b>Object Specification</b>           | Description                                                                             |
|---------------------------------------|-----------------------------------------------------------------------------------------|
| "Normal"                              | Model in normal simulation mode.                                                        |
| "SIL" or "PIL"                        | Model in software-in-the-loop (SIL) or processor-in-the-loop (PIL) simulation mode.     |
| "ModelRefSIL" or "ModelRefPIL"        | Model reference in SIL or PIL simulation mode.                                          |
| "ModelRefTopSIL" or  "ModelRefTopPIL" | Model reference in SIL or PIL simulation mode with the code interface set to top model. |

Data Types: char | string

#### ignoreDescendants — Whether to ignore descendants in coverage results

false or 0 (default) | true or 1

Whether to ignore descendants in coverage results, specified as a numeric or logical 1 (true) or 0 (false), where:

- 0 (false) includes coverage results of descendant objects.
- 1 (true) ignores coverage results of descendant objects.

Data Types: single | double | logical

## **Output Arguments**

#### covInfo — Coverage information

scalar

Coverage information, returned as a two-element scalar array of the form [covered\_outcomes,total\_outcomes] if cvdo contains execution coverage data, or an empty array if it does not. The elements in the array are:

| covered_outcomes | Number of execution outcomes satisfied for |
|------------------|--------------------------------------------|
|                  | object                                     |
| total_outcomes   | Number of execution outcomes for object    |

Data Types: double

#### description — Execution coverage description

structure

Execution coverage description, returned as a structure with these fields:

# isFiltered — Block exclusion flag

0 | 1

Block exclusion flag, returned as 1 if the block is excluded and 0 if it is not.

Data Types: double

#### filterRationale — Block coverage filter rationale

character array

Block coverage filter rationale, returned as a character array.

Data Types: char

# justifiedCoverage — Number of justified coverage objective outcomes

scalar

Number of justified coverage objective outcomes, returned as a scalar double.

Data Types: double

#### isJustified — Block justification flag

0 | 1

Block justification flag, returned as 1 if the block is justified or 0 if it is not.

Data Types: double

#### decision — Information for individual decisions

structure array

Information for individual decisions, returned as a structure array with these fields:

#### text — Block execution text

'Block executed'

Block execution text, returned as the character array 'Block executed'. The text field does not change even if the block has 0% execution coverage.

Data Types: char

#### executionCount — Number of time steps the model object executed

scalar double

Number of time steps the model object executed, returned as a scalar double.

Data Types: double
Data Types: struct

#### function — Function coverage information

structure array

Function coverage information, returned as  $N_f$  structure arrays, where  $N_f$  is the number of functions analyzed. function appears when cvdo contains code coverage data for the function coverage metric. Each structure contains these fields:

#### isFiltered — Function exclusion flag

0 | 1

Function exclusion flag, returned as 1 if the function is excluded and 0 if it is not.

Data Types: double

#### justifiedCoverage — Number of justified coverage outcomes

scalar

Number of justified coverage outcomes, returned as a scalar double.

Data Types: double

## isJustified — Function justification flag

0 | 1

Function justification flag, returned as 1 if the function is justified and 0 if it is not.

Data Types: double

#### filterRationale — Function coverage filter rationale

[] (default) | character array

Function coverage filter rationale, returned as a character array. If the function is not filtered or the filter rationale is not set, filterRationale returns an empty array.

Data Types: char

#### text — Function coverage text

'Function entry'

Function coverage text, returned as 'Function entry'.

Data Types: char

#### executionCount — Execution count of function

integer

Execution count of the function, returned as a 64-bit integer.

Data Types: int64

#### fileName — Name of file containing function

character array

Name of the file containing the function, returned as a character array.

Data Types: char

#### functionName — Name of analyzed function

character array

Name of the analyzed function, returned as a character array.

Data Types: char

#### sourceLocation — Location of analyzed function in source code

structure array

Location of the analyzed function in the source code, returned as a structure array with these fields:

| Field Name | Description                                         | Datatype |
|------------|-----------------------------------------------------|----------|
| startLine  | Line of the source code where the function begins   | int64    |
| startCol   | Column of the source code where the function begins | int64    |
| endLine    | Line of the source code where the function ends     | int64    |

| Field Name | Description                                       | Datatype |
|------------|---------------------------------------------------|----------|
| endCol     | Column of the source code where the function ends | int64    |

Data Types: struct

#### modelElements — Model elements that correspond to function

character array

Model elements that correspond to the function, returned as a character array. The modelElements field appears when you analyze a model in SIL or PIL mode.

Data Types: char

Data Types: struct

#### functionCall — Function call coverage information

structure array

Function call coverage information, returned as a  $N_c$  structure arrays, where  $N_c$  is the number of function calls analyzed. functionCall appears when cvdo contains code coverage data for the function call coverage metric. Each structure contains these fields:

#### isFiltered — Function call exclusion flag

0 | 1

Function call exclusion flag, returned as 1 if the function call is excluded and 0 if it is not.

Data Types: double

## justifiedCoverage — Number of justified coverage outcomes

scalar

Number of justified coverage outcomes, returned as a scalar double.

Data Types: double

#### isJustified — Function call outcome justification flag

0 | 1

Function call outcome justification flag, returned as  ${\bf 1}$  if the function call outcome is justified and  ${\bf 0}$  if it is not.

Data Types: double

#### filterRationale — Function call coverage filter rationale

[] (default) | character array

Function call coverage filter rationale, returned as a character array. If the function call is not filtered or the filter rationale is not set, filterRationale returns an empty array.

Data Types: char

#### text — Function call coverage text

'Function called'

Function call coverage text, returned as 'Function called'.

Data Types: char

#### executionCount — Execution count of function call

integer

Execution count of the function call, returned as a 64-bit integer.

Data Types: int64

#### fileName — Name of file containing function call

character array

Name of the file containing the function call, returned as a character array.

Data Types: char

#### functionName — Name of analyzed function call

character array

Name of the analyzed function call, returned as a character array.

Data Types: char

#### sourceLocation — Location of analyzed function call in source code

structure array

Location of the analyzed function call in the source code, returned as a structure array with these fields:

| Field Name | Description                                              | Datatype |
|------------|----------------------------------------------------------|----------|
| startLine  | Line of the source code where the function call begins   | int64    |
| startCol   | Column of the source code where the function call begins | int64    |
| endLine    | Line of the source code where the function call ends     | int64    |
| endCol     | Column of the source code where the function call ends   | int64    |

Data Types: struct

#### expression — Function call expression

character array

Function call expression, returned as a character array.

Data Types: char

#### modelElements — Model element that corresponds to function call

character array

Model element that corresponds to the function call, returned as a character array. The modelElements field appears when you analyze a model in SIL or PIL mode.

Data Types: char

Data Types: struct

#### executableStatement — Statement coverage information

structure array

Statement coverage information, returned as  $N_s$  structure arrays, where  $N_s$  is the number of executable statements. executableStatement appears when cvdo contains code coverage data for the statement coverage metric. Each structure array contains these fields:

#### isFiltered — Statement exclusion flag

0 | 1

Statement exclusion flag, returned as 1 if the statement is excluded and 0 if it is not.

Data Types: double

#### justifiedCoverage — Number of justified statement outcomes

scalar

Number of justified statement outcomes, returned a scalar double.

Data Types: double

#### isJustified — Statement outcome justification flag

0 | 1

Statement outcome justification flag, returned as  $\bf 1$  if the statement outcome is justified and  $\bf 0$  if it is not.

Data Types: double

#### filterRationale — Statement coverage filter rationale

character array

Statement coverage filter rationale, returned as a character array. If the statement is not filtered or the filter rationale is not set, filterRationale returns an empty array.

Data Types: char

#### text — Statement coverage text

'Statement executed'

Statement coverage text, returned as 'Statement executed'.

Data Types: char

#### executionCount — Statement execution count

scalar

Statement execution count, returned as a 64-bit integer.

Data Types: int64

#### fileName — Name of file containing statement

character array

Name of the file containing the statement, returned as a character array.

Data Types: char

#### functionName — Name of function containing statement

character array

Name of the function containing the statement, returned as a character array.

Data Types: char

#### sourceLocation — Location of analyzed statement in source code

structure array

Location of the analyzed statement in the source code, returned as a structure array with these fields:

| Field Name | Description                                          | Datatype |
|------------|------------------------------------------------------|----------|
| startLine  | Line of the source code where the statement begins   | int64    |
| startCol   | Column of the source code where the statement begins | int64    |
| endLine    | Line of the source code where the statement ends     | int64    |
| endCol     | Column of the source code where the statement ends   | int64    |

Data Types: struct

### kind — Type of statement analyzed

character array

Type of statement analyzed, returned as a character array.

Example: 'stmt', 'if'
Data Types: char

# modelElements — Model element that corresponds to statement

character array

Model element that corresponds to the statement, returned as a character array. The modelElements field appears when you analyze a model in SIL or PIL mode.

Data Types: char

Data Types: struct

#### **Alternatives**

Use the coverage settings to collect and display execution coverage results:

- 1 Open the model.
- 2 In the Model Editor, in the **Modeling** tab, select **Model Settings**.
- 3 On the **Coverage** pane of the Configuration Parameters dialog box, select **Enable coverage** analysis.
- 4 Under Coverage metrics, set Structural coverage level to Block Execution .
- 5 Click **OK** to close the Configuration Parameters dialog box and save your changes.

6 Simulate the model by clicking the **Run** button and review the results.

# **Version History**

**Introduced in R2006b** 

### **See Also**

complexityinfo | conditioninfo | decisioninfo | cvsim | getCoverageInfo | mcdcinfo |
overflowsaturationinfo | sigrangeinfo | sigsizeinfo | tableinfo |
relationalboundaryinfo

#### **Topics**

"Execution Coverage (EC)"

# get

Class: cv.cvdatagroup

Package: cv

Get specified cvdata object in cvdatagroup

## **Syntax**

```
covData = get(cvdg,dataName)
covData = get(cvdg,dataName,simMode)
```

# **Description**

covData = get(cvdg,dataName) returns one or more cvdata objects in the cv.cvdatagroup object cvdg that correspond to the model or file specified in dataName. get returns multiple cvdata objects if you simulate the same model reference with multiple different simulation modes.

covData = get(cvdg,dataName,simMode) returns the cvdata object or objects that have the simulation mode simMode.

# **Input Arguments**

#### cvdg — Coverage data group

cv.cvdatagroup object

Coverage data group, specified as a cv.cvdatagroup object.

Data Types: cv.cvdatagroup

#### dataName — Name of coverage data

character array | string array

Name of coverage data, specified as a character array or string array. dataName can be the name of a model, subsystem, or external code file that corresponds to one or more cvdata objects contained in the cv.cvdatagroup. If the function does not find a match, it returns an empty array. If the function finds multiple matches, it returns a cell array of cvdata objects.

Data Types: char | string

#### simMode — Simulation mode

```
"Normal" | "SIL" | "PIL" | "ModelRefSIL" | "ModelRefPIL" | "ModelRefTopSIL" | "ModelRefTopPIL"
```

Simulation mode that corresponds to one or more cvdata objects in the cv.cvdatagroup object, specified as one of the following:

| <b>Object Specification</b> | Description                      |
|-----------------------------|----------------------------------|
| "Normal"                    | Model in normal simulation mode. |

| <b>Object Specification</b>             | Description                                                                                                    |
|-----------------------------------------|----------------------------------------------------------------------------------------------------|
| "SIL" or "PIL"                          | Model in software-in-the-loop (SIL) or processor-in-the-loop (PIL) simulation mode.                                                        |
| "ModelRefSIL" or "ModelRefPIL"          | Model reference in software-in-the-loop (SIL) or processor-in-the-loop (PIL) simulation mode.                                              |
| "ModelRefTopSIL" or<br>"ModelRefTopPIL" | Model reference in software-in-the-loop (SIL) or processor-in-the-loop (PIL) simulation mode with the code interface set to the top model. |

If the function does not find a match, it returns an empty array. If the function finds multiple matches, it returns a cell array.

Data Types: char | string

## **Output Arguments**

#### covData — Coverage data

cvdata object | cell array

Coverage data, returned as a cvdata object, or a cell array of cvdata objects. If you specified simMode, covDataArray only contains coverage data with the matching simMode.

Data Types: cell

# **Examples**

#### Get Coverage Data from cvdatagroup Objects

This example shows how to retrieve a specified coverage data object, all coverage data objects, or all coverage data object names from a cv.cvdatagroup object.

Load the example model.

```
modelName = 'slvnvdemo_eml_model_coverage_demo';
load system(modelName);
```

Use the Simulink.SimulationInput class to set up the simulation scenario with coverage enabled.

```
simIn = Simulink.SimulationInput(modelName);
simIn = setModelParameter(simIn,'CovEnable','on');
simIn = setModelParameter(simIn,'CovMetricStructuralLevel','MCDC');
simIn = setModelParameter(simIn,'CovSaveSingleToWorkspaceVar','on');
simIn = setModelParameter(simIn,'CovSaveName','covData');
simIn = setModelParameter(simIn,'CovSaveOutputData','off');
```

Simulate the model by passing the SimulationInput object to the sim function, and then retrieve the coverage data from the SimulationOutput object.

```
simOut = sim(simIn);
covData = simOut.covData

covData = ... cv.cvdatagroup
```

```
slcoverageExternalFile (simulation mode: Normal)
slvnvdemo_eml_model_coverage_demo (simulation mode: Normal)
```

The example model contains a MATLAB® Function block that calls an external MATLAB function. Because Simulink Coverage returns the coverage data for the MATLAB function in a separate cvdata object, sim returns a cv.cvdatagroup object that contains the coverage results for both the model and the MATLAB function.

To determine the name associated with each cvdata object inside the cv.cvdatagroup, use the class method allNames.

```
covDataNames = allNames(covData)

covDataNames =

2x1 cell array
    {'slcoverageExternalFile'     }
    {'slvnvdemo eml model coverage demo'}
```

The cv.cvdatagroup contains the coverage results for the model as well as the MATLAB function.

To retrieve the coverage data for the model, use the get class method.

modelCovData = get(covData,modelName)

```
modelCovData = ... cvdata
            version: (R2023a)
                 id: 1314
               type: TEST_DATA
               test: cvtest object
             rootID: 1316
           checksum: [1x1 struct]
          modelinfo: [1x1 struct]
          startTime: 03-Mar-2023 13:40:11
           stopTime: 03-Mar-2023 13:40:11
 intervalStartTime: 0
   intervalStopTime: 0
simulationStartTime: 0
 simulationStopTime: 1
             filter:
            simMode: Normal
```

To retrieve coverage data for both the model and the external file, use the getAll class method.

```
covDataArray = getAll(covData)
```

```
covDataArray =
  2x1 cell array
```

{1x1 cvdata}
{1x1 cvdata}

# **Version History**

Introduced in R2007b

### See Also

cvdata|cv.cvdatagroup

# getAll

Class: cv.cvdatagroup

Package: cv

Get all cvdata objects in cvdatagroup object

### **Syntax**

```
covDataArray = getAll(cvdg)
covDataArray = getAll(cvdg,simMode)
```

### **Description**

covDataArray = getAll(cvdg) returns the cvdata objects in the cv.cvdatagroup object cvdg.

covDataArray = getAll(cvdg,simMode) returns the cvdata objects that have simulation mode simMode.

### **Input Arguments**

#### cvdg — Coverage data group

cv.cvdatagroup object

Coverage data group, specified as a cvdatagroup object.

Data Types: cv.cvdatagroup

#### simMode — Simulation mode

```
"Normal" | "SIL" | "PIL" | "ModelRefSIL" | "ModelRefPIL" | "ModelRefTopSIL" | "ModelRefTopPIL"
```

Simulation mode that corresponds to one or more cvdata objects in the cv.cvdatagroup object, specified as one of the following:

| <b>Object Specification</b>             | Description                                                                                                    |
|-----------------------------------------|----------------------------------------------------------------------------------------------------|
| "Normal"                                | Model in normal simulation mode.                                                                                                    |
| "SIL" or "PIL"                          | Model in software-in-the-loop (SIL) or processor-in-the-loop (PIL) simulation mode.                                                        |
| "ModelRefSIL" or "ModelRefPIL"          | Model reference in software-in-the-loop (SIL) or processor-in-the-loop (PIL) simulation mode.                                              |
| "ModelRefTopSIL" or<br>"ModelRefTopPIL" | Model reference in software-in-the-loop (SIL) or processor-in-the-loop (PIL) simulation mode with the code interface set to the top model. |

If the function does not find a match, it returns an empty array. If the function finds multiple matches, it returns a cell array.

Data Types: char | string

### **Output Arguments**

#### covDataArray — Coverage data

cell array

Coverage data, returned as a cell array of cvdata objects. If you specified simMode, covDataArray contains only coverage data that matches simMode.

```
Data Types: cell
```

### **Examples**

#### Get Coverage Data from cvdatagroup Objects

This example shows how to retrieve a specified coverage data object, all coverage data objects, or all coverage data object names from a cv.cvdatagroup object.

Load the example model.

```
modelName = 'slvnvdemo_eml_model_coverage_demo';
load_system(modelName);
```

Use the Simulink.SimulationInput class to set up the simulation scenario with coverage enabled.

```
simIn = Simulink.SimulationInput(modelName);
simIn = setModelParameter(simIn, 'CovEnable', 'on');
simIn = setModelParameter(simIn, 'CovMetricStructuralLevel', 'MCDC');
simIn = setModelParameter(simIn, 'CovSaveSingleToWorkspaceVar', 'on');
simIn = setModelParameter(simIn, 'CovSaveName', 'covData');
simIn = setModelParameter(simIn, 'CovSaveOutputData', 'off');
```

Simulate the model by passing the SimulationInput object to the sim function, and then retrieve the coverage data from the SimulationOutput object.

```
simOut = sim(simIn);
covData = simOut.covData

covData = ... cv.cvdatagroup

slcoverageExternalFile (simulation mode: Normal)
    slvnvdemo eml model coverage demo (simulation mode: Normal)
```

The example model contains a MATLAB® Function block that calls an external MATLAB function. Because Simulink Coverage returns the coverage data for the MATLAB function in a separate cvdata object, sim returns a cv.cvdatagroup object that contains the coverage results for both the model and the MATLAB function.

To determine the name associated with each cvdata object inside the cv.cvdatagroup, use the class method allNames.

```
covDataNames = allNames(covData)
```

```
covDataNames =

2x1 cell array

{'slcoverageExternalFile' }
    {'slvnvdemo eml model coverage demo'}
```

The cv.cvdatagroup contains the coverage results for the model as well as the MATLAB function.

To retrieve the coverage data for the model, use the get class method.

modelCovData = get(covData,modelName)

```
modelCovData = ... cvdata
            version: (R2023a)
                 id: 1314
               type: TEST_DATA
               test: cvtest object
             rootID: 1316
           checksum: [1x1 struct]
          modelinfo: [1x1 struct]
          startTime: 03-Mar-2023 13:40:11
           stopTime: 03-Mar-2023 13:40:11
 intervalStartTime: 0
  intervalStopTime: 0
simulationStartTime: 0
 simulationStopTime: 1
             filter:
            simMode: Normal
```

To retrieve coverage data for both the model and the external file, use the getAll class method.

```
covDataArray = getAll(covData)
```

```
covDataArray =
  2x1 cell array
  {1x1 cvdata}
  {1x1 cvdata}
```

# **Version History**

**Introduced in R2007b** 

### extract

Extract subsystem coverage data from system-level coverage data

### **Syntax**

```
excvd = extract(cvdo,subsystem)
```

### **Description**

excvd = extract(cvdo, subsystem) extracts coverage data for subsystem from system-level
coverage data cvdo.

### **Examples**

#### Create HTML Coverage Report for a Subsystem from Model Coverage Data

Record coverage data for the sf\_car model.

```
model = 'sf_car'
openExample(model)
load_system(model)
cvdo = cvsim(model);
```

Extract the coverage data for the shift\_logic subsystem from the coverage data from the top-level model sf\_car.

```
excvd = extract(cvdo,'sf_car/shift_logic');
```

Create a coverage report from the extracted coverage data.

```
cvhtml('tmp', excvd)
```

### **Input Arguments**

#### cvdo - System-level coverage data object

object (default)

System-level coverage data object from a top-level model, specified as an object.

```
Data Types: object
```

### subsystem — Subsystem in a Simulink model

```
character vector (default)
```

Full name or path of a subsystem in an open or loaded Simulink model, specified as a character vector.

```
Data Types: character vector
```

### **Output Arguments**

#### excvd — Extracted coverage data object

object

Coverage data object for a subsystem extracted from a Simulink model, returned as an object.

# **Version History**

**Introduced in R2019b** 

R2019b: Extract subsystem coverage data from system-level coverage data

You can use extract to extract the coverage data for a subsystem.

#### **See Also**

cv.cvdatagroup|cvhtml|cvsim

#### **Topics**

"Automating Model Coverage Tasks"

# getCoverageInfo

Retrieve coverage information for Simulink Design Verifier blocks from cvdata object

### **Syntax**

```
[covInfo,description] = getCoverageInfo(cvdo,modelObject)
[covInfo,description] = getCoverageInfo(cvdo,modelObject,metric)
[covInfo,description] = getCoverageInfo(cvdo,modelObject,metric,ignoreDescendants)
```

### **Description**

[covInfo,description] = getCoverageInfo(cvdo,modelObject) collects Simulink Design Verifier coverage for object, based on coverage results in cvdo. object is a handle to a block, subsystem, or Stateflow chart. getCoverageData returns coverage data only for Simulink Design Verifier library blocks in object's hierarchy.

[covInfo,description] = getCoverageInfo(cvdo,modelObject,metric) returns coverage
data for the block type specified in metric. If object does not match the block type,
getCoverageInfo does not return data.

[covInfo,description] = getCoverageInfo(cvdo,modelObject,metric, ignoreDescendants) returns coverage data about object, omitting coverage data for its descendant objects if ignoreDescendants equals 1.

### **Examples**

#### Get Coverage for a Block Type

Get coverage for all Proof Objective blocks in Verification Subsystem1

```
mdl = 'sldvdemo_powerwindow_vs';
open_system(mdl)
set_param(mdl, 'StopTime', '10')
testObj = cvtest(mdl);
testObj.settings.designverifier = 1;
data = cvsim(testObj);
verifSubsys = [mdl '/Verification Subsystem1'];
covProof = getCoverageInfo(data, verifSubsys, cvmetric.Sldv.proof)
```

covProof is a two-element vector of the form [covered\_outcomestotal\_outcomes] showing 1 covered outcome out of 1 total proof objective outcome.

#### Get Coverage for a Specific Block

Get coverage for a specific Test Objective block in Verification Subsystem1

```
mdl = 'sldvdemo_powerwindow_vs';
open_system(mdl)
set_param(mdl, 'StopTime', '10')
```

```
test0bj = cvtest(mdl);
test0bj.settings.designverifier = 1;
data = cvsim(test0bj);
verifSubsys = [mdl '/Verification Subsystem1'];
test0bjBlock = [verifSubsys '/Test Objective2'];
covTest = getCoverageInfo(data, test0bjBlock)
```

covTest is a two-element vector of the form [covered\_outcomes total\_outcomes] showing 0
covered outcomes out of 1 total test objective outcome.

#### **Get Coverage for All Metrics**

Get coverage data and descriptions for all available metrics recorded in Verification Subsystem1

```
mdl = 'sldvdemo_powerwindow_vs';
open_system(mdl)
set_param(mdl, 'StopTime', '10')
testObj = cvtest(mdl);
testObj.settings.designverifier = 1;
data = cvsim(testObj);
verifSubsys = [mdl '/Verification Subsystem1'];
[covAll, descrAll] = getCoverageInfo(data, verifSubsys, ...
{cvmetric.Sldv.proof, cvmetric.Sldv.test})
```

covAll is a cell array with cells corresponding to the objective outcomes for each metric. descrAll is a cell array with cells corresponding to descriptions of each metric.

```
covAll{1}
covAll{2}
```

covAll{1} is a two-element vector of the form [covered\_outcomes total\_outcomes] showing 1 covered outcomes out of 1 total proof objective outcomes. covAll{2} is a two-element vector of the form [covered\_outcomes total\_outcomes] showing 0 covered outcomes out of 1 total test objective outcomes.

```
descrAll{1}
descrAll{2}
```

descrAll{1} is a structure array containing descriptions of each proof objective, and descriptions and execution counts for each outcome. descrAll{2} is a structure array containing descriptions of each test objective, and descriptions and execution counts for each outcome.

### **Input Arguments**

#### cvdo — Coverage data

cvdata object

Coverage data, specified as a cvdata object.

Data Types: cvdata

#### modelObject — Model object

character array|string array|Simulink handle|Stateflow ID|cell array

Model object, specified as a character array, string array, Simulink handle, Stateflow ID, or cell array.

To specify a model object, such as a block or a Stateflow chart, use one of these formats:

| <b>Object Specification</b> | Description                                                                                                    |
|-----------------------------|----------------------------------------------------------------------------------------------------|
| BlockPath                   | Full path to a model or block                                                                                                    |
| BlockHandle                 | Handle to a model or block                                                                                                    |
| sl0bj                       | Handle to a Simulink API object                                                                                                    |
| sfID                        | Stateflow ID                                                                                                    |
| sf0bj                       | Handle to a Stateflow API object from a singly instantiated Stateflow chart                                                           |
| {BlockPath, sfID}           | Cell array with the path to a Stateflow chart or atomic subchart and the ID of an object contained in that chart or subchart          |
| {BlockPath, sf0bj}          | Cell array with the path to a Stateflow chart or subchart<br>and a Stateflow object API handle contained in that<br>chart or subchart |
| {BlockHandle, sfID}         | Cell array with a handle to a Stateflow chart or atomic subchart and the ID of an object contained in that chart or subchart          |

To specify an S-Function block or its contents, use one of these formats:

| <b>Object Specification</b>   | Description                                                                                     |
|-------------------------------|-------------------------------------------------------------------------------------------------|
| {BlockPath, fName}            | Cell array with the path to an S-Function block and the name of a source file                   |
| {BlockHandle, fName}          | Cell array with an S-Function block handle and the name of a source file                        |
| {BlockPath, fName, funName}   | Cell array with the path to an S-Function block, the name of a source file, and a function name |
| {BlockHandle, fName, funName} | Cell array with an S-Function block handle, the name of<br>a source file, and a function name   |

To specify a code coverage result, such as coverage data collected during software-in-the-loop (SIL) or processor-in-the-loop (PIL) analysis, use one of these formats:

| <b>Object Specification</b>           | Description                                                                                  |
|---------------------------------------|----------------------------------------------------------------------------------------------|
| <pre>{fileName, funName}</pre>        | Cell array with the name of a source file and a function name                                |
| {Model, fileName}                     | Cell array with a model name or model handle and the name of a source file                   |
| <pre>{Model, fileName, funName}</pre> | Cell array with a model name or model handle, the name of a source file, and a function name |

Data Types: char | string | cell | Stateflow.State | Stateflow.Transition

#### metric — Coverage metric to retrieve

cvmetric.Sldv enumeration

Coverage metric to retrieve, specified as a cvmetric.Sldv enumeration, or a cell array of enumerations, with values that correspond to Simulink Design Verifier library blocks. If you do not specify a metric, getCoverageInfo returns coverage information for all available metrics for the specified modelObject.

test Test Objective block
proof Proof Objective block
condition Test Condition block
assumption Proof Assumption block

Data Types: cvmetric.Sldv

#### ignoreDescendants — Whether to ignore descendants in coverage results

false or 0 (default) | true or 1

Whether to ignore descendants in coverage results, specified as a numeric or logical 1 (true) or 0 (false), where:

- 0 (false) includes coverage results of descendant objects.
- 1 (true) ignores coverage results of descendant objects.

Data Types: single | double | logical

### **Output Arguments**

#### covInfo — Coverage Information

scalar | cell array

Coverage information, returned as a two-element array of the form

[covered\_outcomes, total\_outcomes] if cvdo contains decision coverage data, or an empty array if it does not. If modelObject receives coverage for more than one metric, covInfo returns a cell array of two-element arrays where each cell corresponds to one metric.

covered\_outcomes Number of decision outcomes satisfied for

modelObiect

total outcomes Total number of decision outcomes for

modelObject

Data Types: double

#### description — Coverage description

structure | cell array

Coverage description, returned as a structure array with the following fields:

**Note** If modelObject receives coverage for more than one metric, description returns a cell array of structures where each cell contains a description structure for one metric.

#### isFiltered — Block exclusion flag

0 | 1

Block exclusion flag, returned as 1 if the block is excluded and 0 if it is not.

Data Types: double

#### filterRationale — Block coverage filter rationale

character array

Block coverage filter rationale, returned as a character array.

Data Types: char

### justifiedCoverage — Number of justified coverage objective outcomes

scalar

Number of justified coverage objective outcomes, returned as a scalar double.

Data Types: double

#### isJustified — Block justification flag

0 | 1

Block justification flag, returned as 1 if the block is justified or 0 if it is not.

Data Types: double

#### testobjects — Test objective information

structure

Test objective information, returned as a structure with the following fields:

#### text — Text

'T'

Text, returned as the character array 'T'.

Data Types: char

#### executionCount — Number of time steps the objective is true

scalar double

Number of time steps the objective is true, returned as a scalar double.

Data Types: double
Data Types: struct

Data Types: struct

#### **Alternatives**

Use the coverage settings to collect and display coverage results for Simulink Design Verifier library blocks:

**1** Open the model.

- 2 In the Model Editor, select **Model Settings** on the **Modeling** tab.
- 3 On the **Coverage** pane of the Configuration Parameters dialog box, select **Enable coverage** analysis.
- 4 Under Coverage metrics, select Objectives and constraints.
- 5 Click **OK** to close the Configuration Parameters dialog box and save your changes.
- **6** Simulate the model and review the results.

# **Version History**

**Introduced in R2009b** 

#### See Also

complexityinfo | conditioninfo | cvsim | decisioninfo | mcdcinfo |
overflowsaturationinfo | sigrangeinfo | sigsizeinfo | tableinfo | executioninfo |
relationalboundaryinfo

#### **Topics**

"Simulink Design Verifier Coverage"

### mcdcinfo

Retrieve modified condition/decision coverage information from cvdata object

### **Syntax**

```
covInfo = mcdcinfo(cvdo,model0bject)
covInfo = mcdcinfo(cvdo, model0bject, simMode)
covInfo = mcdcinfo(cvdo,model0bject,ignoreDescendants)
[covInfo, description] = mcdcinfo(cvdo,model0bject)
```

### **Description**

covInfo = mcdcinfo(cvdo, modelObject) returns modified condition decision coverage (MCDC)
results from the cvdata object cvdo for the model component specified by modelObject.

covInfo = mcdcinfo(cvdo, modelObject, simMode) returns MCDC results from the cvdata
object cvdo for the model component specified by modelObject for the simulation mode simMode.

covInfo = mcdcinfo(cvdo,modelObject,ignoreDescendants) returns MCDC results for modelObject, depending on the value of ignoreDescendants.

[covInfo, description] = mcdcinfo(cvdo, modelObject) returns MCDC results and text descriptions of each condition/decision in modelObject.

### **Examples**

#### **Retrieve MCDC Coverage Information**

Collect MCDC coverage for the slvnvdemo\_cv\_small\_controller model and determine the percentage of MCDC coverage collected for the Logic block in the Gain subsystem:

```
mdl = 'slvnvdemo_cv_small_controller';
open_system(mdl)
%Create test specification object
testObj = cvtest(mdl)
%Enable MCDC coverage
testObj.settings.mcdc = 1;
%Simulate model
data = cvsim(testObj)
%Retrieve MCDC results for Logic block
blk_handle = get_param([mdl, '/Gain/Logic'], 'Handle');
cov = mcdcinfo(data, blk_handle)
%Percentage of MCDC outcomes covered
percent_cov = 100 * cov(1) / cov(2)
```

### **Input Arguments**

```
cvdo — Coverage data
cvdata object
```

Coverage data, specified as a cvdata object.

Data Types: cvdata

#### modelObject — Model object

character array|string array|Simulink handle|Stateflow ID|cell array

Model object, specified as a character array, string array, Simulink handle, Stateflow ID, or cell array.

To specify a model object, such as a block or a Stateflow chart, use one of these formats:

| <b>Object Specification</b> | Description                                                                                                    |
|-----------------------------|----------------------------------------------------------------------------------------------------|
| BlockPath                   | Full path to a model or block                                                                                                    |
| BlockHandle                 | Handle to a model or block                                                                                                    |
| sl0bj                       | Handle to a Simulink API object                                                                                                    |
| sfID                        | Stateflow ID                                                                                                    |
| sf0bj                       | Handle to a Stateflow API object from a singly instantiated Stateflow chart                                                           |
| {BlockPath, sfID}           | Cell array with the path to a Stateflow chart or atomic subchart and the ID of an object contained in that chart or subchart          |
| {BlockPath, sf0bj}          | Cell array with the path to a Stateflow chart or subchart<br>and a Stateflow object API handle contained in that<br>chart or subchart |
| {BlockHandle, sfID}         | Cell array with a handle to a Stateflow chart or atomic subchart and the ID of an object contained in that chart or subchart          |

To specify an S-Function block or its contents, use one of these formats:

| <b>Object Specification</b>   | Description                                                                                     |
|-------------------------------|-------------------------------------------------------------------------------------------------|
| {BlockPath, fName}            | Cell array with the path to an S-Function block and the name of a source file                   |
| {BlockHandle, fName}          | Cell array with an S-Function block handle and the name of a source file                        |
| {BlockPath, fName, funName}   | Cell array with the path to an S-Function block, the name of a source file, and a function name |
| {BlockHandle, fName, funName} | Cell array with an S-Function block handle, the name of a source file, and a function name      |

To specify a code coverage result, such as coverage data collected during software-in-the-loop (SIL) or processor-in-the-loop (PIL) analysis, use one of these formats:

| <b>Object Specification</b> | Description                                                                |
|-----------------------------|----------------------------------------------------------------------------|
| {fileName, funName}         | Cell array with the name of a source file and a function name              |
| {Model, fileName}           | Cell array with a model name or model handle and the name of a source file |

| <b>Object Specification</b>           | Description                                                                                  |
|---------------------------------------|----------------------------------------------------------------------------------------------|
| <pre>{Model, fileName, funName}</pre> | Cell array with a model name or model handle, the name of a source file, and a function name |

Data Types: char | string | cell | Stateflow. State | Stateflow. Transition

#### simMode — Simulation mode

character array|string array

Simulation mode during coverage analysis, specified as one of these options:

| <b>Object Specification</b>             | Description                                                                             |
|-----------------------------------------|-----------------------------------------------------------------------------------------|
| "Normal"                                | Model in normal simulation mode.                                                        |
| "SIL" or "PIL"                          | Model in software-in-the-loop (SIL) or processor-in-the-loop (PIL) simulation mode.     |
| "ModelRefSIL" or "ModelRefPIL"          | Model reference in SIL or PIL simulation mode.                                          |
| "ModelRefTopSIL" or<br>"ModelRefTopPIL" | Model reference in SIL or PIL simulation mode with the code interface set to top model. |

Data Types: char | string

#### ignoreDescendants — Whether to ignore descendants in coverage results

false or 0 (default) | true or 1

Whether to ignore descendants in coverage results, specified as a numeric or logical 1 (true) or 0 (false), where:

- 0 (false) includes coverage results of descendant objects.
- 1 (true) ignores coverage results of descendant objects.

Data Types: single | double | logical

### **Output Arguments**

#### covInfo — Coverage information

scalar

Coverage information, returned as a two-element array of the form

[covered\_outcomes, total\_outcomes] if cvdo contains MCDC data, or an empty array if it does not.

| covered_outcomes | Number of MCDC outcomes satisfied for modelObject |
|------------------|---------------------------------------------------|
| total_outcomes   | Total number of MCDC outcomes for modelObject     |

Data Types: double

#### description — MCDC coverage description

structure

MCDC coverage description, returned as a structure array with the following fields:

#### isFiltered — Block exclusion flag

0 | 1

Block exclusion flag, returned as 1 if the block is excluded and 0 if it is not.

Data Types: double

#### filterRationale — Block coverage filter rationale

character array

Block coverage filter rationale, returned as a character array.

Data Types: char

#### justifiedCoverage — Number of justified coverage objective outcomes

scalar

Number of justified coverage objective outcomes, returned as a scalar double.

Data Types: double

#### text — Description of the measured objective

character array

Description of the measured objective, returned as a character array.

Data Types: char

#### condition — Information for individual MCDC outcomes

structure

Information for individual MCDC outcomes, returned as a structure with the following fields:

### isFiltered — MCDC outcome exclusion flag

0 | 1

MCDC outcome exclusion flag, returned as 1 if the MCDC outcome is excluded or  $\theta$  if it is not.

Data Types: double

### isJustified — MCDC outcome justification flag

0 | 1

MCDC outcome justification flag, returned as 1 if the MCDC outcome is justified or 0 if it is not.

Data Types: double

#### filterRationale — Coverage filter rationale

character array

Coverage filter rationale, returned as a character array. If a filter is not applied, or the applied filter does not contain filter rules, filterRationale is returned as an empty array.

Data Types: char

#### text — Description of MCDC outcome

character array

Description of the MCDC outcome, returned as a character array.

Data Types: char

#### achieved — MCDC outcome flag

0 | 1

MCDC outcome flag, returned as 1 if the MCDC outcome is fully satisfied, and 0 if it is not. The MCDC outcome is fully satisfied if each condition independently affects the decision outcome.

Data Types: double

#### trueResult — Condition values that achieve the true MCDC result

scalar

Condition values that achieve the true MCDC result, returned as a

Data Types: double

### falseResult — Number of time steps condition is false

scalar

Number of time steps the condition is false, returned as a scalar.

Data Types: double

#### trueExecutedIn — Aggregated coverage test case traceability information

structure array | []

Aggregated coverage test case traceability information, returned as a structure array. If your coverage data does not contain aggregated results from multiple simulations, trueExecutedIn is an empty array. If your coverage data contains aggregated results, trueExecutedIn indicates which test runs executed the true condition outcome and has the following fields:

| uniqueId            | Unique identifier for the cvdata object created by the test case that executed this condition outcome, returned as a character array. |
|---------------------|----------------------------------------------------------------------------------------------------|
| analyzedModel       | The name of the model analyzed, returned as a character array.                                                                        |
| description         | The test case description, returned as a character array.                                                                             |
| date                | The date and time of the simulation that created the cvdata object, returned as a character array.                                    |
| traceLabel          | The short name of the test case, returned as a character array.                                                                       |
| testRunInfo         | Test details, returned as a structure array.                                                                                          |
| testRunInfo.runid   | The identifier of the run that generated the coverage result, returned as a scalar double.                                            |
| testRunInfo.runName | The name of the test case that generated the coverage result, returned as a character array.                                          |
| testRunInfo.testId  | Identifying data for the test case that generated the coverage result, returned as a structure array.                                 |

| testRunInfo.testId.uuid        | The unique identifier for the test case that generated the coverage result, returned as a character array. |
|--------------------------------|----------------------------------------------------------------------------------------------------|
| testRunInfo.testId.contextType | The test context in which the coverage result was obtained, returned as one of these values:               |
|                                | 'RE' for the Coverage Results Explorer                                                                     |
|                                | 'ST' for the Test Manager in Simulink Test                                                                 |

Data Types: struct

# falseExecutedIn — Aggregated coverage test case traceability information structure array | []

Aggregated coverage test case traceability information, returned as a structure array. If your coverage data does not contain aggregated results from multiple simulations, falseExecutedIn is an empty array. If your coverage data contains aggregated results, falseExecutedIn indicates which test runs executed the false condition outcome and has the following fields:

| uniqueId                       | Unique identifier for the cvdata object created by the test case that executed this condition outcome, returned as a character array. |
|--------------------------------|----------------------------------------------------------------------------------------------------|
| analyzedModel                  | The name of the model analyzed, returned as a character array.                                                                        |
| description                    | The test case description, returned as a character array.                                                                             |
| date                           | The date and time of the simulation that created the cvdata object, returned as a character array.                                    |
| traceLabel                     | The short name of the test case, returned as a character array.                                                                       |
| testRunInfo                    | Test details, returned as a structure array.                                                                                          |
| testRunInfo.runid              | The identifier of the run that generated the coverage result, returned as a scalar double.                                            |
| testRunInfo.runName            | The name of the test case that generated the coverage result, returned as a character array.                                          |
| testRunInfo.testId             | Identifying data for the test case that generated the coverage result, returned as a structure array.                                 |
| testRunInfo.testId.uuid        | The unique identifier for the test case that generated the coverage result, returned as a character array.                            |
| testRunInfo.testId.contextType | The test context in which the coverage result was obtained, returned as one of these values:  'RE' for the Coverage Results Explorer  |
|                                | 'ST' for the Test Manager in Simulink Test                                                                                            |

Data Types: struct
Data Types: double
Data Types: struct

#### **Alternatives**

Use the coverage settings to collect MCDC coverage for a model:

- 1 Open the model.
- 2 In the Model Editor, select **Model Settings** on the **Modeling** tab.
- 3 On the **Coverage** pane of the Configuration Parameters dialog box, select **Enable coverage** analysis.
- 4 Under Coverage metrics, select MCDC as the structural coverage level.
- 5 Click **OK** to close the Configuration Parameters dialog box and save your changes.
- 6 Simulate the model by clicking the **Run** button and review the results.

# **Version History**

**Introduced in R2006b** 

#### See Also

complexityinfo | conditioninfo | cvsim | decisioninfo | getCoverageInfo |
overflowsaturationinfo | sigrangeinfo | sigsizeinfo | tableinfo | executioninfo |
relationalboundaryinfo

#### **Topics**

"Modified Condition/Decision Coverage (MCDC)"

"MCDC Analysis"

## overflowsaturationinfo

Retrieve saturation on integer overflow coverage from cvdata object

### **Syntax**

```
coverage = overflowsaturationinfo(covdata, object)
coverage = overflowsaturationinfo(covdata, object, ignoreDescendants)
[coverage, description] = overflowsaturationinfo(covdata, object)
```

### **Description**

coverage = overflowsaturationinfo(covdata, object) returns saturation on integer
overflow coverage results from the cvdata object covdata for the model object specified by object
and its descendants.

coverage = overflowsaturationinfo(covdata,object,ignoreDescendants) returns saturation on integer overflow coverage results from the cvdata object covdata for the model object specified by object and, depending on the value of ignoreDescendants, descendant objects.

[coverage, description] = overflowsaturationinfo(covdata, object) returns saturation on integer overflow coverage results from the cvdata object covdata for the model object specified by object, and textual descriptions of each coverage outcome.

### **Examples**

#### **Extract Saturation on Integer Overflow Data**

This example shows how to use overflowsaturationinfo to extract saturation on integer overflow data for a MinMax block from a cvdata object.

#### **Generate coverage data**

Open the model and set coverage settings.

```
load_system('slcoverage_fuelsys');
```

Create a Simulink.SimulationInput object to change configuration parameters without modifying the model.

```
covSet = Simulink.SimulationInput('slcoverage fuelsys');
```

Turn on coverage analysis and configure Simulink ${}^{\circledR}$  to save the coverage data in a separate cvdata object in the workspace.

```
covSet = covSet.setModelParameter('CovEnable','on');
covSet = covSet.setModelParameter('CovSaveSingleToWorkspaceVar','on');
covSet = covSet.setModelParameter('CovSaveName','covData');
covSet = covSet.setModelParameter('CovScope','EntireSystem');
```

Enable collection of saturation on integer overflow Coverage and simulate the model by calling sim with the SimulationInput object as the input.

```
covSet = covSet.setModelParameter('CovMetricSaturateOnIntegerOverflow','on');
simOut = sim(covSet);
```

#### Extract saturation on integer overflow results

Get the block handle to the MinMax block using get\_param and then get the saturation on integer overflow results.

One out of two saturation on integer overflow decision outcomes were satisfied for the MinMax block in the Mixing & Combustion subsystem, so it received 50% saturation on integer overflow coverage.

#### **Determine Individual Integer Overflow Outcomes**

This example shows how to use overflowsaturationinfo to determine whether or not integer overflow occurs for a block in a model.

#### Generate coverage data

Load the slvnvdemo saturation on overflow coverage example model.

```
load_system('slvnvdemo_saturation_on_overflow_coverage');
```

Set coverage setting using a Simulink.SimulationInput object. Turn coverage on and configure Simulink® to output a cvdata object into the workspace.

```
covSet = Simulink.SimulationInput('slvnvdemo_saturation_on_overflow_coverage');
covSet = covSet.setModelParameter('CovEnable','on');
covSet = covSet.setModelParameter('CovSaveSingleToWorkspaceVar','on');
covSet = covSet.setModelParameter('CovSaveName','covData');
covSet = covSet.setModelParameter('CovScope','EntireSystem');
```

#### Extract saturation on integer overflow results

Retrieve saturation on integer overflow coverage results and description for the Sum block in the Controller subsystem of the Test Unit subsystem.

```
covSet = covSet.setModelParameter('CovMetricSaturateOnIntegerOverflow','on');
simOut = sim(covSet);
[covResults, covDesc] = overflowsaturationinfo(covData, ...
        ['slvnvdemo_saturation_on_overflow_coverage/Test Unit /' ...
        'Controller/Sum'])
percentSaturation = 100 * covResults(1)/covResults(2)
covResults =
    1
         2
covDesc =
 struct with fields:
           isFiltered: 0
          isJustified: 0
    justifiedCoverage: 0
      filterRationale: ''
             decision: [1x1 struct]
percentSaturation =
    50
```

One out of two saturation on integer overflow decision outcomes were satisfied for the Sum block, so it received 50% saturation on integer overflow coverage.

Review the number of times the Sum block evaluated to each saturation on integer overflow outcome during simulation.

```
text: 'true'
isFiltered: 0
isJustified: 0
filterRationale: ''
executedIn: []
```

During simulation, integer overflow did not occur in the Sum block because the 'true' outcome has an execution count of 0.

If integer overflow is not possible for a block in your model, consider clearing the **Saturate on integer overflow** block parameter to optimize efficiency of your generated code.

### **Input Arguments**

#### covdata — Coverage results data

cvdata object

Coverage results data, specified as a cvdata object.

#### object — Model or model component

full path | handle

Model or model component, specified as a full path, handle, or array of paths or handles.

| <b>Object Specification</b> | Description                                                                                                    |
|-----------------------------|----------------------------------------------------------------------------------------------------|
| BlockPath                   | Full path to a model or block                                                                                                    |
| BlockHandle                 | Handle to a model or block                                                                                                    |
| sl0bj                       | Handle to a Simulink API object                                                                                                    |
| sfID                        | Stateflow ID                                                                                                    |
| sf0bj                       | Handle to a Stateflow API object                                                                                                    |
| {BlockPath, sfID}           | Cell array with the path to a Stateflow chart or atomic subchart and the ID of an object contained in that chart or subchart           |
| {BlockPath, sf0bj}          | Cell array with the path to a Stateflow chart or atomic subchart and a Stateflow object API handle contained in that chart or subchart |
| {BlockHandle, sfID}         | Cell array with a handle to a Stateflow chart or atomic subchart and the ID of an object contained in that chart or subchart           |

```
Example: 'slvnvdemo_saturation_on_overflow_coverage'
Example: get param('slvnvdemo cv small controller/Saturation', 'Handle')
```

### ${\bf ignore Descendants} - {\bf Whether} \ {\bf to} \ {\bf ignore} \ {\bf descendants} \ {\bf in} \ {\bf coverage} \ {\bf results}$

```
false or 0 (default) | true or 1
```

Whether to ignore descendants in coverage results, specified as a numeric or logical 1 (true) or 0 (false), where:

- 0 (false) includes coverage results of descendant objects.
- 1 (true) ignores coverage results of descendant objects.

Data Types: single | double | logical

### **Output Arguments**

#### coverage — Saturation on overflow coverage results for object

numerical vector

Saturation on overflow coverage results, stored in a two-element vector of the form [covered\_outcomes total\_outcomes]. The two elements are:

covered\_outcomes Number of saturation on integer overflow

outcomes satisfied for object

total outcomes Total number of saturation on integer overflow

outcomes for object

Data Types: double

#### description — Textual description of coverage outcomes

structure array

Textual description of coverage outcomes for the model component specified by object, returned as a structure array. Depending on the types of model coverage collected, the structure array can have different fields. If only saturation on overflow coverage is collected, the structure array contains the following fields:

isFiltered

decision.text
decision.outcome

0 if the model component specified by object is not excluded from coverage recording. 1 if the model component specified by object is excluded from coverage recording. For more information about excluding objects from coverage, see "Coverage Filtering".

'Saturate on integer overflow'

Structure array containing two fields for each  $% \left\{ 1\right\} =\left\{ 1\right\} =\left\{$ 

coverage outcome:

executionCount Number of times

saturation on integer overflow for object evaluated to the outcome described by

text.

text 'true' or 'false'

Saturation on integer overflow has two possible outcomes, 'true' and 'false'.

decision.isFiltered

0 if the model component specified by object is not excluded from coverage recording. 1 if the model component specified by object is excluded from coverage recording. For more information about excluding objects from coverage, see "Coverage Filtering".

decision.filterRationale

Rationale for filtering the model component specified by object, if object is excluded from coverage and a rationale is specified. For more information about excluding objects from coverage, see "Coverage Filtering".

Data Types: struct

# **Version History**

Introduced in R2013a

#### See Also

cvtest | cvsim | decisioninfo | complexityinfo | conditioninfo | getCoverageInfo |
mcdcinfo | sigrangeinfo | sigsizeinfo | tableinfo | executioninfo |
relationalboundaryinfo

#### **Topics**

"Command Line Verification Tutorial"

"Saturate on Integer Overflow Coverage"

# relationalboundaryinfo

Retrieve relational boundary coverage from cvdata object

### **Syntax**

```
covInfo = relationalboundaryinfo(cvdo,model0bject)
covInfo = relationalboundaryinfo(cvdo,model0bject,simMode)
covInfo = relationalboundaryinfo(cvdo,model0bject,ignoreDescendants)
[covInfo,description] = relationalboundaryinfo(cvdo,model0bject)
```

### **Description**

covInfo = relationalboundaryinfo(cvdo,modelObject) returns relational boundary
coverage results from the cvdata object cvdo for the model object specified by object and its
descendants.

covInfo = relationalboundaryinfo(cvdo,modelObject,simMode) returns relational
boundary coverage results from the cvdata object cvdo for the model object specified by
modelObject and its descendants for the simulation mode simMode.

covInfo = relationalboundaryinfo(cvdo,modelObject,ignoreDescendants) returns
relational boundary coverage results from the cvdata object cvdo for the model object specified by
modelObject and, depending on the value of ignoreDescendants, descendant objects.

[covInfo,description] = relational boundary info (cvdo, modelObject) returns relational boundary coverage results from the cvdata object cvdo for the model object specified by modelObject, and textual descriptions of each coverage outcome.

### **Examples**

#### Collect Relational Boundary Coverage for Supported Block in Model

This example shows how to collect relational boundary coverage information for a Saturation block in a model. For more information on blocks supported for relational boundary coverage, see "Model Objects That Receive Coverage".

Open the slvnvdemo\_cv\_small\_controller model. Create a model coverage test specification object for the model.

```
open_system('slvnvdemo_cv_small_controller');
test0bj = cvtest('slvnvdemo cv small controller');
```

In the model coverage test specification object, activate relational boundary coverage.

```
testObj.settings.relationalop = 1;
```

Simulate the model and collect coverage results in a cvdata object.

```
dataObj = cvsim(testObj);
```

Obtain relational boundary coverage results for the Saturation block in slvnvdemo\_cv\_small\_controller. The coverage results are stored in a two-element vector of the form [covered\_outcomes total\_outcomes].

The field decision is a 1 X 2 structure. Each element of decision corresponds to a relational operation in the block. The Saturation block contains two comparisons. The first comparison is with a lower limit and the second with an upper limit. Therefore, decision is a 2-element structure.

View the first operation in the block that receives relational boundary coverage. For the Saturation block, the first relational operation is input > lowerlimit.

The text field shows the two operands. The isFiltered field is set to 1 if the block is filtered from relational boundary coverage. For more information, see "Coverage Filtering".

View results for the first relational operation in the block.

```
for(i=1:2)
  covDesc.decision(1).outcome(i)
end

ans =
    isActive: 1
  execCount: 0
        text: '[-tol..0]'

ans =
    isActive: 1
  execCount: 0
        text: '(0..tol]'
```

View the second operation in the block that receives relational boundary coverage. For the Saturation block, the second relational operation is input < upperlimit.

```
covDesc.decision(2)
```

View results for the second relational operation in the block.

```
for(i=1:2)
  covDesc.decision(2).outcome(i)
end

ans =
    isActive: 1
    execCount: 1
        text: '[-tol..0)'

ans =
    isActive: 1
    execCount: 2
        text: '[0..tol]'
```

### **Input Arguments**

#### cvdo — Coverage data

cvdata object

Coverage data, specified as a cvdata object.

Data Types: cvdata

#### modelObject — Model object

character array|string array|Simulink handle|Stateflow ID|cell array

Model object, specified as a character array, string array, Simulink handle, Stateflow ID, or cell array.

To specify a model object, such as a block or a Stateflow chart, use one of these formats:

| <b>Object Specification</b> | Description                                                                                                    |
|-----------------------------|----------------------------------------------------------------------------------------------------|
| BlockPath                   | Full path to a model or block                                                                                                |
| BlockHandle                 | Handle to a model or block                                                                                                   |
| sl0bj                       | Handle to a Simulink API object                                                                                              |
| sfID                        | Stateflow ID                                                                                                    |
| sf0bj                       | Handle to a Stateflow API object from a singly instantiated Stateflow chart                                                  |
| {BlockPath, sfID}           | Cell array with the path to a Stateflow chart or atomic subchart and the ID of an object contained in that chart or subchart |

| <b>Object Specification</b> | Description                                                                                                    |
|-----------------------------|----------------------------------------------------------------------------------------------------|
| {BlockPath, sf0bj}          | Cell array with the path to a Stateflow chart or subchart<br>and a Stateflow object API handle contained in that<br>chart or subchart |
| {BlockHandle, sfID}         | Cell array with a handle to a Stateflow chart or atomic subchart and the ID of an object contained in that chart or subchart          |

To specify an S-Function block or its contents, use one of these formats:

| <b>Object Specification</b>   | Description                                                                                     |
|-------------------------------|-------------------------------------------------------------------------------------------------|
| {BlockPath, fName}            | Cell array with the path to an S-Function block and the name of a source file                   |
| {BlockHandle, fName}          | Cell array with an S-Function block handle and the name of a source file                        |
| {BlockPath, fName, funName}   | Cell array with the path to an S-Function block, the name of a source file, and a function name |
| {BlockHandle, fName, funName} | Cell array with an S-Function block handle, the name of a source file, and a function name      |

To specify a code coverage result, such as coverage data collected during software-in-the-loop (SIL) or processor-in-the-loop (PIL) analysis, use one of these formats:

| <b>Object Specification</b>           | Description                                                                                  |
|---------------------------------------|----------------------------------------------------------------------------------------------|
| <pre>{fileName, funName}</pre>        | Cell array with the name of a source file and a function name                                |
| {Model, fileName}                     | Cell array with a model name or model handle and the name of a source file                   |
| <pre>{Model, fileName, funName}</pre> | Cell array with a model name or model handle, the name of a source file, and a function name |

Data Types: char | string | cell | Stateflow.State | Stateflow.Transition

#### simMode — Simulation mode

character array|string array

Simulation mode during coverage analysis, specified as one of these options:

| <b>Object Specification</b>             | Description                                                                             |
|-----------------------------------------|-----------------------------------------------------------------------------------------|
| "Normal"                                | Model in normal simulation mode.                                                        |
| "SIL" or "PIL"                          | Model in software-in-the-loop (SIL) or processor-in-the-loop (PIL) simulation mode.     |
| "ModelRefSIL" or "ModelRefPIL"          | Model reference in SIL or PIL simulation mode.                                          |
| "ModelRefTopSIL" or<br>"ModelRefTopPIL" | Model reference in SIL or PIL simulation mode with the code interface set to top model. |

Data Types: char | string

#### ignoreDescendants — Whether to ignore descendants in coverage results

false or 0 (default) | true or 1

Whether to ignore descendants in coverage results, specified as a numeric or logical 1 (true) or 0 (false), where:

- 0 (false) includes coverage results of descendant objects.
- 1 (true) ignores coverage results of descendant objects.

Data Types: single | double | logical

### **Output Arguments**

#### covInfo — Coverage information

scalar | []

Coverage information, returned as a two-element array of the form [covered\_outcomes, total\_outcomes] if cvdo contains relational boundary coverage data, or an empty array if it does not.

covered outcomes Number of relational boundary outcomes satisfied

for object

total\_outcomes Total number of relational boundary outcomes for

object

Data Types: double

#### description — Textual description of coverage outcomes

structure array

Textual description of coverage outcomes for the model component specified by object, returned as a structure array. Depending on the types of model coverage collected, the structure array can have different fields. If only relational boundary coverage is collected, the structure array contains the following fields:

isFiltered

0 if the model component specified by object is not excluded from coverage recording. 1 if the model component specified by object is excluded from coverage recording. For more information about excluding objects from coverage, see "Coverage Filtering".

decision.text

Character vector or string of the form:

op\_1-op\_2

- *op\_1* is the left operand in the relational operation.
- *op\_2* is the right operand in the relational operation.

decision.outcome

Structure array containing two fields for each coverage outcome:

isActive Boolean variable. If this

variable is false, it indicates that decisions were not evaluated during simulation due to variable signal size.

execCount Number of times op\_1-

op\_2 fell in the range
described by text

text The range around the

relational boundary considered for coverage. For more information, see "Relational Boundary".

decision.isFiltered 0 if the model component specified by object is

not excluded from coverage recording. 1 if the model component specified by object is excluded from coverage recording. For more information about excluding objects from

coverage, see "Coverage Filtering".

decision.filterRationale Rationale for filtering the model component

specified by object, if object is excluded from coverage and a rationale is specified. For more

information about excluding objects from coverage, see "Coverage Filtering".

Data Types: struct

### **Version History**

Introduced in R2014b

#### See Also

cvtest | cvsim | decisioninfo | complexityinfo | conditioninfo | getCoverageInfo |
mcdcinfo | sigrangeinfo | sigsizeinfo | tableinfo | overflowsaturationinfo |
executioninfo

#### **Topics**

"Command Line Verification Tutorial"

"Relational Boundary Coverage"

# sigrangeinfo

Retrieve signal range coverage information from cvdata object

### **Syntax**

```
[min,max] = sigrangeinfo(cvdo,modelObject)
[min,max] = sigrangeinfo(cvdo,modelObject,portID)
```

### **Description**

[min,max] = sigrangeinfo(cvdo,modelObject) returns the minimum and maximum signal
values output by the model component modelObject within the cvdata object cvdo.

[min,max] = sigrangeinfo(cvdo,modelObject,portID) returns the minimum and maximum signal values associated with the output port portID of the Simulink block modelObject.

### **Examples**

#### Collect Signal Range Data for a Block

This example shows how to extract signal range info from a coverage data object.

#### Load the model and set up coverage options

Load the model into memory. This example uses a small controller model.

```
modelName = 'slvnvdemo_cv_small_controller';
load_system(modelName)
```

Declare coverage settings using a structure of parameter names and values. For a complete list of coverage parameters and their possible values, see "Coverage Settings" on page 2-2.

```
covOpts.CovEnable = 'on';
covOpts.CovSaveSingleToWorkspaceVar = 'on';
covOpts.CovSaveName = 'covData';
covOpts.CovMetricSignalRange = 'on';
```

Simulate the model using sim with the model name and the parameter structure as inputs.

```
simOut = sim(modelName,covOpts);
```

#### Get signal range data

Get the block handle of the Product block using get param.

```
bHandle = get param([modelName,'/Product'],'Handle');
```

Get the signal range data by calling sigrangeinfo with the cvdata object and the block handle as inputs.

```
[minVal, maxVal] = sigrangeinfo(covData,bHandle)
```

minVal = 0
maxVal = 25.0000

### **Input Arguments**

#### cvdo — Coverage data

cvdata object

Coverage data, specified as a cvdata object.

Data Types: cvdata

#### modelObject — Model object

character array|string array|Simulink handle|Stateflow ID|cell array

Model object, specified as a character array, string array, Simulink handle, Stateflow ID, or cell array.

To specify a model object, such as a block or a Stateflow chart, use one of these formats:

| <b>Object Specification</b> | Description                                                                                                    |
|-----------------------------|----------------------------------------------------------------------------------------------------|
| BlockPath                   | Full path to a model or block                                                                                                    |
| BlockHandle                 | Handle to a model or block                                                                                                    |
| sl0bj                       | Handle to a Simulink API object                                                                                                    |
| sfID                        | Stateflow ID                                                                                                    |
| sf0bj                       | Handle to a Stateflow API object from a singly instantiated Stateflow chart                                                           |
| {BlockPath, sfID}           | Cell array with the path to a Stateflow chart or atomic subchart and the ID of an object contained in that chart or subchart          |
| {BlockPath, sf0bj}          | Cell array with the path to a Stateflow chart or subchart<br>and a Stateflow object API handle contained in that<br>chart or subchart |
| {BlockHandle, sfID}         | Cell array with a handle to a Stateflow chart or atomic subchart and the ID of an object contained in that chart or subchart          |

To specify an S-Function block or its contents, use one of these formats:

| <b>Object Specification</b> | Description                                                                   |
|-----------------------------|-------------------------------------------------------------------------------|
| {BlockPath, fName}          | Cell array with the path to an S-Function block and the name of a source file |

| <b>Object Specification</b>   | Description                                                                                     |
|-------------------------------|-------------------------------------------------------------------------------------------------|
| {BlockHandle, fName}          | Cell array with an S-Function block handle and the name of a source file                        |
| {BlockPath, fName, funName}   | Cell array with the path to an S-Function block, the name of a source file, and a function name |
| {BlockHandle, fName, funName} | Cell array with an S-Function block handle, the name of a source file, and a function name      |

To specify a code coverage result, such as coverage data collected during software-in-the-loop (SIL) or processor-in-the-loop (PIL) analysis, use one of these formats:

| <b>Object Specification</b>           | Description                                                                                  |
|---------------------------------------|----------------------------------------------------------------------------------------------|
| <pre>{fileName, funName}</pre>        | Cell array with the name of a source file and a function name                                |
| {Model, fileName}                     | Cell array with a model name or model handle and the name of a source file                   |
| <pre>{Model, fileName, funName}</pre> | Cell array with a model name or model handle, the name of a source file, and a function name |

Data Types: char | string | cell | Stateflow. State | Stateflow. Transition

#### portID — Output port of the block

character array | string array

Output port of the block, specified as a character array or a string array.

Data Types: char | string

### **Output Arguments**

#### max — Maximum signal value output by model object

scalar (default) | - Inf

Maximum signal value output by the model object, returned as a scalar. If modelObject output is a vector, max is also a vector.

If a block is not executed, sigrangeinfo returns -Inf for the max value of that block.

Data Types: double

#### min — Minimum signal value output by model object

scalar (default) | +Inf

Minimum signal value output by the model object, returned as a scalar. If modelObject output is a vector, max is also a vector.

If a block is not executed, sigrangeinfo returns +Inf for the min value of that block.

Data Types: double

#### **Alternatives**

Use the coverage settings to collect signal range coverage for a model:

- 1 Open the model for which you want to collect signal range coverage.
- 2 In the Model Editor, select **Model Settings** on the **Modeling** tab.
- 3 On the **Coverage** pane of the Configuration Parameters dialog box, select **Enable coverage** analysis.
- 4 Under Coverage metrics, select Signal Range.
- 5 Click **OK** to close the Configuration Parameters dialog box and save your changes.
- 6 Simulate the model by clicking the **Run** button and review the results.

# **Version History**

**Introduced in R2006b** 

#### See Also

complexityinfo | conditioninfo | cvsim | decisioninfo | getCoverageInfo | mcdcinfo |
overflowsaturationinfo | sigsizeinfo | tableinfo | executioninfo |
relationalboundaryinfo

# sigsizeinfo

Retrieve signal size coverage information from cvdata object

## **Syntax**

```
[min,max,allocated] = sigsizeinfo(cvdo,modelObject)
[min,max,allocated] = sigsizeinfo(cvdo,modelObject,portID)
```

## **Description**

[min,max,allocated] = sigsizeinfo(cvdo,modelObject) returns the minimum, maximum, and allocated signal sizes for the outputs of model component modelObject within the coverage data object cvdo, if modelObject supports variable size signals.

[min,max,allocated] = sigsizeinfo(cvdo,modelObject,portID) returns the minimum
and maximum signal sizes associated with the output port portID of the model component
modelObject.

## **Examples**

#### **Retrieve Signal Size Information**

Collect signal size coverage data for the Switch block in the sldemo varsize basic model:

```
mdl = 'sldemo_varsize_basic';
open_system(mdl);
%Create test spec object
testObj = cvtest(mdl);
%Enable signal size coverage
testObj.settings.sigsize=1;
%Simulate the model
data = cvsim(testObj);
%Set the block handle
blk_handle = get_param([mdl, '/Switch'], 'Handle');
%Get signal size data
[minVal, maxVal, allocVal] = sigsizeinfo(data, blk_handle);
```

## **Input Arguments**

#### cvdo — Coverage data

cvdata object

Coverage data, specified as a cvdata object.

Data Types: cvdata

#### modelObject — Model object

```
character array|string array|Simulink handle|Stateflow ID|cell array
```

Model object, specified as a character array, string array, Simulink handle, Stateflow ID, or cell array.

To specify a model object, such as a block or a Stateflow chart, use one of these formats:

| <b>Object Specification</b> | Description                                                                                                    |
|-----------------------------|----------------------------------------------------------------------------------------------------|
| BlockPath                   | Full path to a model or block                                                                                                    |
| BlockHandle                 | Handle to a model or block                                                                                                    |
| sl0bj                       | Handle to a Simulink API object                                                                                                    |
| sfID                        | Stateflow ID                                                                                                    |
| sf0bj                       | Handle to a Stateflow API object from a singly instantiated Stateflow chart                                                           |
| {BlockPath, sfID}           | Cell array with the path to a Stateflow chart or atomic subchart and the ID of an object contained in that chart or subchart          |
| {BlockPath, sf0bj}          | Cell array with the path to a Stateflow chart or subchart<br>and a Stateflow object API handle contained in that<br>chart or subchart |
| {BlockHandle, sfID}         | Cell array with a handle to a Stateflow chart or atomic subchart and the ID of an object contained in that chart or subchart          |

To specify an S-Function block or its contents, use one of these formats:

| <b>Object Specification</b>   | Description                                                                                     |
|-------------------------------|-------------------------------------------------------------------------------------------------|
| {BlockPath, fName}            | Cell array with the path to an S-Function block and the name of a source file                   |
| {BlockHandle, fName}          | Cell array with an S-Function block handle and the name of a source file                        |
| {BlockPath, fName, funName}   | Cell array with the path to an S-Function block, the name of a source file, and a function name |
| {BlockHandle, fName, funName} | Cell array with an S-Function block handle, the name of a source file, and a function name      |

To specify a code coverage result, such as coverage data collected during software-in-the-loop (SIL) or processor-in-the-loop (PIL) analysis, use one of these formats:

| <b>Object Specification</b>           | Description                                                                                  |
|---------------------------------------|----------------------------------------------------------------------------------------------|
| <pre>{fileName, funName}</pre>        | Cell array with the name of a source file and a function name                                |
| {Model, fileName}                     | Cell array with a model name or model handle and the name of a source file                   |
| <pre>{Model, fileName, funName}</pre> | Cell array with a model name or model handle, the name of a source file, and a function name |

Data Types: char | string | cell | Stateflow. State | Stateflow. Transition

#### portID — Output port of the block

character array | string array

Output port of the block, specified as a character array or a string array.

Data Types: char | string

## **Output Arguments**

#### max — Maximum signal value output by model object

double

Maximum signal value output by the model object, returned as a scalar. If modelObject output is a vector, max is also a vector.

Data Types: double

#### min — Minimum signal value output by model object

double

Minimum signal value output by the model object, returned as a scalar. If modelObject output is a vector, max is also a vector.

Data Types: double

#### allocated — Allocated signal size output by model object

double

Allocated signal size output by the model object, returned as a scalar. If modelObject has multiple outputs, max is a vector that contains the allocated signal size for each output.

Data Types: double

#### **Alternatives**

Use the coverage settings to collect signal size coverage for a model:

- **1** Open the model for which you want to collect signal size coverage.
- 2 In the Simulink Editor, select **Model Settings** on the **Modeling** tab.
- 3 On the **Coverage** pane of the Configuration Parameters dialog box, select **Enable coverage** analysis.
- 4 Under Coverage metrics, select Signal Size.
- 5 Click **OK** to close the Configuration Parameters dialog box and save your changes.
- **6** Simulate the model by clicking the **Run** button and review the results.

# **Version History**

Introduced in R2010b

#### See Also

complexityinfo | conditioninfo | cvsim | decisioninfo | mcdcinfo | sigrangeinfo |
tableinfo | executioninfo | relationalboundaryinfo | overflowsaturationinfo |
getCoverageInfo

# slvnvextract

Extract atomic subsystem or subchart contents into new model

## **Syntax**

```
newModel = slvnvextract(subcomponent)
newModel = slvnvextract(subcomponent, showModel)
newModel = slvnvextract(modelmissingslfunctiondef)
newModel = slvnvextract(modelmissingslfunctiondef, showModel)
```

## Description

newModel = slvnvextract(subcomponent) extracts the contents of the Atomic Subsystem block or atomic subchart subcomponent and creates a model. slvnvextract returns the name of the new model in newModel. If the model name already exists, slvnvextract uses the subsystem or subchart name for the model name, appending a numeral to the model name.

**Note** If an atomic subchart calls an exported graphical function that is outside the subchart, slvnvextract creates the model, but the new model does not compile.

newModel = slvnvextract(subcomponent, showModel) opens the extracted model if you set showModel to true. The extracted model is loaded only if you set showModel to false.

newModel = slvnvextract(modelmissingslfunctiondef) extracts a stub model for the model modelmissingslfunctiondef which has missing Simulink function definitions for the Simulink Design Verifier to analyze. Returns the name of the new model in newModel. sldvextract uses the input model name with a suffix SldvStub for the extracted model name, appending a numeral to the model name if that model name already exists.

newModel = slvnvextract(modelmissingslfunctiondef, showModel) opens the extracted
model if you set showModel to true. Extracted model will be only loaded if showModel is set to
false.

# **Examples**

#### **Extract Atomic Subsystem to New Model**

This example shows how to extract an atomic subsystem from a model and copy it to a new model using slvnvextract.

```
Load the sldemo_lct_bus model.
modelName = 'slcoverage_lct_bus';
load_system(modelName);
load slcoverage_lct_data.mat
```

The slcoverage\_lct\_bus model has an S-Function. Build the S-Function by using legacy\_code.

```
def = legacy_code('initialize');
def.SFunctionName = 'slcoverage_sfun_counterbus';
def.OutputFcnSpec = 'void counterbusFcn(COUNTERBUS u1[1], int32 u2, COUNTERBUS y1[1], int32 y2[1
                 = {'counterbus.h'};
def.HeaderFiles
                 = {'counterbus.c'};
def.SourceFiles
def.Options.supportCoverage = true;
legacy code('generate for sim', def);
### Start Compiling slcoverage_sfun_counterbus
mex -IC:\TEMP\Bdoc23a_2213998_3568\ib570499\38\tpefa5766f\slcoverage-ex66778043 -c C:\TEMP\Bdoc23
Building with 'Microsoft Visual C++ 2019 (C)'.
MEX completed successfully.
mex -IC:\TEMP\Bdoc23a 2213998 3568\ib570499\38\tpefa5766f\slcoverage-ex66778043 C:\TEMP\Bdoc23a :
Building with 'Microsoft Visual C++ 2019 (C)'.
MEX completed successfully.
mex -IC:\TEMP\Bdoc23a_2213998_3568\ib570499\38\tpefa5766f\slcoverage-ex66778043 -c C:\TEMP\Bdoc2
Building with 'Microsoft Visual C++ 2019 (C)'.
MEX completed successfully.
mex -IC:\TEMP\Bdoc23a_2213998_3568\ib570499\38\tpefa5766f\slcoverage-ex66778043 C:\TEMP\Bdoc23a_
Building with 'Microsoft Visual C++ 2019 (C)'.
MEX completed successfully.
### Finish Compiling slcoverage_sfun_counterbus
### Exit
```

Extract the slCounter subsystem from the model and copy it to a new model.

```
newModel = slvnvextract([modelName, '/slCounter'], true)
```

```
newModel =
   'slCounter'
```

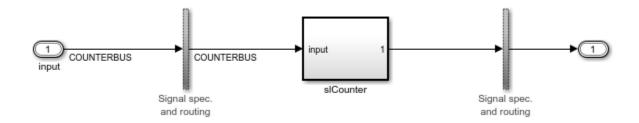

#### **Extract Subchart and Copy to a New Model**

This example shows how to extract an atomic Stateflow® chart from a model and copy it to a new model using slvnvextract.

```
Load the slvnvdemo_covfilt model.
```

```
modelName = 'slvnvdemo_covfilt';
load_system(modelName);
```

Extract the Mode Logic atomic subchart from the model and copy it into a new model.

newModel = slvnvextract([modelName,'/Mode Logic'],true)

newModel =

'ModeLogic'

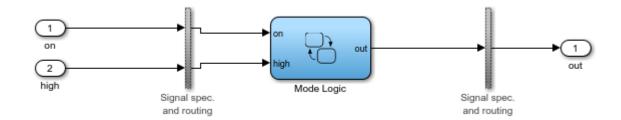

# **Input Arguments**

#### subcomponent — Subsystem or subchart whose contents are extracted

character vector or string

The full path to the atomic subsystem or atomic subchart whose contents are extracted.

#### showModel — Display extracted model

true (default) | false

Specify if you want the extracted model to be displayed.

#### modelmissingslfunctiondef — Missing Simulink function

character vector | string scalar

Full path to the missing Simulink function model, specified as a character vector or string scalar.

# **Output Arguments**

#### newModel — The name of the new extracted model

character vector or string

Reports the name of the new extracted model created by slvnvextract.

# **Version History**

**Introduced in R2010b** 

# slvnvharnessopts

Generate default options for slvnvmakeharness

#### **Syntax**

harnessopts = slvnvharnessopts

# **Description**

harnessopts = slvnvharnessopts generates the default configuration for running slvnvmakeharness.

# **Examples**

#### **Create a Coverage Harness with Default Options**

This example shows how to set harness options for a coverage harness.

Open the model using open system.

open\_system('slvnvdemo\_counter')

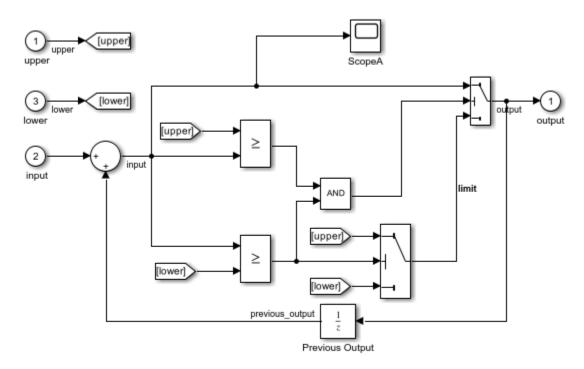

Copyright 2015 The MathWorks, Inc.

Create the harness options object using slvnvharnessopts.

#### harnessOpts = slvnvharnessopts

```
harnessOpts =
  struct with fields:
  harnessFilePath: ''
  modelRefHarness: 1
  usedSignalsOnly: 0
    harnessSource: 'Signal Editor'
```

Use the harnessOpts to create the harness file using slvnvmakeharness.

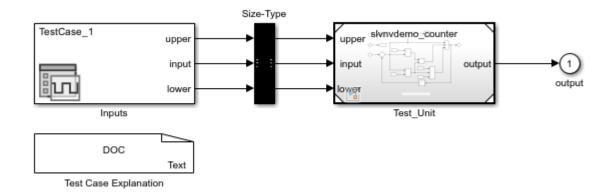

# **Output Arguments**

#### harnessopts — Default harness options

structure

Default harness options, returned as a structure. The harnessopts structure has the following fields. If you do not specify any values, default values are used.

| Field           | Description                                                                                                    |
|-----------------|----------------------------------------------------------------------------------------------------|
| harnessFilePath | Specifies the file path for creating the harness model. If an invalid path is specified, slvnvmakeharness does not save the harness model, but it creates and opens the harness model. If you do not specify this option, slvnvmakeharness generates a new harness model and saves it in the MATLAB current folder.  Default: '' |
| modelRefHarness | Generates the test harness model that includes model in a Model block. When false, the test harness model includes a copy of model.  Default: true                                                                                                    |

| Field           | Description                                                                                                    |
|-----------------|----------------------------------------------------------------------------------------------------|
| usedSignalsOnly | When true, the Signal Editor block in the harness model has signals only for input signals in the model. You must have the Simulink Design Verifier software and model must be compatible with that software to detect the input signals. |
|                 | Default: false                                                                                                    |

# Version History Introduced in R2010b

# **See Also**

slvnvmakeharness

# slvnvlogsignals

Log test data for component or model during simulation

## **Syntax**

```
data = slvnvlogsignals(model_block)
data = slvnvlogsignals(harness_model)
data = slvnvlogsignals(harness_model,test_case_index)
```

## **Description**

data = slvnvlogsignals(model\_block) simulates the model that contains model\_block and
logs the input signals to the model\_block block. model\_block must be a Simulink Model block.

data = slvnvlogsignals(harness\_model) simulates every test case in harness\_model and logs the input signals to the Test Unit block in the harness model. Generate harness\_model by using the Simulink Design Verifier analysis, sldvmakeharness, or slvnvmakeharness.

data = slvnvlogsignals(harness\_model,test\_case\_index) simulates every test case in the
Signal Editor block of the harness\_model specified by test\_case\_index. slvnvlogsignals logs
the input signals to the Test Unit block in the harness model. If you omit test\_case\_index,
slvnvlogsignals simulates every test case in the Signal Editor.

# **Examples**

#### Log and Visualize Simulation Data

This example shows how to log simulation data for a Model block and use the logged data to create a harness model and visualize the data in the referenced model.

Open the directory that contains the example files.

```
open Example (\ 'Component Based Modeling With Model Reference Example')
```

Open the model and log the signals for the CounterB block.

```
open_system('sldemo_mdlref_basic');
data = slvnvlogsignals('sldemo_mdlref_basic/CounterB');
```

Create a harness model for sldemo\_mdlref\_counter using the logged data and the default harness options.

```
load_system('sldemo_mdlref_counter');
harnessOpts = slvnvharnessopts
[harnessFilePath] = ...
```

```
slvnvmakeharness('sldemo_mdlref_counter', data, ...
harnessOpts);
```

# **Input Arguments**

#### model\_block — Component or model

character vector or string | handle

The full block path name or handle to a Simulink Model block, specified as a character vector or string.

#### harness\_model — Harness name

character vector or string | handle

Name or handle to a harness model that the Simulink Design Verifier software, sldvmakeharness, or slvnvmakeharness creates, specified as a character vector or string.

# $test\_case\_index$ — Indices of test cases to be simulated

scalar

Array of integers that specifies which test cases in the Signal Editor block of the harness model to simulate.

#### **Output Arguments**

#### data — Output data

structure

Structure that contains the logged data.

# **Version History**

**Introduced in R2010b** 

#### See Also

sldvmakeharness | slvnvruncgvtest | slvnvruntest | slvnvmakeharness

# slvnvmakeharness

Generate Simulink Coverage harness model

# Syntax

```
harnessFilePath = slvnvmakeharness(model)
harnessFilePath = slvnvmakeharness(model,dataFile)
harnessFilePath = slvnvmakeharness(model,dataFile,harnessOpts)
```

## **Description**

harnessFilePath = slvnvmakeharness(model) generates a test harness from model. slvnvmakeharness creates a harness model containing the Model block, a Signal Editor block, and a Size-Type conversion block, by default. The test harness includes one default test case that specifies the default values for all input signals.

harnessFilePath = slvnvmakeharness(model,dataFile) generates a test harness from the data file dataFile.

harnessFilePath = slvnvmakeharness(model,dataFile,harnessOpts) generates a test harness from model by using the dataFile and harness creation options structure harnessOpts. Requires '' for dataFile if dataFile is not available. The default dataFile argument creates a test harness with a single test case with default values for the inputs.

# **Examples**

#### Create a Test Harness Using the Default Options

Create a test harness for the sldemo mdlref house model using the default options:

```
open_system('sldemo_mdlref_house');
harnessOpts = slvnvharnessopts;
[harnessfile] = slvnvmakeharness('sldemo_mdlref_house', '', harnessOpts);
```

# **Input Arguments**

#### model — Simulink model

```
character array | string array | handle
```

Simulink model, specified as a character array, string array, or model handle.

#### dataFile — Data structure

```
' ' (default) | structure | character array | string array
```

Data structure, specified as a structure, or as a character array or string array containing the name of the .mat file. Use slvnvlogsignals or slvnvmergedata to create this structure. The structure contains information about the model, its input and output ports, and any preexisting test signals. Use this input when you have previously logged test data that you want to import into a new test harness.

#### harnessOpts — Harness options

structure

Harness options, specified as a structure. Use slvnvharnessopts to create this structure.

| Field           | Description                                                                                                    |
|-----------------|----------------------------------------------------------------------------------------------------|
| harnessFilePath | Specifies the file path for creating the harness model. If an invalid path is specified, slvnvmakeharness does not save the harness model, but it creates and opens the harness model. If you do not specify this option, the slvnvoptions object is used. Also, slvnvmakeharness generates a new harness model and saves it in the MATLAB current folder.  Default: '' |
| modelRefHarness | Generates the test harness model that includes model in a Model block. When false, the test harness model includes a copy of model.  Default: true                                                                                                    |
| usedSignalsOnly | When true, the Signal Editor block in the harness model has signals for input signals in the model. You must have the Simulink Design Verifier software and model must be compatible with that software to detect the input signals.  Default: false                                                                                                    |

# **Output Arguments**

#### harnessFilePath — Path and file name of harness model

character array

Path and file name of the harness model, returned as a character array.

# **Version History**

Introduced in R2010b

#### See Also

slvnvharnessopts|slvnvmergeharness

# slvnvmergedata

Combine test data from data files

## **Syntax**

```
merged_data = slvnvmergedata(data1,data2,...)
```

## **Description**

merged\_data = slvnvmergedata(data1,data2,...) combines two or more test cases and counterexamples data into a single test case data structure merged\_data.

#### **Examples**

#### Log Signals and Merge Logged Data

This example shows how to merge logged data from multiple test cases.

Open the directory that contains the example files.

```
openExample('ComponentBasedModelingWithModelReferenceExample')
```

Open the sldemo\_mdlref\_basic model, which contains three Model blocks that reference the sldemo mdlref counter model.

```
open_system('sldemo_mdlref_basic');
```

Log the input signals to the three Model blocks.

```
data1 = slvnvlogsignals('sldemo_mdlref_basic/CounterA');
data2 = slvnvlogsignals('sldemo_mdlref_basic/CounterB');
data3 = slvnvlogsignals('sldemo_mdlref_basic/CounterC');
```

Merge the logged data.

```
merged_data = slvnvmergedata(data1, data2, data3);
```

Simulate the referenced model, sldemo\_mdlref\_counter, with coverage enabled with the merged data.

Generate a coverage report to view the results.

```
cvhtml('Initial coverage', initialCov);
```

# **Input Arguments**

#### data — Structure that contains test case or counterexample data

structure

Generated by running slvnvlogsignals or by running a Simulink Design Verifier analysis.

# **Output Arguments**

# merged\_data — The merged test cases or counterexamples structure

Structure that contains the merged test cases or counterexamples.

# **Version History**

**Introduced in R2011a** 

# See Also

sldvrun | slvnvlogsignals | slvnvmakeharness | slvnvruncgvtest | slvnvruntest

# slvnvmergeharness

Combine test data from harness models

# **Syntax**

status = slvnvmergeharness(name, models, initialization\_commands)

## **Description**

status = slvnvmergeharness(name, models, initialization\_commands) collects the test data and initialization commands from each test harness model and saves them in a handle to the new model.

slvnvmergeharness assumes that name and the rest of the models in models have only one Signal Editor block on the top level. If a model in models does not meet this restriction or its top-level Signal Editor block does not have the same number of signals as the top-level Signal Editor block in name, slvnvmergeharness does not merge that model's test data into name.

## **Examples**

#### Log Signals and Merge Test Harnesses

This example shows how to merge multiple test harnesses.

Open the directory that contains the example files.

```
openExample('ComponentBasedModelingWithModelReferenceExample')
```

Log the input signals to the three Model blocks in the sldemo mdlref basic example model.

```
open_system('sldemo_mdlref_basic');
data1 = slvnvlogsignals('sldemo_mdlref_basic/CounterA');
data2 = slvnvlogsignals('sldemo_mdlref_basic/CounterB');
data3 = slvnvlogsignals('sldemo_mdlref_basic/CounterC');
open_system('sldemo_mdlref_counter');
```

Create three test harnesses using the logged signals.

```
harness1FilePath = slvnvmakeharness('sldemo_mdlref_counter', data1);
harness2FilePath = slvnvmakeharness('sldemo_mdlref_counter', data2);
harness3FilePath = slvnvmakeharness('sldemo_mdlref_counter', data3)
[~, harness1] = fileparts(harness1FilePath);
[~, harness2] = fileparts(harness2FilePath);
[~, harness3] = fileparts(harness3FilePath);
```

Merge the three test harnesses.

```
slvnvmergeharness('new_harness_model',{harness1, harness2, harness3});
```

# **Input Arguments**

name — Name of the new harness model, to be stored in the default MATLAB folder character vector or string

If name does not exist, slvnvmergeharness creates it as a copy of the first model in models. slvnvmergeharness then merges data from other models listed in models into this model. If you create name from a previous slvnvmergeharness run, subsequent runs of slvnvmergeharness for name maintain the structure and initialization from the earlier run. If name matches an existing Simulink model, slvnvmergeharness merges the test data from models into name.

#### models — Harness model names

cell array of character vectors or strings

Names of harness models that are inputs to slvnvmergeharness.

# initialization\_commands — Parameter settings for the test cases of each test harness model

cell array of character vectors or strings

Parameter settings for the test cases of each test harness model, specified as a cell array of character vectors or strings that are the same length as models. It defines parameter settings for the test cases of each test harness model.

## **Output Arguments**

# status — Status of data and initialization commands getting saved $1 \mid 0$

slvnvmergeharness returns a status of 1 if the data and initialization commands are saved in name. Otherwise, it returns 0.

# **Version History**

Introduced in R2010b

#### See Also

slvnvlogsignals|slvnvmakeharness

# slvnvruncgvtest

Use Code Generation Verification (CGV) API to execute model

## **Syntax**

```
cgv0bject = slvnvruncgvtest(model, dataFile)
cgv0bject = slvnvruncgvtest(model, dataFile, run0pts)
```

## **Description**

cgv0bject = slvnvruncgvtest(model, dataFile) invokes the Code Generation Verification
(CGV) API methods and executes the model by using all test cases in dataFile. cgv0bject is a
cgv.CGV object that slvnvruncgvtest creates during the execution of the model.
slvnvruncgvtest sets the execution mode for cgv0bject to'sim' by default.

cgv0bject = slvnvruncgvtest(model, dataFile, run0pts) invokes CGV API methods and
executes the model by using test cases in dataFile. run0pts defines the options for executing the
test cases. The settings in run0pts determine the configuration of cgv0bject.

## **Examples**

#### Log Signals, Run Tests, and Compare Results by Using the CGV API

This example shows how to log signals, run tests, and compare results for generated code using the code generation API.

Open the directory that contains the example files.

```
openExample('ComponentBasedModelingWithModelReferenceExample')
```

Open the sldemo\_mdlref\_basic example model and log the input signals to the CounterA model block.

```
open_system('sldemo_mdlref_basic');
load_system('sldemo_mdlref_counter');
loggedData = slvnvlogsignals('sldemo_mdlref_basic/CounterA');
```

Create the default configuration object for slvnvruncgvtest and allow the model to be configured to execute test cases with the CGV API.

```
runOpts = slvnvruntestopts('cgv');
runOpts.allowCopyModel = true;
```

Execute the test using the logged signals first in normal mode, and then in software-in-the-loop (SIL) mode.

```
cgv0bjectSim = slvnvruncgvtest('sldemo_mdlref_counter', loggedData, runOpts);
runOpts.cgvConn = 'sil';
cgv0bjectSil = slvnvruncgvtest('sldemo_mdlref_counter', loggedData, runOpts);
```

Compare the results of the first test case.

```
simout = cgv0bjectSim.getOutputData(1);
silout = cgv0bjectSil.getOutputData(1);
```

#### **Input Arguments**

#### model — Model name

character vector or string

Model name, specified as a character array or string.

#### dataFile — Input data file name

structure | character array | string

Input data file name, specified as a structure, a character array, or a string. Generate data by either:

- Using the Simulink Design Verifier software to analyze the model.
- Using the slvnvlogsignals function.

#### run0pts — Simulation run options

structure

Simulation run options, specified as a structure array. The fields of runOpts specify the configuration of slvnvruncgvtest.

| Field Name     | Description                                                                                                    |
|----------------|----------------------------------------------------------------------------------------------------|
| testIdx        | Test case index array to simulate from dataFile.                                                                                                    |
|                | If testIdx = [] (the default), slvnvruncgvtest simulates all test cases.                                                                                                    |
| allowCopyModel | If you have not configured your model to execute test cases with the CGV API, this field specifies creating and configuring the model.                                                               |
|                | If true and you have not configured your model to execute test cases with the CGV API, slvnvruncgvtest copies the model, fixes the configuration, and executes the test cases on the copied model.   |
|                | If false (the default), an error occurs if the tests cannot execute with the CGV API.                                                                                                    |
|                | <b>Note</b> If you have not configured the top-level model or any referenced models to execute test cases, slvnvruncgvtest does not copy the model, even if allowCopyModel is true. An error occurs. |
| cgvCompType    | Defines the software-in-the-loop (SIL) or processor-in-the-loop (PIL) approach for CGV:                                                                                                    |
|                | • 'topmodel' (default)                                                                                                    |
|                | • 'modelblock'                                                                                                    |

| Field Name | Description                          |
|------------|--------------------------------------|
| cgvConn    | Specifies mode of execution for CGV: |
|            | • 'sim' (default)                    |
|            | • 'sil'                              |
|            | • 'pil'                              |

**Note** runOpts = slvnvruntestopts('cgv') returns a runOpts structure with the default values for each field.

## **Output Arguments**

#### cgv0bject — Code generation verification analysis results

cqv.CGV object

Code generation verification analysis results, returned as a cgv.CGV object.

slvnvruncgvtest saves the following data for each test case executed in an array of Simulink.SimulationOutput objects inside cgvObject.

| Field                   | Description                                               |
|-------------------------|-----------------------------------------------------------|
| tout_slvnvruncgvtest    | Simulation time                                           |
| xout_slvnvruncgvtest    | State data                                                |
| yout_slvnvruncgvtest    | Output signal data                                        |
| logsout_slvnvruncgvtest | Signal logging data for:                                  |
|                         | Signals connected to outports                             |
|                         | Signals that are configured for logging data on the model |

# **Tips**

To run slvnvruncgvtest, you must have an Embedded Coder® license.

If your model has parameters that are not configured for executing test cases with the CGV API, slvnvruncgvtest reports warnings about the invalid parameters. If you see these warnings, do one of the following:

- Modify the invalid parameters and rerun slvnvruncgvtest.
- Set allowCopyModel in runOpts to be true and rerun slvnvruncgvtest. slvnvruncgvtest makes a copy of your model configured for executing test cases, and invokes the CGV API.

You can not run slvnvruncgvtest on a model that uses configuration set references. Consider changing your model to contain a copy of the configuration set instead of a reference to it.

# Version History Introduced in R2010b

# See Also

cgv.CGV | slvnvlogsignals | slvnvruntest | slvnvruntestopts

#### **Topics**

"Programmatic Code Generation Verification" (Embedded Coder)

# slvnvruntest

Simulate model by using input data

## **Syntax**

```
outData = slvnvruntest(model, dataFile)
outData = slvnvruntest(model, dataFile, runOpts)
[outData, covData] = slvnvruntest(model, dataFile, runOpts)
```

# **Description**

outData = slvnvruntest(model, dataFile) simulates model by using all the test cases in dataFile. outData is an array of Simulink.SimulationOutput objects. Each array element contains the simulation output data of the corresponding test case.

outData = slvnvruntest(model, dataFile, runOpts) simulates model by using all the test
cases in dataFile. runOpts defines the options for simulating the test cases.

[outData, covData] = slvnvruntest(model, dataFile, runOpts) simulates model by using the test cases in dataFile. When the runOpts field coverageEnabled is true, the Simulink Coverage software collects model coverage information during the simulation. slvnvruntest returns the coverage data in the cvdata object covData.

# **Examples**

#### Analyze the Model and Examine the Output Data with the Simulation Data Inspector

This example shows how to analyze a model for coverage and example the output data.

Open the directory that contains the example files.

```
openExample('ComponentBasedModelingWithModelReferenceExample')
```

Analyze the sldemo mdlref basic model and log the input signals to the CounterA model block.

```
open_system('sldemo_mdlref_basic');
loggedData = slvnvlogsignals('sldemo_mdlref_basic/CounterA');
```

Using the logged signals, simulate the model referenced in the Counter block.

Examine the output data from the first test case using the Simulation Data Inspector.

# **Input Arguments**

#### model — Simulink model that you simulate

character vector or string | handle

The Simulink model to simulate.

#### dataFile — Input data

character vector or string | structure

Name of the data file or structure that contains the input data. You can generate dataFile with Simulink Design Verifier software, or by running the slvnvlogsignals function.

#### run0pts — Configuration specification

structure

A structure whose fields specify the configuration of slvnvruntest.

| Field           | Description                                                                                                    |
|-----------------|----------------------------------------------------------------------------------------------------|
| testIdx         | Test case index array to simulate from dataFile. If testIdx is [], slvnvruntest simulates all test cases.                            |
|                 | Default: []                                                                                                    |
| coverageEnabled | If true, specifies that the Simulink Coverage software collects model coverage data during simulation.                               |
|                 | Default: false                                                                                                    |
| coverageSetting | <pre>cvtest object for collecting model coverage. If [], slvnvruntest uses the existing coverage settings for model.</pre>           |
|                 | Default: []                                                                                                    |
| fastRestart     | If true, Simulink Coverage uses fast restart mode for model simulation.                                                              |
|                 | Default: true                                                                                                    |
| useParallel     | If true, Simulink Coverage simulates test cases with parallel computing. This option requires a Parallel Computing Toolbox™ license. |
|                 | Default: false                                                                                                    |

# **Output Arguments**

#### outData — Output objects obtained after simulating the test cases

array of Simulink.SimulationOutput objects

Each Simulink.SimulationOutput object has the following fields.

| Field Name           | Description                                          |
|----------------------|------------------------------------------------------|
| tout_slvnvruntest    | Simulation time                                      |
| xout_slvnvruntest    | State data                                           |
| yout_slvnvruntest    | Output signal data                                   |
| logsout_slvnvruntest | Signal logging data for:                             |
|                      | Signals connected to outports                        |
|                      | Signals that are configured for logging on the model |

#### covData — Object that contains model coverage data

covdata object

covdata object that contains the model coverage data collected during simulation.

**Note** covdata might reference a file containing the coverage results. The coverage data from the referenced file is automatically loaded into memory when covdata is used by a coverage function. This file gets stored in the sldv\_covoutput folder generated within sldv\_output folder.

#### Tips

The dataFile that you create with a Simulink Design Verifier analysis or by running slvnvlogsignals contains time values and data values. When you simulate a model by using these test cases, you might see missing coverage. This issue occurs when the time values in the dataFile are not aligned with the current simulation time step due to numeric calculation differences. You see this issue more frequently with multirate models—models that have multiple sample times.

- For useParallel, the following points must be considered when simulating test cases using parallel computing:
  - Starting a parallel pool can take time, which impacts the overall analysis time. To reduce the analysis time:
    - Make sure that the parallel pool is already running before you run a test generation analysis. By default, the parallel pool shuts down after being idle for a specified number of minutes. To change the setting, see "Specify Your Parallel Preferences" (Parallel Computing Toolbox).
    - Load Simulink on all the parallel pool workers.
  - The simulation occurs sequentially when:
    - The cluster is not local. Configure parallel preferences to use the local cluster only. See "Specify Your Parallel Preferences" (Parallel Computing Toolbox).
    - The model is in dirty state prior to launching the SLDV analysis.
    - The model has ToFile blocks.
    - The model in Software-in-the-loop (SIL) simulation mode.
    - The model is an internal harness.

# Version History Introduced in R2010b

# See Also

cvsim|cvtest|sim|slvnvruntestopts

# slvnvruntestopts

Generate simulation or execution options for slvnvruntest or slvnvruncgvtest

# **Syntax**

```
run0pts = slvnvruntestopts
run0pts = slvnvruntestopts('cgv')
```

# **Description**

runOpts = slvnvruntestopts generates a runOpts structure for slvnvruntest.

runOpts = slvnvruntestopts('cgv')es a runOpts structure for slvnvruncgvtest.

# **Examples**

#### Create runOpts Objects for slvnvruntest and slvnvruncgvtest

```
% Create run0pts objects for slvnvruntest
runtest_opts = slvnvruntestopts;
% Create run0pts objects for slvnvruncgvtest
runcgvtest opts = slvnvruntestopts('cgv')
```

# **Output Arguments**

#### runOpts — Configuration specification of slvnvruntest or slvnvruncgvtest structure

runOpts can have the following fields. If you do not specify a field, slvnvruncgvtest or slvnvruntest uses the default value.

| Field Name              | Description                                                                                                    |
|-------------------------|----------------------------------------------------------------------------------------------------|
| testIdx                 | Test case index array to simulate or execute from data file.                                                                                                   |
|                         | If testIdx = [], all test cases are simulated or executed.                                                                                                    |
|                         | Default: []                                                                                                    |
| signalLoggingSaveFormat | Available only for slvnvruntest.                                                                                                    |
|                         | Specifies the format of signal logging data for signals that connect to the outport of the model and for intermediate signals that are configured for logging. |
|                         | If you specify Dataset, data is stored in the Simulink.SimulationData.Dataset objects.                                                                         |
|                         | Default: 'Dataset'                                                                                                    |

| Field Name      | Description                                                                                                    |
|-----------------|----------------------------------------------------------------------------------------------------|
| coverageEnabled | Available only for slvnvruntest.                                                                                                    |
|                 | If true, slvnvruntest collects model coverage data during simulation.                                                                                                    |
|                 | Default: false                                                                                                    |
| coverageSetting | Available only for slvnvruntest.                                                                                                    |
|                 | cvtest object for collecting model coverage.                                                                                                    |
|                 | If coverageSetting is [], slvnvruntest uses the coverage settings for the model specified in the call to slvnvruntest.                                                                               |
|                 | Default: []                                                                                                    |
| allowCopyModel  | Available only for slvnvruncgvtest.                                                                                                    |
|                 | If you have not configured your model to execute test cases with the CGV API, this field specifies creating and configuring the model.                                                               |
|                 | If true and you have not configured the model to execute test cases with the CGV API, slvnvruncgvtest copies the model, fixes the configuration, and executes the test cases on the copied model.    |
|                 | If false, an error occurs if the tests cannot execute with the CGV API.                                                                                                    |
|                 | <b>Note</b> If you have not configured the top-level model or any referenced models to execute test cases, slvnvruncgvtest does not copy the model, even if allowCopyModel is true. An error occurs. |
|                 | <b>Default:</b> false                                                                                                    |
| cgvCompType     | Available only for slvnvruncgvtest.                                                                                                    |
|                 | Defines the software-in-the-loop (SIL) or processor-in-the-loop (PIL) approach for CGV:                                                                                                    |
|                 | • 'topmodel'                                                                                                    |
|                 | • 'modelblock'                                                                                                    |
|                 | Default: 'topmodel'                                                                                                    |

| Field Name  | Description                                                                                                    |
|-------------|----------------------------------------------------------------------------------------------------|
| cgvConn     | Available only for slvnvruncgvtest.                                                                                                 |
|             | Specifies mode of execution for CGV:                                                                                                |
|             | • 'sim'                                                                                                    |
|             | • 'sil'                                                                                                    |
|             | • 'pil'                                                                                                    |
|             | Default:'sim'                                                                                                    |
| fastRestart | Available only for slvnvruntest.                                                                                                    |
|             | If true, Simulink Coverage uses fast restart mode for model simulation.                                                             |
|             | Default: true                                                                                                    |
| useParallel | Available only for slvnvruntest.                                                                                                    |
|             | If true, Simulink Coverage simulates test cases with parallel computing. This option requires a Parallel Computing Toolbox license. |
|             | Default: false                                                                                                    |

# **Version History**

Introduced in R2010b

# **See Also**

slvnvruncgvtest | slvnvruntest

# slwebview\_cov

Export Simulink models to Web views with coverage

## **Syntax**

```
filename = slwebview_cov(sysname)
filename = slwebview_cov(sysname, Name, Value)
```

## **Description**

filename = slwebview\_cov(sysname) exports the system sysname and its children to a web page filename with contextual coverage information for the system displayed on a separate panel of the layered model structure Web view.

filename = slwebview\_cov(sysname, Name, Value) uses additional options specified by one or more Name, Value pair arguments.

**Note** You can use slwebview\_cov only if you have also installed Simulink Report Generator™.

## **Examples**

#### **Export All Layers**

Export all the layers (including libraries and masks) from the system gcs to the file filename

```
filename = slwebview_cov(gcs,'LookUnderMasks','all','FollowLinks','on')
```

# **Input Arguments**

#### sysname — The system to export to a Web view file

character vector or string containing the path to the system | handle to a subsystem or block diagram | handle to a chart or subchart

Exports the specified system or subsystem and its child systems to a Web view file, with contextual coverage information for the system displayed on a separate panel of the layered model structure Web view. By default, child systems of the sysname system are also exported. Use the SearchScope name-value pair to export other systems, in relation to sysname.

Example: 'sysname'

#### **Name-Value Pair Arguments**

Specify optional pairs of arguments as Namel=Valuel,..., NameN=ValueN, where Name is the argument name and Value is the corresponding value. Name-value arguments must appear after other arguments, but the order of the pairs does not matter.

Before R2021a, use commas to separate each name and value, and enclose Name in quotes.

#### Example:

slwebview\_cov(gcs,'SearchScope','CurrentAndBelow','LookUnderMasks','all','Fol lowLinks','on')

#### SearchScope — Systems to export, relative to the sysname system

'CurrentAndBelow' (default) | 'Current' | 'CurrentAndAbove' | 'All'

'CurrentAndBelow' exports the Simulink system or the Stateflow chart specified by sysname and all systems or charts that it contains.

'Current' exports only the Simulink system or the Stateflow chart specified by sysname.

'CurrentAndAbove' exports the Simulink system or the Stateflow chart specified by the sysname and all systems or charts that contain it.

'All' exports all Simulink systems or Stateflow charts in the model that contains the system or chart specified by sysname.

Data Types: char

# **LookUnderMasks** — **Specifies whether to export the ability to interact with masked blocks** 'none' (default) | 'all'

'none' does not export masked blocks in the Web view. Masked blocks are included in the exported systems, but you cannot access the contents of the masked blocks.

'all' exports all masked blocks.

Data Types: char

#### FollowLinks — Specifies whether to follow links into library blocks

'off' (default) | 'on'

'off' does not allow you to follow links into library blocks in a Web view.

'on' allows you to follow links into library blocks in a Web view.

Data Types: char

# FollowModelReference — Specifies whether to access referenced models in a Web view

'off' (default) | 'on'

'off' does not allow you to access referenced models in a Web view.

'on' allows you to access referenced models in a Web view.

Data Types: char

# ViewFile — Specifies whether to display the Web view in a Web browser when you export the Web view

```
'on' (default) | 'off'
```

'on' displays the Web view in a Web browser when you export the Web view.

'off' does not display the Web view in a Web browser when you export the Web view.

Data Types: char

# ShowProgressBar — Specifies whether to display the status bar when you export a Web view

'on' (default) | 'off'

'on' displays the status bar when you export a Web view.

'off' does not display the status bar when you export a Web view.

Data Types: char

#### CovData — cvdata objects to use

cvdata

The coverage data to use, specified as the comma-separated pair consisting of 'CovData' and the cvdata objects to use.

Example: 'CovData', covdata

## **Output Arguments**

#### filename — The name of the HTML file for displaying the Web view

character vector or string

Reports the name of the HTML file for displaying the Web view. Exporting a Web view creates the supporting files, in a folder.

## Tips

A Web view is an interactive rendition of a model that you can view in a Web browser. You can navigate a Web view hierarchically to examine specific subsystems and to see properties of blocks and signals.

You can use Web views to share models with people who do not have Simulink installed.

Web views require a Web browser that supports Scalable Vector Graphics (SVG).

# **Version History**

Introduced in R2015a

#### See Also

slwebview req

# tableinfo

Retrieve lookup table coverage information from cvdata object

## **Syntax**

```
covInfo = tableinfo(cvdo,modelObject)
covInfo = tableinfo(cvdo,modelObject,ignoreDescendants)
[covInfo,exeCounts] = tableinfo(cvdo,modelObject)
[covInfo,exeCounts,brkEquality] = tableinfo(cvdo,modelObject)
```

## **Description**

covInfo = tableinfo(cvdo, modelObject) returns lookup table coverage results from the cvdata object cvdo for the model component modelObject.

covInfo = tableinfo(cvdo, modelObject, ignoreDescendants) returns lookup table
coverage results for modelObject, depending on the value of ignoreDescendants.

[covInfo,exeCounts] = tableinfo(cvdo,modelObject) returns lookup table coverage
results and the execution count for each interpolation/extrapolation interval in the lookup table block
modelObject.

[covInfo,exeCounts,brkEquality] = tableinfo(cvdo,modelObject) returns lookup table coverage results, the execution count for each interpolation/extrapolation interval, and the execution counts for breakpoint equality.

# **Examples**

#### **Retrieve Lookup Table Coverage Information**

Collect lookup table coverage for the slvnvdemo\_cv\_small\_controller model and determine the percentage of interpolation/extrapolation intervals coverage collected for the Gain Table block in the Gain subsystem:

```
mdl = 'slvnvdemo_cv_small_controller';
open_system(mdl)
%Create test spec object
testObj = cvtest(mdl)
%Enable lookup table coverage
testObj.settings.tableExec = 1;
%Simulate the model
data = cvsim(testObj)
blk_handle = get_param([mdl, '/Gain/Gain Table'], 'Handle');
%Retrieve l/u table coverage
cov = tableinfo(data, blk_handle)
```

%Percent MCDC outcomes covered percent\_cov = 100 \* cov(1) / cov(2)

#### **Input Arguments**

#### cvdo — Coverage data

cvdata object

Coverage data, specified as a cvdata object.

Data Types: cvdata

#### modelObject — Model object

character array | string array | Simulink handle | Stateflow ID | cell array

Model object, specified as a character array, string array, Simulink handle, Stateflow ID, or cell array.

To specify a model object, such as a block or a Stateflow chart, use one of these formats:

| <b>Object Specification</b> | Description                                                                                                    |
|-----------------------------|----------------------------------------------------------------------------------------------------|
| BlockPath                   | Full path to a model or block                                                                                                    |
| BlockHandle                 | Handle to a model or block                                                                                                    |
| sl0bj                       | Handle to a Simulink API object                                                                                                    |
| sfID                        | Stateflow ID                                                                                                    |
| sf0bj                       | Handle to a Stateflow API object from a singly instantiated Stateflow chart                                                           |
| {BlockPath, sfID}           | Cell array with the path to a Stateflow chart or atomic subchart and the ID of an object contained in that chart or subchart          |
| {BlockPath, sf0bj}          | Cell array with the path to a Stateflow chart or subchart<br>and a Stateflow object API handle contained in that<br>chart or subchart |
| {BlockHandle, sfID}         | Cell array with a handle to a Stateflow chart or atomic<br>subchart and the ID of an object contained in that chart<br>or subchart    |

To specify an S-Function block or its contents, use one of these formats:

| <b>Object Specification</b>   | Description                                                                                     |
|-------------------------------|-------------------------------------------------------------------------------------------------|
| {BlockPath, fName}            | Cell array with the path to an S-Function block and the name of a source file                   |
| {BlockHandle, fName}          | Cell array with an S-Function block handle and the name of a source file                        |
| {BlockPath, fName, funName}   | Cell array with the path to an S-Function block, the name of a source file, and a function name |
| {BlockHandle, fName, funName} | Cell array with an S-Function block handle, the name of a source file, and a function name      |

To specify a code coverage result, such as coverage data collected during software-in-the-loop (SIL) or processor-in-the-loop (PIL) analysis, use one of these formats:

| <b>Object Specification</b>           | Description                                                                                  |
|---------------------------------------|----------------------------------------------------------------------------------------------|
| <pre>{fileName, funName}</pre>        | Cell array with the name of a source file and a function name                                |
| {Model, fileName}                     | Cell array with a model name or model handle and the name of a source file                   |
| <pre>{Model, fileName, funName}</pre> | Cell array with a model name or model handle, the name of a source file, and a function name |

Data Types: char | string | cell | Stateflow. State | Stateflow. Transition

## ignoreDescendants — Whether to ignore descendants in coverage results

false or 0 (default) | true or 1

Whether to ignore descendants in coverage results, specified as a numeric or logical 1 (true) or 0 (false), where:

- 0 (false) includes coverage results of descendant objects.
- 1 (true) ignores coverage results of descendant objects.

Data Types: single | double | logical

## **Output Arguments**

#### covInfo — Coverage information

scalar

Coverage information, returned as a two-element array of the form [covered\_intervals, total\_intervals] if cvdo contains lookup table coverage data, or an empty array if it does not.

| covered_intervals | Number of interpolation/extrapolation intervals satisfied for modelObject |
|-------------------|---------------------------------------------------------------------------|
| total_intervals   | Total number of interpolation/extrapolation intervals for modelObject     |

Data Types: double

#### exeCounts — Execution count

double array

Execution count, returned as an array of doubles. exeCounts contains execution counts for each interpolation and extrapolation interval in the lookup table block. exeCounts has one more entry in each dimension than the lookup table block.

Data Types: double

#### brkEquality — Breakpoint equality flag

cell array

Breakpoint equality flag, returned as a cell array. Each cell contains a vector which identifies the number of times during simulation the lookup table block input is equivalent to a breakpoint value. Each vector represents the breakpoints along a different lookup table dimension.

Data Types: cell

#### **Alternatives**

Use the coverage settings to collect lookup table coverage for a model:

- 1 Open the model.
- 2 In the Model Editor, select **Model Settings** on the **Modeling** tab.
- On the **Coverage** pane of the Configuration Parameters dialog box, select **Enable coverage** analysis.
- 4 Under Coverage metrics, select Lookup Table.
- 5 Click **OK** to close the Configuration Parameters dialog box and save your changes.
- **6** Simulate the model by clicking the **Run** button and review the results.

# **Version History**

Introduced in R2006b

#### See Also

complexityinfo | conditioninfo | cvsim | decisioninfo | getCoverageInfo | mcdcinfo |
overflowsaturationinfo | sigrangeinfo | sigsizeinfo | executioninfo |
relationalboundaryinfo

#### **Topics**

"Lookup Table Coverage"

# slcovmex

Build coverage-compatible MEX-function from C/C++ code

# **Syntax**

```
slcovmex(sourceFile1,...,sourceFileN)
slcovmex(sourceFile1,...,sourceFileN,-sldv)
slcovmex(sourceFile1,...,sourceFileN,Name,Value)
slcovmex(argumentSet1,...,argumentSetN)
```

## Description

slcovmex(sourceFile1,...,sourceFileN) compiles level 2 C/C++ MEX S-Function to work with coverage.

slcovmex(sourceFile1,...,sourceFileN,-sldv) compiles level 2 C/C++ MEX S-Function to work with coverage, and with support enabled for Simulink Design Verifier.

slcovmex(sourceFile1,...,sourceFileN,Name,Value) uses additional options specified by one or more Name, Value pair arguments.

slcovmex(argumentSet1,...,argumentSetN) combines several mex function calls, each with one set of arguments.

# **Input Arguments**

# sourceFile1,...,sourceFileN — One or more file names

character vectors or strings

Comma-separated source file names with each name specified as a character vector or string.

If the files are not in the current folder, the file names must include the full path or relative path. Use pwd to find the current folder and cd to change the current folder.

```
Example: 'file1.c', 'file1.c', 'file2.c'
```

#### argumentSet1, ..., argumentSetN — One or more sets of mex arguments

cell arrays of character vectors or strings

Comma-separated mex argument sets, with each set specified as a cell array.

If you invoke mex multiple times, you can invoke slcovmex once and pass the arguments for each mex invocation as a cell array of character vectors.

For example, if you use the following sequence of mex commands:

```
mex -c file1.c
mex -c file2.c
mex file1.o file2.o -output sfcnOutput
```

You can replace the sequence with one slcovmex invocation:

```
slcovmex({'-c','file1.c'},{'-c','file2.c'},{'file1.o','file2.o',
   '-output','sfcnOutput'})

Example: {'-c','file1.c'},{'-c','file2.c'},{'file1.o','file2.o','-
   output','sfcnOutput'}
```

# -sldv — Option to enable support for Simulink Design Verifier

character vector or string

Option to enable support for your compiled MEX-function in Simulink Design Verifier.

#### **Name-Value Pair Arguments**

Specify optional pairs of arguments as Namel=Value1,..., NameN=ValueN, where Name is the argument name and Value is the corresponding value. Name-value arguments must appear after other arguments, but the order of the pairs does not matter.

Before R2021a, use commas to separate each name and value, and enclose Name in quotes.

Example: You can use all the name-value pair arguments that are allowed for the mex function. In addition, you can use the following options that are specific to model coverage.

#### -ifile — File ignored for coverage

character vector or string

File name, specified as a character vector or string.

Example: 'myFile.c'

# -ifcn — Function ignored for coverage

character vector or string

Function name, specified as a character vector or string.

Example: 'myFunc'

# -idir — Folder ignored for coverage

character vector or string

Folder name, specified as a character vector or string.

All files in the folder are ignored for coverage.

Example: 'C:\Libraries\'

# **Version History**

Introduced in R2015a

# See Also

# **Topics**

"Create a Basic C MEX S-Function"

"Templates for C S-Functions"

"Coverage for Custom C/C++ Code in Simulink Models"

"View Coverage Results for Custom C/C++ Code in S-Function Blocks"

# **Simulink Coverage Settings**

# **Coverage Settings**

# **Basic Coverage Settings**

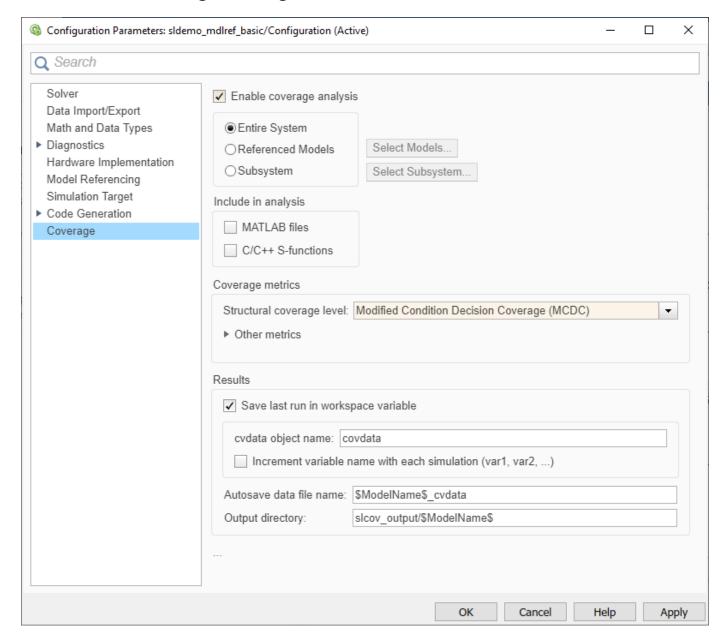

- "Coverage Pane Overview" on page 2-3
- "Enable coverage analysis" on page 2-3
- "Scope of coverage analysis" on page 2-3
- "Select Models" on page 2-4
- "Select Subsystem" on page 2-5
- "Record coverage for MATLAB files" on page 2-5

- "Record coverage for C/C++ S-functions" on page 2-6
- "Structural coverage level" on page 2-6
- "Lookup table" on page 2-7
- "Signal range" on page 2-8
- "Signal size" on page 2-8
- "Objectives and constraints" on page 2-9
- "Saturation on integer overflow" on page 2-9
- "Relational boundary" on page 2-10
- "Relational boundary coverage absolute tolerance" on page 2-10
- "Relational boundary coverage relative tolerance" on page 2-10
- "Save last run in workspace variable" on page 2-11
- "Last coverage run variable name" on page 2-12
- "Increment variable name with each simulation" on page 2-12
- "Autosave data file name" on page 2-13
- "Output directory" on page 2-13

# **Coverage Pane Overview**

Specify the Simulink Coverage analysis options.

# **Enable coverage analysis**

Enable coverage analysis. See "Specify Coverage Options".

#### **Settings**

✓ On

Coverage data is collected during simulation.

Off (default)

Coverage data is not collected during simulation.

# Command-Line Information Parameter: CovEnable

rarameter: Covenance

Type: Character vector or string

Value: 'on'|'off' Default: 'off'

# Scope of coverage analysis

Specify whether the analysis must collect coverage data for the entire system, or a specific referenced model, Observer model or subsystem.

#### Settings

#### **Entire System** (default)

Coverage data is collected for the top-level model, as well as all supported subsystems and model references.

#### Referenced Models

Coverage data is collected for one or more referenced models. To specify the referenced models, use the parameter "Select Models" on page 2-4. You can also specify the top-level model itself.

#### Subsystem

Coverage data is collected for a specific subsystem. To specify a subsystem, use the parameter "Select Subsystem" on page 2-5.

#### **Dependency**

To enable this parameter, select "Enable coverage analysis" on page 2-3.

# **Command-Line Information**

Parameter: CovScope

**Type**: Character vector or string

Value: 'EntireSystem' | 'ReferencedModels' | 'Subsystem'

Default: 'EntireSystem'

#### **Select Models**

Specify the referenced models for which you want coverage.

#### Settings

In the **Select Models for Coverage Analysis** dialog box, select the referenced models and Observer models for which you want coverage. You can also select the top-level model. The icon next to the model name indicates the simulation mode: Normal, SIL, or PIL. Only Observer models in Normal mode are analyzed for coverage.

# **Dependency**

To enable this parameter, select:

- "Enable coverage analysis" on page 2-3
- Specify referenced models for "Scope of coverage analysis" on page 2-3.

#### **Command-Line Information**

**Note** Unlike in the user interface, on the command line, you *exclude* models from coverage instead of including them.

#### Parameter: CovModelRefExcluded

**Type**: Character vector or string

**Value**: Comma-separated list of model names, for instance, 'mRefA, mRefB, mRefC'. If the same model is referenced in two simulation modes, you can distinguish between them using:, for instance, 'mRefA:normal, mRefA:sil'.

Default: ' '

# **Select Subsystem**

Specify the path to the subsystem for which Simulink Coverage collects coverage data. Specify the path relative to the top model.

#### Settings

Select the subsystem for which you want coverage.

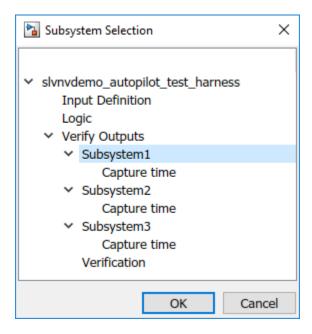

# Dependency

To enable this parameter, select:

- "Enable coverage analysis" on page 2-3
- "Scope of coverage analysis" on page 2-3

# **Command-Line Information**

Parameter: CovPath

Type: Character vector or string

Value: Path to subsystem relative to (and excluding) the top-level Simulink system, for instance,

'Subsys1/subsys2'

**Default**: '/'. Coverage data is reported for the entire system.

# **Record coverage for MATLAB files**

Enable coverage for MATLAB functions in external MATLAB files. The functions can be invoked from MATLAB Function blocks or Stateflow charts in your model. See "Model Coverage for MATLAB Functions".

# Settings

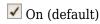

Coverage data is collected for MATLAB functions in external MATLAB files. The functions can be called from MATLAB Function blocks or Stateflow charts in the model.

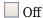

Coverage data is not collected for external MATLAB files.

# **Dependency**

To enable this parameter, select "Enable coverage analysis" on page 2-3.

#### **Command-Line Information**

Parameter: CovExternalEMLEnable Type: Character vector or string

Value: 'on'|'off'
Default: 'on'

# Record coverage for C/C++ S-functions

Enable coverage for C/C++ code in S-Function blocks in your model. See also "Coverage for Custom C/C++ Code in Simulink Models".

If your model contains C/C++ S-functions, selecting or clearing **Record coverage for C/C++ S-functions** can cause the coverage checksum to change.

#### **Settings**

✓ On (default)

Coverage data is collected for C/C++ code in S-Function blocks in the model.

Off

Coverage data is not collected for C/C++ code used in the model.

# **Dependency**

To enable this parameter, select:

- "Enable coverage analysis" on page 2-3
- "Record coverage for this model" on page 2-20 or "Record coverage for referenced models" on page 2-21 (enter on)

# **Command-Line Information**

**Parameter**: CovSFcnEnable **Type**: Character vector or string

Value: 'on'|'off'
Default: 'on'

# Structural coverage level

Select the type of coverage data collected. See also "Types of Model Coverage".

# Settings

Decision (default)

The analysis computes decision coverage during simulation

Decision coverage analysis checks blocks that perform an action based on whether an operation evaluates to true or false. For instance, the Abs block first evaluates if the input is less than zero and acts accordingly. For each operation that can evaluate to true or false, the analysis reports what fraction of the outcomes was true during simulation and what fraction was false.

See "Decision Coverage (DC)".

#### Condition/Decision

The analysis computes condition and decision coverage during simulation.

Condition coverage analysis checks blocks that output a logical combination of their inputs (such as Logical Operator blocks). For each block, the analysis records what fraction of the inputs was true during simulation and what fraction was false.

See "Condition Coverage (CC)".

Modified Condition/Decision Coverage (MCDC)

The analysis computes Modified Condition/Decision Coverage (MCDC) during simulation.

See "Modified Condition/Decision Coverage (MCDC)".

#### **Block Execution**

The analysis checks if each block executes at least once during simulation.

See "Execution Coverage (EC)".

#### **Dependency**

To enable this parameter, select "Enable coverage analysis" on page 2-3.

#### **Command-Line Information**

Parameter: CovMetricStructuralLevel

**Type**: Character vector or string

Value: 'BlockExecution' | 'ConditionDecision' | 'Decision' | 'MCDC'

Default: 'Decision'

# Lookup table

Enable lookup table coverage. See "Types of Model Coverage".

# Settings

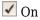

Blocks with lookup tables are checked for coverage. A test case achieves full coverage of a lookup table if it executes each interval of the table at least once.

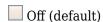

Lookup table coverage is not recorded.

# **Dependency**

To enable this parameter, select "Enable coverage analysis" on page 2-3.

#### **Command-Line Information**

**Parameter**: CovMetricLookupTable **Type**: Character vector or string

Value: 'on'|'off' Default: 'off'

# Signal range

Enable signal range coverage. See "Types of Model Coverage".

# Settings

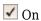

Maximum and minimum signal values are recorded for each block that has an output signal.

Off (default)

Signal range information is not recorded.

#### **Dependency**

To enable this parameter, select "Enable coverage analysis" on page 2-3.

#### **Command-Line Information**

**Parameter**: CovMetricSignalRange **Type**: Character vector or string

Value: 'on'|'off'
Default: 'off'

#### Signal size

Enable signal size coverage. See "Types of Model Coverage".

# **Settings**

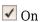

Maximum, minimum and allocated signal size are recorded for each block that has a variable-size output signal. See "Variable-Size Signal Basics".

Off (default)

Signal size information is not recorded.

#### Dependency

To enable this parameter, select "Enable coverage analysis" on page 2-3.

#### **Command-Line Information**

**Parameter**: CovMetricSignalSize **Type**: Character vector or string

Value: 'on'|'off'

# Default: 'off'

# **Objectives and constraints**

Enable coverage of objectives and constraints specified in Simulink Design Verifier blocks. See "Types of Model Coverage".

#### Settings

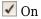

Through Simulink Design Verifier blocks, you can specify objectives and constraints in your model. To check if these objectives are satisfied, you first generate test cases using these blocks. You can execute these test cases on the original model and record whether the specified objective was satisfied at least once. To record this coverage, enable this parameter.

For an example, see "Simulink Design Verifier Coverage".

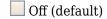

Coverage information is not recorded for Simulink Design Verifier blocks.

#### **Dependency**

To enable this parameter, select "Enable coverage analysis" on page 2-3.

#### **Command-Line Information**

Parameter: CovMetricObjectiveConstraint

**Type**: Character vector or string

Value: 'on'|'off'
Default: 'off'

# Saturation on integer overflow

Enable saturation on integer overflow coverage. See "Types of Model Coverage".

#### **Settings**

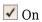

For certain blocks, such as the Abs block, you can specify that they must saturate on integer overflow. If you enable this parameter, the number of times these blocks saturate during simulation is recorded.

Off (default)

Saturation on integer overflow information is not recorded.

#### Dependency

To enable this parameter, select "Enable coverage analysis" on page 2-3.

#### **Command-Line Information**

Parameter: CovMetricSaturateOnIntegerOverflow

**Type**: Character vector or string

Value: 'on'|'off'
Default: 'off'

# **Relational boundary**

Enable relational boundary coverage. See "Types of Model Coverage".

# Settings

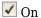

Certain blocks such as the Relational Operator or If block use a relational operation. If you enable this parameter, the coverage analysis checks if these operations are executed with equal (integer) or almost equal (floating-point) values.

Off (default)

Relational boundary coverage information is not recorded.

#### **Dependency**

To enable this parameter, select "Enable coverage analysis" on page 2-3.

#### **Command-Line Information**

Parameter: CovMetricRelationalBoundary

**Type:** Character vector or string

Value: 'on'|'off'
Default: 'off'

# Relational boundary coverage absolute tolerance

Specify the value of absolute tolerance for relational boundary coverage. See "Relational Boundary Coverage".

#### Settings

Enter a floating-point value. See "Floating-Point Numbers".

Relational boundary coverage checks blocks with relational operations (such as the Relational Operator block). The analysis checks if the operations are executed with floating-point operands that differ by at most this value.

#### Dependency

To enable this parameter, select:

- "Enable coverage analysis" on page 2-3
- "Relational boundary" on page 2-10

#### **Command-Line Information**

**Parameter**: CovBoundaryAbsTol **Type**: Floating-point number

Value: Absolute tolerance value such as 1e-06

Default: 1e-05

# Relational boundary coverage relative tolerance

Specify the value of relative tolerance for relational boundary coverage. See "Relational Boundary Coverage".

# **Settings**

Enter a number less than 1.

Relational boundary coverage checks blocks with relational operations (such as the Relational Operator block). The analysis checks if the operations are executed with floating-point operands that differ by at most this fraction of the operands.

For instance, if you enter 0.01, the analysis checks if an operation lhs < = rhs in your model is executed with operands that differ by at most:

```
0.01 * max(|lhs|,|rhs|)
```

# **Dependency**

To enable this parameter, select:

- "Enable coverage analysis" on page 2-3
- "Relational boundary" on page 2-10

#### **Command-Line Information**

**Parameter**: CovBoundaryRelTol **Type**: Floating-point number

**Value**: Relative tolerance value such as 0.001

**Default**: 0.01

# Save last run in workspace variable

Save the coverage data from simulation in a MATLAB variable.

You can retrieve coverage information from this variable later. For instance, to retrieve decision coverage information, use the decisioninfo function. For the full list of functions, see "Manage Coverage Data".

#### Settings

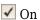

Coverage data is stored in a cvdata object in the MATLAB workspace. Specify the object name using the parameter "Last coverage run variable name" on page 2-12. Choose to create a new object for each simulation using the parameter "Increment variable name with each simulation" on page 2-12.

# Off (default)

Coverage data is not stored in a MATLAB variable.

# **Dependency**

To enable this parameter, select "Enable coverage analysis" on page 2-3.

# **Command-Line Information**

Parameter: CovSaveSingleToWorkspaceVar

Type: Character vector or string

Value: 'on'|'off' Default: 'off'

#### Last coverage run variable name

Specify a name for the cvdata object that contains coverage results from the last simulation.

#### Settings

Enter a name, for instance, coverageData.

If you want a new variable to store coverage results for each simulation, use the parameter "Increment variable name with each simulation" on page 2-12. The new variable name is created by appending a counter value to the original name, for instance, coverageData1, coverageData2, and so on.

The default variable name is covdata.

### **Dependency**

To enable this parameter, select:

- "Enable coverage analysis" on page 2-3
- "Save last run in workspace variable" on page 2-11

# Command-Line Information Parameter: CovSaveName

Type: Character vector or string

Value: Name to be given to cvdata object

Default: 'covdata'

#### Increment variable name with each simulation

Create a new variable to store coverage results for each new simulation.

#### **Settings**

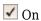

A new cvdata object stores coverage results for each simulation.

The new variable name is created by appending a counter value to the original variable name from the first simulation. Specify the original variable name using the parameter "Last coverage run variable name" on page 2-12.

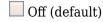

Each new simulation overwrites the coverage results from the previous simulation. A single cvdata object stores the coverage results from the most recent simulation.

#### Dependency

To enable this parameter, select:

- "Enable coverage analysis" on page 2-3
- "Save last run in workspace variable" on page 2-11

#### **Command-Line Information**

Parameter: CovNameIncrementing
Type: Character vector or string

Value: 'on'|'off'
Default: 'off'

#### Autosave data file name

Specify name of .cvt file to which coverage data is automatically saved.

# Settings

Enter file name. The default name is \$ModelName\$\_cvdata, where \$ModelName\$ is the model name.

#### Dependency

To enable this parameter, select:

- "Enable coverage analysis" on page 2-3
- "Save output data" on page 2-24

# **Command-Line Information**

Parameter: CovDataFileName Type: Character vector or string Value: Name to be given to .cvt file Default: '\$ModelName\$\_cvdata'

# **Output directory**

Specify a folder in which coverage output files are saved.

#### Settings

Enter path to folder. You can enter the absolute path or path relative to the current working folder.

By default, the files are saved in a subfolder slcov\_output/\$ModelName\$ relative to the current working folder. Here \$ModelName\$ is the model name.

#### **Dependency**

To enable this parameter, select "Enable coverage analysis" on page 2-3.

#### **Command-Line Information**

**Parameter**: CovOutputDir **Type**: Character vector or string

**Value**: Path to folder

Default: 'slcov\_output/\$ModelName\$'

# **Advanced Coverage Settings**

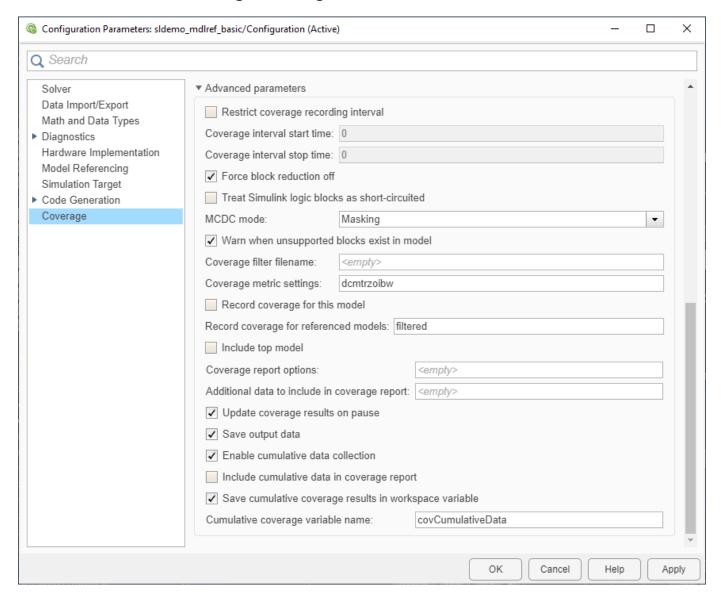

- "Restrict coverage recording interval" on page 2-15
- "Coverage interval start time" on page 2-15
- "Coverage interval stop time" on page 2-16
- "Force block reduction off" on page 2-16
- "Treat Simulink logic blocks as short-circuited" on page 2-17
- "MCDC mode" on page 2-17
- "Warn when unsupported blocks exist in model" on page 2-18
- "Coverage filter filename" on page 2-18
- "Coverage metric settings" on page 2-19
- "Record coverage for this model" on page 2-20

- "Record coverage for referenced models" on page 2-21
- "Include top model" on page 2-21
- "Coverage report options" on page 2-22
- "Additional data to include in coverage report" on page 2-23
- "Exclude inactive choices of variants" on page 2-24
- "Update coverage results on pause" on page 2-24
- "Save output data" on page 2-24
- "Enable cumulative data collection" on page 2-25
- "Include cumulative data in coverage report" on page 2-25
- "Save cumulative coverage results in workspace variable" on page 2-26
- "Cumulative coverage variable name" on page 2-27

# Restrict coverage recording interval

Record coverage only for a specified time interval.

For instance, you might want to restrict model coverage recording if your model has transient effects early in simulation, or if you need model coverage reported only for a particular model operation.

#### **Settings**

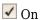

Coverage is recorded only for the time interval that you specify. To specify a time interval, use these parameters:

- "Coverage interval start time" on page 2-15
- "Coverage interval stop time" on page 2-16

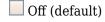

Coverage is recorded for the entire duration of simulation.

#### **Dependency**

To enable this parameter, select "Enable coverage analysis" on page 2-3.

#### **Command-Line Information**

Parameter: CovUseTimeInterval
Type: Character vector or string

Value: 'on'|'off' Default: 'off'

# Coverage interval start time

Specify when coverage data collection must begin.

#### Settings

Enter a time value (in seconds).

# **Dependency**

To enable this parameter, select:

- "Enable coverage analysis" on page 2-3
- "Restrict coverage recording interval" on page 2-15

# **Command-Line Information**

**Parameter**: CovStartTime **Type**: Floating-point number

Value: Time in seconds, for instance, 2

**Default**: 0

### Coverage interval stop time

Specify when coverage data collection must end.

#### Settings

Enter a time value (in seconds).

# **Dependency**

To enable this parameter, select:

- "Enable coverage analysis" on page 2-3
- "Restrict coverage recording interval" on page 2-15

#### **Command-Line Information**

Parameter: CovStopTime
Type: Floating-point number

Value: Time in seconds, for instance, 4

Default: 0

# Force block reduction off

Report coverage for every block in the model that is supported for coverage.

# Settings

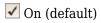

Coverage is recorded for every supported block in the model. The value of the configuration parameter **Block reduction** is ignored. See "Block reduction".

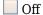

Coverage is not recorded for blocks that are effectively removed from the model because of block reduction. For instance, coverage is not recorded for a block that is reduced by dead code elimination.

#### **Dependency**

To enable this parameter, select "Enable coverage analysis" on page 2-3.

#### **Command-Line Information**

Parameter: CovForceBlockReductionOff

Type: Character vector or string

Value: 'on'|'off' Default: 'on'

# Treat Simulink logic blocks as short-circuited

Specify that coverage must take into account the order of operands in blocks that perform a logical operation, for example, Logical Operator blocks.

For instance, if the order of the two inputs to a Logical AND block is taken into account, the second input is redundant when the first input is false. Therefore, for cases where the first input is false, the paths that lead to the second input are not considered for coverage.

# Settings

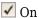

Coverage analysis does not consider the input to a logical operation that is rendered redundant by another input.

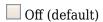

Coverage analysis considers all inputs to a logical operation.

#### Dependency

To enable this parameter, select "Enable coverage analysis" on page 2-3.

#### **Command-Line Information**

Parameter: CovLogicBlockShortCircuit

Type: Character vector or string

Value: 'on'|'off'
Default: 'off'

#### MCDC mode

Specify the definition of Modified Condition/Decision Coverage (MCDC) to use during coverage analysis. See "Modified Condition and Decision Coverage (MCDC) Definitions in Simulink Coverage".

#### **Settings**

# Masking

Use masking MCDC analysis. To establish the independence of inputs, masking MCDC analysis does not require that all other inputs be strictly held constant while one input is varied. Therefore, masking MCDC analysis allows you to satisfy greater number of objectives in a given simulation.

# Unique-Cause

Use unique-cause MCDC analysis.

# **Dependency**

To enable this parameter, select:

- "Enable coverage analysis" on page 2-3
- Specify Modified Condition/Decision Coverage (MCDC) for "Structural coverage level" on page 2-6.

#### Command-Line Information

Parameter: CovMcdcMode Type: Character vector or string Value: 'Masking'|'UniqueCause'

Default: 'Masking'

#### Warn when unsupported blocks exist in model

Warn when unsupported blocks exist in model.

#### Settings

On (default)

Provide a warning when blocks in the model are not supported for coverage analysis.

Off

Do not provide a warning for unsupported blocks.

#### Dependency

To enable this parameter, select "Enable coverage analysis" on page 2-3.

#### **Command-Line Information**

Parameter: CovUnsupportedBlockWarning

Type: Character vector or string

Value: 'on'|'off'
Default: 'on'

# Coverage filter filename

Specify a filter file to exclude certain model objects from coverage analysis before simulation, or to justify certain coverage outcomes.

You can use a command-line API to create filtering rules for blocks. Selection criteria for filtering includes filtering by individual block ID, filtering for all blocks of the same type, filtering certain decisions, conditions, and outcomes of a block, and more. You can also filter S-Function C++ code by code coverage outcome.

**Note** If you apply a model coverage filter that contains exclusion rules using the CovFilter parameter, collect coverage, and then remove the filter after simulation, you do not see coverage that the block would receive from that simulation without the filter applied. It is recommended to apply your coverage filter after simulation instead. This limitation does not apply to code coverage.

For an example of applying coverage filters after simulation, see:

"Creating and Using Coverage Filters" for filtering in the Simulink UI.

• "Filter Coverage Results Using a Script" for filtering programmatically.

# **Settings**

Enter full path to .cvf file with filter rules.

# Dependency

To enable this parameter, select "Enable coverage analysis" on page 2-3.

# Command-Line Information Parameter: CovFilter

**Type**: Character vector or string **Value**: Full path to .cvf file

Default:

# **Coverage metric settings**

Specify the type of coverage metric to be recorded. See also "Types of Model Coverage".

# Settings

Enter a sequence of letters that describe the coverage metric types. For example, enter 'dc' to collect decision and condition coverage.

To specify what coverage type(s) to collect, enter one or more of the letters in the following table as a single character array.

**Note** Using CovMetricSettings is not recommended. Use the alternatives in the table instead.

| Letter | Effect on Coverage Analysis                             | Preferred Alternative                                                |  |
|--------|---------------------------------------------------------|----------------------------------------------------------------------|--|
| d      | Collect decision coverage                               | Use the "Structural coverage level" on page 2-6 parameter            |  |
| С      | Collect condition coverage                              | Use the "Structural coverage level" on page 2-6 parameter            |  |
| m      | Collect MCDC coverage                                   | Use the "Structural coverage level" on page 2-6 parameter            |  |
| t      | Collect lookup table coverage                           | Use the "Lookup table" on page 2-7 parameter                         |  |
| r      | Collect signal range coverage                           | Use the "Signal range" on page 2-8 parameter                         |  |
| Z      | Collect signal size coverage                            | Use the "Signal size" on page 2-8 parameter                          |  |
| 0      | Collect coverage for Simulink<br>Design Verifier blocks | Use the "Objectives and constraints" on page 2-9 parameter           |  |
| i      | Collect saturation on integer overflow coverage         | Use the "Saturation on integer<br>overflow" on page 2-9<br>parameter |  |

| Letter | Effect on Coverage Analysis                                                                                   | Preferred Alternative                                                                                 |  |
|--------|----------------------------------------------------------------------------------------------------|----------------------------------------------------------------------------------------------------|--|
| b      | Collect relational boundary coverage                                                                          | Use the "Relational boundary" on page 2-10 parameter                                                  |  |
| S      | Specify that coverage must take into account the order of operands in blocks that perform a logical operation | Use the "Treat Simulink logic<br>blocks as short-circuited" on<br>page 2-17 parameter.                |  |
| W      | Provide a warning when blocks in the model are not supported for coverage analysis                            | Use the "Warn when<br>unsupported blocks exist in<br>model" on page 2-18 parameter                    |  |
| е      | Disables display coverage results using model coloring                                                        | Note CovHighlightResults has been removed. Include e in CovMetricSettings to avoid a warning message. |  |

#### **Dependency**

To enable this parameter, select:

- "Enable coverage analysis" on page 2-3
- One of these: "Record coverage for this model" on page 2-20, "Record coverage for referenced models" on page 2-21 (enter on) or "Record coverage for MATLAB files" on page 2-5

# **Command-Line Information**

Parameter: CovMetricSettings

Value: Character vector or string where each character signifies a coverage metric. For instance,

'dc' specifies decision and condition coverage.

Default: 'dwe'

# Record coverage for this model

Record model coverage data during simulation.

**Note** This parameter represents a deprecated workflow. Instead use these parameters:

- To enable coverage, use "Enable coverage analysis" on page 2-3.
- To perform coverage analysis for the entire model, use "Scope of coverage analysis" on page 2-3.

# Settings

✓ On (default)

Simulink collects model coverage data during simulation.

Off

Model coverage data is not collected or reported.

# Command-Line Information Parameter: RecordCoverage

Type: Character vector or string

Value: 'on'|'off'
Default: 'on'

# Record coverage for referenced models

Record coverage data for referenced models during simulation.

**Note** This parameter represents a deprecated workflow. Instead use these parameters:

- To enable coverage, use "Enable coverage analysis" on page 2-3.
- To perform coverage analysis for referenced models, use "Scope of coverage analysis" on page 2-3.
- To specify the referenced models, use "Select Models" on page 2-4.

# **Settings**

Enter one of these:

- on: Coverage data is collected for all referenced models and Observer models.
- off: Coverage data is not collected for referenced models.
- filtered: Coverage data is collected for all referenced models and Observer models except those excluded using the parameter "Select Models" on page 2-4.

#### **Command-Line Information**

Parameter: CovModelRefEnable Type: Character vector or string Value: 'on'|'off'|'filtered'

Default: 'off'

#### **Include top model**

Record coverage for the top-level model in addition to referenced models.

**Note** This parameter represents a deprecated workflow. Instead use these parameters:

- To enable coverage, use "Enable coverage analysis" on page 2-3.
- To perform coverage analysis for referenced models, use "Scope of coverage analysis" on page 2-3.
- To include or exclude the top-level model, use "Select Models" on page 2-4.

#### Settings

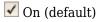

Coverage data is collected for the top-level model.

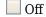

Coverage data is not collected for the top-level model.

# Dependency

To enable this parameter, select:

- "Enable coverage analysis" on page 2-3
- Specify referenced model for "Scope of coverage analysis" on page 2-3.

#### **Command-Line Information**

Parameter: CovIncludeTopModel
Type: Character vector or string

Value: 'on'|'off'
Default: 'on'

# **Coverage report options**

Specify the formatting of certain aspects of the coverage report (HTML).

**Note** For an easier way to specify report formatting, see Report from Results Explorer.

# Settings

Enter a space-separated list of flags. The available flags are:

- '-sRT=0' Do not show report
- '-sVT=1' Open a web view of the report in a browser. See also "Export Model Coverage Web View".
- '-aTS=1' Show each test in the model summary.
- '-bRG=1' Show bar graphs in the model summary.

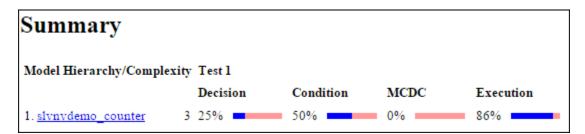

- '-bTC=1' Use two color bar graphs (red, blue).
- '-hTR=1' Display hit/count ratio in the model summary.

# Summary Model Hierarchy/Complexity Test 1 Decision Condition MCDC Execution 1. slvnvdemo\_counter 3 25% (1/4) 50% (4/8) 0% (0/2) 86% (6/7)

- '-nFC=0' Do not report fully covered model objects
- '-nFD=0' Exclude fully covered model object details from report.
- '-scm=1' Include cyclomatic complexity numbers in summary. See also "Cyclomatic Complexity".
- '-bcm=1' Include cyclomatic complexity numbers in block details.
- '-xEv=0' Filter Stateflow events from report.
- '-agT=1' Show aggregated tests information in coverage report.
- '-xEM=1' Filter execution metric from coverage report.
- '-req=1' Include linked requirements in coverage report.

# **Dependency**

To enable this parameter, select:

• "Enable coverage analysis" on page 2-3

# **Command-Line Information**

Parameter: CovHTMLOptions
Type: Character vector or string

Value: Default:

# Additional data to include in coverage report

Include additional model coverage data from cvdata objects in the model coverage report.

#### Settings

Enter the name of a cvdata object associated with a simulation.

You get a cvdata object when you record coverage and save coverage data in a workspace variable. See:

- "Last coverage run variable name" on page 2-12
- "Cumulative coverage variable name" on page 2-27

You also get a cvdata object if you run simulation using the cvsim function. See cvsim.

# **Dependency**

To enable this parameter, select:

"Enable coverage analysis" on page 2-3

# **Command-Line Information**

**Parameter**: CovCompData **Type**: Character vector or string **Value**: Name of cvdata object.

Default: No default

#### **Exclude inactive choices of variants**

Exclude inactive choices of Simulink variants with startup activation time and inactive variant configurations in Stateflow charts from coverage data results.

# **Settings**

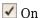

Exclude inactive choices of variants from the coverage report.

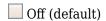

Include inactive choices of variants in the coverage report.

You can also change the variant reporting behavior after your simulation completes by changing the value of the "excludeInactiveVariants" on page 3-0 property in the cvdata object before generating the coverage report.

#### **Command-Line Information**

Parameter: CovExcludeInactiveVariants

Type: Character vector or string

Value: 'on'|'off'
Default: 'off'

# Update coverage results on pause

Update coverage report when you pause during simulation. The report is updated with coverage results up to the current pause or stop time.

#### Settings

✓ On (default)

Coverage report is updated when you pause simulation.

Off

Coverage report is not updated when you pause simulation.

# **Dependency**

To enable this parameter, select "Enable coverage analysis" on page 2-3.

#### **Command-Line Information**

**Parameter**: CovReportOnPause **Type**: Character vector or string

Value: 'on'|'off'
Default: 'on'

# Save output data

Save coverage data results to a file.

# Settings

✓ On (default)

Coverage data results are saved to a file. Specify the file name using the parameter "Autosave data file name" on page 2-13.

Off

Coverage data results are not saved to a file.

#### **Dependency**

To enable this parameter, select "Enable coverage analysis" on page 2-3.

#### **Command-Line Information**

**Parameter**: CovSaveOutputData **Type**: Character vector or string

Value: 'on'|'off'
Default: 'on'

# **Enable cumulative data collection**

Collect model coverage results from successive simulations. See also "Cumulative Coverage Data".

**Note** For an easier way to accumulate coverage data from multiple simulations, see "Accumulating Coverage Data from the Results Explorer".

# Settings

✓ On (default)

Model coverage data from successive simulations are collected together.

To show the cumulative data in one report, use the parameter "Include cumulative data in coverage report" on page 2-25. To save the data in one workspace variable, use the parameters "Save cumulative coverage results in workspace variable" on page 2-26 and "Cumulative coverage variable name" on page 2-27.

Off

Model coverage data is retained for the most recent simulation only.

# Dependency

To enable this parameter, select "Enable coverage analysis" on page 2-3.

#### **Command-Line Information**

Parameter: CovEnableCumulative
Type: Character vector or string

Value: 'on'|'off'
Default: 'on'

# Include cumulative data in coverage report

Show model coverage results from successive simulations in a single HTML report.

**Note** For an easier way to accumulate coverage data from multiple simulations, see "Accumulating Coverage Data from the Results Explorer".

# **Settings**

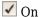

The HTML report shows model coverage data from successive simulations.

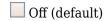

The HTML report shows model coverage data from the most recent simulation.

#### **Dependency**

To enable this parameter, select:

- "Enable coverage analysis" on page 2-3
- "Enable cumulative data collection" on page 2-25

#### **Command-Line Information**

Parameter: CovCumulativeReport
Type: Character vector or string

Value: 'on'|'off'
Default: 'off'

# Save cumulative coverage results in workspace variable

Save model coverage data from successive simulations in a single cvdata object in the MATLAB workspace.

You can retrieve coverage information from this variable later. For instance, to retrieve decision coverage information, use the decisioninfo function. For the full list of functions, see "Manage Coverage Data".

**Note** For an easier way to accumulate coverage data from multiple simulations, see "Accumulating Coverage Data from the Results Explorer".

#### **Settings**

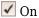

A single cvdata object stores model coverage data from successive simulations. See "Cumulative Coverage Data".

Specify the variable name using the parameter "Cumulative coverage variable name" on page 2-27.

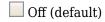

The cvdata object stores model coverage data from the most recent simulation.

# **Dependency**

To enable this parameter, select:

- "Enable coverage analysis" on page 2-3
- "Enable cumulative data collection" on page 2-25

#### **Command-Line Information**

Parameter: CovSaveCumulativeToWorkspaceVar

**Type**: Character vector or string

Value: 'on'|'off'
Default: 'off'

# Cumulative coverage variable name

Specify the name of the cvdata object that saves coverage data from successive simulations.

**Note** For an easier way to accumulate coverage data from multiple simulations, see "Accumulating Coverage Data from the Results Explorer".

# Settings

Enter variable name, for instance, cumulativeCoverageData.

# **Dependency**

To enable this parameter, select:

- "Enable coverage analysis" on page 2-3
- "Save cumulative coverage results in workspace variable" on page 2-26
- "Enable cumulative data collection" on page 2-25

#### Command-Line Information

Parameter: CovCumulativeVarName

Type: Character vector or string

Value: Name to be given to cvdata object

Default: 'covCumulativeData'

# Classes

# slcoverage.BlockSelector class

Package: slcoverage

Select blocks for coverage filter

# **Description**

Specify block selection criteria for a filter rule.

The slcoverage.BlockSelector class is a handle class.

# Creation

# **Description**

sel = slcoverage.BlockSelector(type,element) specifies the type of model elements to
create the filter rule for and returns an slcoverage.BlockSelector object.

#### **Input Arguments**

# type — Block selector type

slcoverage.BlockSelectorType value

Type of model element to select, specified as one of these values:

- slcoverage.BlockSelectorType.BlockInstance An instance of a block or an external MATLAB function called by a MATLAB function block.
- slcoverage.BlockSelectorType.BlockType All blocks of the specified block type.
- slcoverage.BlockSelectorType.Chart A Stateflow chart.
- slcoverage.BlockSelectorType.MaskType Blocks that use the specified mask type.
- slcoverage.BlockSelectorType.State A Stateflow state.
- slcoverage.BlockSelectorType.StateAllContent Stateflow state and its contents.
- slcoverage.BlockSelectorType.StateflowFunction A Stateflow function.
- slcoverage.BlockSelectorType.Subsystem A subsystem block.
- $\bullet \quad {\tt slcoverage.BlockSelectorType.SubsystemAllContent} {\tt A subsystem and its contents}.$
- slcoverage.BlockSelectorType.TemporalEvent A Stateflow temporal event.
- slcoverage.BlockSelectorType.Transition A Stateflow transition.

Example: slcoverage.BlockSelectorType.Transition

#### element — Model element to select

property name | handle | Simulink ID

Model element to select, specified as a property name of the element, its handle, or its Simulink identifier. Use a handle or ID for selector types that select an instance. Use a property name, such as the value of a block's 'BlockType' property, to select multiple model elements.

Example: 'slcoverage\_lct\_bus:18', 'RelationalOperator'

#### Attributes:

**SetAccess** 

protected

Data Types: char | string | handle | integer

# **Properties**

#### ConstructorCode — Code used to create this selector object

character array

Code used to create this selector object, returned as a character vector.

#### Attributes:

GetAccess public SetAccess protected

# Description — Description of the selector

character vector

Description of the selector, returned as a character vector. Simulink Coverage creates the description based on the selector.

#### **Attributes:**

GetAccess public SetAccess protected

#### Id — Model element identifier

Simulink ID (default) | property | handle

Model element identifier, specified as the property name of the element, the handle to an element, or the Simulink identifier of the element. Use a handle or ID for selector types that select an instance. Use a property name, such as the value of the 'BlockType' property of a block, to select multiple model elements.

#### **Attributes**

SetAccess protected

Data Types: char | string | handle | integer

#### Type — Block selector type

slcoverage.BlockSelectorType value

Selector type, returned as one of these slcoverage.BlockSelectorType values:

- slcoverage.BlockSelectorType.BlockInstance An instance of a block or an external MATLAB function called by a MATLAB function block.
- slcoverage.BlockSelectorType.BlockType All blocks of the specified block type.
- slcoverage.BlockSelectorType.Chart A Stateflow chart.

- slcoverage.BlockSelectorType.MaskType Blocks that use the specified mask type.
- slcoverage.BlockSelectorType.State A Stateflow state.
- slcoverage.BlockSelectorType.StateAllContent Stateflow state and its contents.
- slcoverage.BlockSelectorType.StateflowFunction A Stateflow function.
- slcoverage.BlockSelectorType.Subsystem A subsystem block.
- slcoverage.BlockSelectorType.SubsystemAllContent A subsystem and its contents.
- slcoverage.BlockSelectorType.TemporalEvent A Stateflow temporal event.
- slcoverage.BlockSelectorType.Transition A Stateflow transition.

#### **Attributes:**

GetAccess public SetAccess protected

# **Methods**

#### **Public Methods**

allSelectors Selectors for model or code element

# **Examples**

#### Add Block Selector Rules to a Filter

Select multiple blocks to add a rule for and an instance of a block to add a rule for. The resulting filter has two rules. You can simulate your model for code coverage using the filter to see the effect.

Open the model. Specify coverage settings and turn on coverage recording.

```
modelName = 'slcoverage_lct_bus';
open_system(modelName);
set param(modelName,'CovMetricStructuralLevel','MCDC','RecordCoverage','on');
```

Select blocks that have the same block type as the upper GE input block to add a filter rule for.

```
type = get_param('slcoverage_lct_bus/slCounter/upper GE input','BlockType');
bl = slcoverage.BlockSelector(slcoverage.BlockSelectorType.BlockType,type);
```

Create a filter object, create a rule based on the selector, and add the rule to the filter.

```
filt = slcoverage.Filter;
rule = slcoverage.FilterRule(bl, 'Tested elsewhere', slcoverage.FilterMode.Exclude);
filt.addRule(rule):
```

Select a block instance and add a rule for the block instance to the filter. This rule uses the default filter mode of Justify.

```
id = Simulink.ID.getSID('slcoverage_lct_bus/slCounter/And');
bl = slcoverage.BlockSelector(slcoverage.BlockSelectorType.BlockInstance,id);
rule = slcoverage.FilterRule(bl,'Edge case');
filt.addRule(rule);
```

Save the filter as blfilter. Simulate the model for code coverage. Add the filter file as the value to the filter property of the resulting cvdata object. Then generate the coverage report.

```
filt.save('blfilter');
csim = cvsim(modelName);
```

```
csim.filter = 'blfilter';
cvhtml('cov',csim);
```

Examine the HTML report to see information about the blocks that you added rules for.

#### Get a Selector for a MATLAB Function

This example shows how to get a selector for a MATLAB® function using the slcoverage.BlockSelector class.

The example model slvnvdemo\_eml\_model\_coverage\_demo contains a series of MATLAB function blocks. One of the MATLAB function blocks calls an external function called slcoverageExternalFile.m.

Start by loading the model and generating coverage results.

```
modelName = 'slvnvdemo_eml_model_coverage_demo';
load_system(modelName)
covData = cvsim(modelName);
```

Since the model uses an external function, the coverage results are returned in a cv.cvdatagroup object. Use the cv.cvdatagroup.get class method to extract the cvdata object that contains the results for the slcoverageExternalFile function.

```
functionCov = get(covData, 'slcoverageExternalFile');
```

To exclude the entire function from the coverage report, use an exclusion filter. First, use the slcoverage.BlockSelector class to create a selector for the external MATLAB function slcoverageExternalFile.m. The correct BlockSelectorType enumeration to use for this is BlockInstance.

 $\verb|sel| = slcoverage.BlockSelector(slcoverage.BlockSelectorType.BlockInstance, \verb|'slcoverageExternalFiles | slcoverageExternalFiles | slcoverageExternalFiles | slcoverageExternalFiles | slcoverageExternalFiles | slcoverageExternalFiles | slcoverageExternalFiles | slcoverageExternalFiles | slcoverageExternalFiles | slcoverageExternalFiles | slcoverageExternalFiles | slcoverageExternalFiles | slcoverageExternalFiles | slcoverageExternalFiles | slcoverageExternalFiles | slcoverageExternalFiles | slcoverageExternalFiles | slcoverageExternalFiles | slcoverageExternalFiles | slcoverageExternalFiles | slcoverageExternalFiles | slcoverageExternalFiles | slcoverageExternalFiles | slcoverageExternalFiles | slcoverageExternalFiles | slcoverageExternalFiles | slcoverageExternalFiles | slcoverageExternalFiles | slcoverageExternalFiles | slcoverageExternalFiles | slcoverageExternalFiles | slcoverageExternalFiles | slcoverageExternalFiles | slcoverageExternalFiles | slcoverageExternalFiles | slcoverageExternalFiles | slcoverageExternalFiles | slcoverageExternalFiles | slcoverageExternalFiles | slcoverageExternalFiles | slcoverageExternalFiles | slcoverageExternalFiles | slcoverageExternalFiles | slcoverageExternalFiles | slcoverageExternalFiles | slcoverageExternalFiles | slcoverageExternalFiles | slcoverageExternalFiles | slcoverageExternalFiles | slcoverageExternalFiles | slcoverageExternalFiles | slcoverageExternalFiles | slcoverageExternalFiles | slcoverageExternalFiles | slcoverageExternalFiles | slcoverageExternalFiles | slcoverageExternalFiles | slcoverageExternalFiles | slcoverageExternalFiles | slcoverageExternalFiles | slcoverageExternalFiles | slcoverageExternalFiles | slcoverageExternalFiles | slcoverageExternalFiles | slcoverageExternalFiles | slcoverageExternalFiles | slcoverageExternalFiles | slcoverageExternalFiles | slcoverageExternalFiles | slcoverageExternalFiles | slcoverageExternalFiles | slcoverageExternalFiles | slcoverageExternalFiles | slcoverageExternalFiles | slcoverageExternalFiles | slcoverageExt$ 

Create an empty slcoverage. Filter object.

```
filt = slcoverage.Filter;
```

Create the exclusion filter rule using the slcoverage. FilterRule class. Use the selector you created, the rationale for filtering the function, and the filter type of slcoverage. FilterMode. Exclude.

```
rule = slcoverage.FilterRule(sel, 'Exclude function demo', slcoverage.FilterMode.Exclude);
```

Add the filter rule to the filter object, name the filter, and save it to a file.

```
addRule(filt,rule);
setFilterName(filt,'mfileFilter');
setFilterDescription(filt,'Demo exclusion filter for external m-file');
save(filt,'externalFileFilter')
```

Apply the filter file to the cvdata object which contains coverage results for the function slcoverageExternalFile.m.

```
functionCov.filter = 'externalFileFilter';
```

Create the coverage report and observe that the function slcoverageExternalFile now has no coverage data reported in the summary, and if you click on the function name to open the function

report, you see slcoverageExternalFile listed under **Objects Filtered from Coverage Analysis**.

cvhtml('covReport',covData)

# **Version History**

**Introduced in R2017b** 

# See Also

getSimulinkBlockHandle|cv.cvdatagroup|slcoverage.Filter|
slcoverage.FilterRule|slcoverage.MetricSelector|slcoverage.SFcnSelector

# **Topics**

"Top-Level Model Coverage Report"

"Create, Edit, and View Coverage Filter Rules"

## slcoverage.CodeSelector class

Package: slcoverage

Select custom C or C++ code for coverage filter

### Description

Use objects of the slcoverage.CodeSelector class to specify custom C or C++ code selection criteria for a filter rule.

The slcoverage.CodeSelector class is a handle class.

### Creation

sel = slcoverage.CodeSelector(type,fileName) creates CodeSelector object of the
specified type based on the specified fileName and sets the Type and FileName properties.

sel = slcoverage.CodeSelector(type,fileName,functionName) creates a CodeSelector
object based on the specified C or C++ functionName in the file and sets the FunctionName
property.

sel = slcoverage.CodeSelector(type,fileName,functionName,expr,exprIndex)
creates a CodeSelector object for the specified expression and expression index and sets the Expr
and ExprIndex properties.

sel =

slcoverage.CodeSelector(type,fileName,functionName,expr,exprIndex,outcomeInde
x) creates a CodeSelector object based on the specified coverage outcome and sets the
OutcomeIndex property.

sel =

slcoverage.CodeSelector(type,fileName,functionName,expr,exprIndex,outcomeIndex,parentExprIndex) creates a CodeSelector object based on the specified coverage outcome that belongs to an expression owned by parentExprIndex and sets the DecOrCondIndex property to parentExprIndex.

### **Properties**

#### Type — Type of custom C or C++ code to select

slcoverage.CodeSelectorType value

Type of custom C or C++ code to select, specified as an enumeration of the slcoverage.CodeSelectorType class:

- slcoverage.CodeSelectorType.File A custom C or C++ code file name.
- slcoverage.CodeSelectorType.Function A custom C or C++ code function name.
- slcoverage.CodeSelectorType.Decision A custom C or C++ code decision.

- slcoverage.CodeSelectorType.Condition A custom C or C++ code condition.
- slcoverage.CodeSelectorType.DecisionOutcome A custom C or C++ code decision outcome.
- slcoverage.CodeSelectorType.ConditionOutcome A custom C or C++ code condition outcome.
- slcoverage.CodeSelectorType.MCDCOutcome A custom C or C++ code MCDC outcome.
- slcoverage.CodeSelectorType.RelationalBoundaryOutcome A custom C or C++ code relational boundary outcome.

Example: slcoverage.CodeSelectorType.Function

#### **Attributes**

SetAccess protected

Data Types: slcoverage.CodeSelectorType

#### FileName — C or C++ file to select

character array | string array

C or C++ file to select, specified as a character array or string array.

Example: 'myfile.c'

#### **Attributes**

SetAccess protected

Data Types: char | string

#### FunctionName — C or C++ function to select

character array | string array

C or C++ function to select, specified as a character array or string array.

Example: 'counterbusFcn'

#### **Attributes**

SetAccess protected

Data Types: char | string

#### Expr — Decision or condition expression to select

character array | string array

Decision or condition expression to select, specified as a character array or string array.

Example: 'x | y'

#### **Attributes**

SetAccess protected

Data Types: char | string

#### ExprIndex — Expression index

integer

Expression index, specified as an integer. If you are filtering an outcome, this property is the index of the expression that owns that outcome. If you are filtering an expression, this property is the index of that expression inside the body of the function.

Example: 2

#### **Attributes**

SetAccess protected

Data Types: single | double | int

#### OutcomeIndex — Index of outcome to select

integer

Index of outcome to select, specified as an integer:

- For a Boolean expression, enter 1 for the F outcome or 2 for the T outcome.
- For a switch/case statement, enter 1 for the first case, 2 for the second case, and so on.
- · For relational boundary
  - Integer type:
    - enter 1 for type -1.
    - enter 2 for type +1.
    - enter 3 for type 0.
  - Float type:
    - enter 1 for [-tol 0] or [-tol 0).
    - enter 2 for (0 tol] or [0 tol] is outcome 2

For more information about relational boundary coverage, see "Relational Boundary Coverage".

Example: 2

#### **Attributes**

SetAccess protected

Data Types: single | double | int

### DecOrCondIndex — Parent expression index

integer

Parent expression index, specified as an integer. Use this input when you are filtering an expression owned by a parent decision or condition. This property is the index of the parent decision or condition relative to the function.

Example: 2

#### **Attributes**

SetAccess protected

Data Types: single | double | int

#### ConstructorCode — Code used to create this selector object

character array

Code used to create this selector object, returned as a character vector.

#### Attributes:

GetAccess public SetAccess protected

#### Description — Description of the selector

character vector

Description of the selector, returned as a character vector. Simulink Coverage creates the description based on the selector.

#### Attributes:

GetAccess public SetAccess protected

#### Id — Model element identifier

Simulink ID (default) | property | handle

This property is empty for the slcoverage.CodeSelector class.

#### **Attributes**

SetAccess protected

Data Types: char | string | handle | integer

#### **Methods**

#### **Public Methods**

allSelectors Selectors for model or code element

### **Examples**

#### Add Code Selector Rules to a Filter

This example shows how to select custom C or C++ code for which you want to add a filter rule.

Load the model.

```
modelName = 'slcovCCallerExample';
Simulink.importExternalCTypes('my_func.h','EnumClass','dynamic');
load system(modelName)
```

Configure coverage settings using a Simulink.SimulationInput object.

```
covSet = Simulink.SimulationInput(modelName);
covSet = covSet.setModelParameter('CovEnable','on');
covSet = covSet.setModelParameter('CovMetricStructuralLevel','MCDC');
covSet = covSet.setModelParameter('CovSFcnEnable','on');
```

```
covSet = covSet.setModelParameter('CovSaveSingleToWorkspaceVar','on');
covSet = covSet.setModelParameter('CovSaveName','covData');
covSet = covSet.setModelParameter('SimAnalyzeCustomCode','on');
Simulate the model using covSet object as the input.
simOut = sim(covSet);
covData = simOut.covData;
Create a selector object to filter the custom C function timesK.
sel = slcoverage.CodeSelector(slcoverage.CodeSelectorType.Function, 'my func.c', 'timesK');
Create a filter object and create a rule based on the selector, then add the rule to the filter.
filt = slcoverage.Filter;
rule = slcoverage.FilterRule(sel, 'Tested elsewhere',...
           slcoverage.FilterMode.Exclude);
addRule(filt,rule);
setFilterName(filt, 'Code Filter')
Save the filter as codefilter and add it to the cvdata object for my func.c. Because the coverage
data is stored in a cv.cvdatagroup object, use the get method to set the property.
save(filt.'codefilter'):
covData.get('my_func.c').filter = 'codefilter';
Generate a coverage report.
cvhtml('codeCovReport',covData)
```

Review the report. Under **Custom Code File(s)**, click my\_func.c and find the filter rule that you added under Objects Filtered from Coverage Analysis.

### Objects Filtered from Coverage Analysis

#### Filter Code Filter

File codefilter.cvf

Description N/A

| Code                              | Rationale        |
|-----------------------------------|------------------|
| Function timesK (line <u>10</u> ) | Tested elsewhere |

#### Create a C Code Outcome Selector

This example shows how to use an slcoverage.CodeSelector object to filter a code outcome in a custom C or C++ program called by a C Caller block.

#### **Open the Model and Enable Coverage Analysis**

Open the model.

```
modelName = 'slcovCCallerExample';
Simulink.importExternalCTypes('my_func.h','EnumClass','dynamic');
load_system(modelName)

Configure coverage settings using a Simulink.SimulationInput object.

covSet = Simulink.SimulationInput(modelName);
covSet = covSet.setModelParameter('CovEnable','on');
covSet = covSet.setModelParameter('CovMetricStructuralLevel','ConditionDecision');
covSet = covSet.setModelParameter('CovSFcnEnable','on');
covSet = covSet.setModelParameter('CovSaveSingleToWorkspaceVar','on');
covSet = covSet.setModelParameter('CovSaveName','covData');
Simulate the model using covSet as the input.

simOut = sim(covSet);
covData = simOut.covData;
```

The simulation returns the coverage data as a cv.cvdatagroup object when both the model and custom code are analyzed for coverage. To extract the code coverage data, use the get method of the cvdatagroup class.

```
codeCovData = get(covData, 'my_func.c');
```

#### **Justify the Missing Outcome**

In this example, you justify the F outcome of the inputGElower condition in the (u1->limits.upper\_saturation\_limit >= limit) && inputGElower decision, which is located inside the counterbusFcn function in the my func.c source file.

```
35

    □void counterbusFcn(const COUNTERBUS *u1, int32 T u2, COUNTERBUS *y1, int32 T *y2)

36
37
       {
38
            int32 T limit;
39
            boolean T inputGElower;
40
            limit = u1->inputsignal.input + u2;
            inputGElower = (limit >= u1->limits.lower saturation limit);
41
42
            if((u1->limits.upper saturation limit >= limit) && inputGElower) {
                *y2 = limit;
43
44
            } else {
45
                if(inputGElower) {
46
                    limit = u1->limits.upper_saturation_limit;
47
48
                  limit = u1->limits.lower_saturation_limit;
49
                *v2 = limit;
50
51
52
           y1->inputsignal.input = *y2;
53
           v1->limits = u1->limits:
54
```

Create a selector object using slcoverage.CodeSelector. The first input is a CodeSelectorType enumeration. To justify a condition outcome, use a ConditionOutcome enumeration. The second input is the code source file, my\_func.c. The third input is the name of the function that contains the outcome, counterbusFcn. The fourth input is the expression which contains the outcome, (u1-

>limits.upper\_saturation\_limit >= limit) && inputGElower. The fifth input is the index of the expression that owns the outcome. In this case, inputGElower is the second condition within its parent condition, so this input is 2. The sixth input is the condition outcome index, which is 1 for the F outcome of a Boolean expression. The seventh input is the index of the parent decision or condition, which is 1 for (u1->limits.upper\_saturation\_limit >= limit) && inputGElower because it is the first decision in the function.

```
enum = slcoverage.CodeSelectorType.ConditionOutcome;
sel = slcoverage.CodeSelector(enum,'my_func.c','counterbusFcn','(u1->limits.upper_saturation_lim.
```

Create a Filter object and a FilterRule object and apply the rule to the filter.

```
filt = slcoverage.Filter;
rule = slcoverage.FilterRule(sel,'condition does not apply');
addRule(filt,rule);
```

Save the filter to a filter file and then apply the filter to the cvdata object.

```
save(filt,'codeOutcomeFilter');
codeCovData.filter = 'codeOutcomeFilter';
```

#### **Review the Coverage Report**

Verify the outcome is filtered by generating a coverage report using cvhtml.

```
cvhtml('filteredCodeCovReport',codeCovData)
```

#### 6. Function counterbus Fcn (line 36)

#### Justify or Exclude

File: my\_func.c (code)

Uncovered Links: ◆ •

Covered expressions: (u1->limits.upper\_saturation\_limit >= limit) && inputGElower (line 42)

inputGElower (line 45)

limit >= u1->limits.lower\_saturation\_limit (line 41)

Metric Coverage

Cyclomatic Complexity 3

Decision 75% (3/4) decision outcomes Condition 83% ((4+1)/6) condition outcomes

Statement 92% (12/13) covered statements (1 Function entry + 12 executable statements)

#### 6.1. Decision/Condition (u1->limits.upper\_saturation\_limit >= limit) && inputGElower (line 42)

#### Justify or Exclude

Function: counterbusEcn

Uncovered Links: ← →

Metric Coverage

Decision 100% (2/2) decision outcomes Condition 100% ((3+1)/4) condition outcomes

#### Conditions analyzed

| Description                                | True | False      |
|--------------------------------------------|------|------------|
| u1->limits.upper saturation limit >= limit | 90   | 11         |
| <u>inputGElower</u>                        | 90   | <u>J1.</u> |

## **Version History**

Introduced in R2018b

#### R2021a: Justify unsatisfied code coverage outcomes

You can use the new slcoverage.CodeSelectorType enumerations to justify code coverage outcomes without excluding the entire expression:

- slcoverage.CodeSelectorType.DecisionOutcome
- slcoverage.CodeSelectorType.ConditionOutcome

- slcoverage.CodeSelectorType.MCDCOutcome
- slcoverage.CodeSelectorType.RelationalBoundaryOutcome

When using the new slcoverage.CodeSelectorType enumerations, use these new properties as optional input arguments:

- outcomeIndex
- DecOrCondIndex

### See Also

cv.cvdatagroup|slcoverage.Filter|slcoverage.FilterRule| slcoverage.MetricSelector|slcoverage.SFcnSelector|cvdata

#### **Topics**

"Top-Level Model Coverage Report"

"Create, Edit, and View Coverage Filter Rules"

## slcoverage.Filter class

Package: slcoverage

Coverage filter set

### **Description**

Use an object of the slcoverage. Filter class to filter out unsatisfied coverage objectives by creating rules using the slcoverage. FilterRule class.

The slcoverage. Filter class is a handle class.

### Creation

### **Description**

filt = slcoverage.Filter() creates an slcoverage.Filter object.

filt = slcoverage.Filter(filterFile) creates an slcoverage.Filter object that contains the filter rules saved in filterFile.

#### **Input Arguments**

#### filterFile - Filter file

path name

Filter file in CVF format, specified as a character array of the path name to the file, or a cell array of character arrays. You do not need to include the file extension.

```
Example: 'myfilt', 'filters\myfilt', {'myfilt1', 'myfilt2'}
```

#### **Methods**

#### **Public Methods**

addRule Add coverage filtering rule to filter removeRule Remove rule from filter rule set

rules Rules for filter

setFilterName
filterName
setFilterDescription
filterDescription
Set name of coverage filter object
Set description of coverage filter object
Get description of coverage filter object

save Save coverage filter object to coverage filter file

### **Examples**

#### Add Rule to a Filter File

This example shows how to add a rule to a coverage filter file.

Create a filter object and use the BlockSelector class to create a BlockSelector object for the Saturation block in the slvnvdemo covfilt model.

Create a rule to filter the Saturation block using slcoverage. FilterRule with the selector as the first input and the rationale as the second input.

```
rule = slcoverage.FilterRule(blockSel, 'Edge case');
```

Use the addRule method of the slcoverage. Filter class to add the rule to the filter object.

```
addRule(filt,rule);
```

Save the filter with the new rule to a filter file using the save method of the slcoverage. Filter class.

```
save(filt,'myFilterFile')
```

#### Create and Use a Coverage Filter Object

This example shows how to create a filter object and add a rule to exclude a subsystem from coverage analysis.

Open the slvnvdemo\_covfilt model. Use a SimulationInput object to enable coverage recording and specify coverage settings.

```
modelName = 'slvnvdemo_covfilt';
load_system(modelName)
simIn = Simulink.SimulationInput(modelName);
simIn = setModelParameter(simIn, 'CovEnable', 'on');
simIn = setModelParameter(simIn, 'CovMetricStructuralLevel', 'MCDC');
simIn = setModelParameter(simIn, 'CovSaveSingleToWorkspaceVar', 'on');
simIn = setModelParameter(simIn, 'CovSaveName', 'covData');
```

Simulate the model. The coverage data is stored in the value supplied for the CovSaveName property.

```
simOut = sim(simIn);
covData = simOut.covData;
```

You can filter a block by using the slcoverage.BlockSelector class. To exclude the Switchable config subsystem, use slcoverage.BlockSelectorType.SubsystemAllContent as the first input.

Create the filter rule by passing the selector, rationale, and the exclude filter mode as inputs.

Create an slcoverage. Filter object and then add the rule to it.

```
filt = slcoverage.Filter;
addRule(filt,rule);
```

Save the filter to a file called blockFilter.cvf. To create a report that uses this coverage filter, add the filter file as the value to the filter property of covData, and create a report called coverageData.html using covData.

```
save(filt,'blockFilter')
covData.filter = 'blockFilter';
cvhtml('coverageData',covData)
```

#### **Use Multiple Coverage Filter Files for a Simulation**

If you have multiple filter files that each contain their own set of rules, you can apply them to a coverage result set by creating a cell array of the filter file names or path names. In this example, you apply two filter files to a single cvdata object and then view the report to see that the filters are applied.

Load the slvnvdemo covfilt model into memory.

```
modelName = 'slvnvdemo_covfilt';
load_system(modelName)
```

Set the coverage settings by using a Simulink.SimulationInput object and simulate the model using sim.

```
simIn = Simulink.SimulationInput(modelName);
simIn = setModelParameter(simIn, 'CovEnable', 'on');
simIn = setModelParameter(simIn, 'CovMetricStructuralLevel', 'MCDC');
simIn = setModelParameter(simIn, 'CovSaveSingleToWorkspaceVar', 'on');
simIn = setModelParameter(simIn, 'CovSaveName', 'covData');
simOut = sim(simIn);
```

Apply the two filters to the cvdata object by assigning them to the filter property as a cell array.

```
covData.filter = {'filter_1','filter_2'};
cvhtml('twoFiltersCovData',covData);
```

You can see the applied coverage filters in the **Objects Filtered from Coverage Analysis** section of the coverage report.

## **Version History**

Introduced in R2017b

#### See Also

slcoverage.MetricSelector|slcoverage.BlockSelector|slcoverage.SFcnSelector|
slcoverage.FilterRule

#### **Topics**

"Create, Edit, and View Coverage Filter Rules"

## slcoverage.FilterRule class

Package: slcoverage

Create coverage filter rule

### **Description**

Use an object of the slcoverage. FilterRule class to specify a coverage filtering rule that includes the selector and the rationale for filtering.

The slcoverage. FilterRule class is a handle class.

### Creation

rule = slcoverage.FilterRule(selector, rationale) creates the filter rule object rule using the specified selector and rationale and sets the selector and rationale properties.

rule = slcoverage.FilterRule(selector, rationale, mode) creates a FilterRule object
with the specified filter mode and sets the mode property. You can use only justify with metric
selectors.

### **Properties**

#### selector — Selector for the rule

slcoverage.BlockSelector object | slcoverage.MetricSelector object |
slcoverage.SFcnSelector object | slcoverage.CodeSelector object

Selector for the rule, specified as an slcoverage.BlockSelector object, slcoverage.MetricSelector object, slcoverage.SFcnSelector object, or slcoverage.CodeSelector object. The selector specifies the model object or coverage outcome to which the rule applies.

#### Attributes:

GetAccess public SetAccess public

Data Types: slcoverage.BlockSelector|slcoverage.MetricSelector|slcoverage.SFcnSelector|slcoverage.CodeSelector

#### rationale - Rationale for filter rule

character array | string array

Rationale for filter rule, specified as a character array or string array.

#### Attributes:

GetAccess public SetAccess public

Data Types: char | string

#### mode — Filter mode

slcoverage.FilterMode.Justify (default) | slcoverage.FilterMode.Exclude

Filter mode, specified as slcoverage. Filter Mode. Justify or slcoverage. Filter Mode. Exclude.

#### Attributes:

| GetAccess | public |
|-----------|--------|
| SetAccess | public |

Data Types: slcoverage.FilterMode

### **Examples**

#### Create Rule That Uses a Block Selector

Create a block selector object and a rule for it. Then add the rule to a filter.

Open the model. Specify coverage settings and turn on coverage recording.

```
modelName = 'slcoverage_lct_bus';
open_system(modelName);
set_param(modelName,'CovMetricStructuralLevel','MCDC','RecordCoverage','on');
```

Select blocks with block type 'RelationalOperator' to add a filter rule for.

```
bl = slcoverage.BlockSelector(slcoverage.BlockSelectorType.BlockType, 'RelationalOperator');
```

Create a filter object, create a rule, and add the rule to the filter. This rule excludes the selection from coverage analysis.

```
filt = slcoverage.Filter;
rule = slcoverage.FilterRule(bl, 'Tested elsewhere', slcoverage.FilterMode.Exclude);
filt.addRule(rule);
```

## **Version History**

Introduced in R2017b

#### See Also

slcoverage.Filter|slcoverage.MetricSelector|slcoverage.BlockSelector|
slcoverage.SFcnSelector

#### **Topics**

```
"Coverage Filter Rules and Files"
```

<sup>&</sup>quot;Create, Edit, and View Coverage Filter Rules"

## slcoverage.MetricSelector class

Package: slcoverage

Select metric criterion for coverage filter

### Description

Use an object of the slcoverage.MetricSelector class to specify metric selection criteria for a coverage filter rule.

The slcoverage.MetricSelector class is a handle class.

### Creation

#### Description

sel = slcoverage.MetricSelector(type,element,objIndex,outIndex) creates a metric
selector object of type type for the specified model element element at the objective index
objIndex and outcome index outIndex.

You can only create a justify rule for a metric selector. For more information about the difference between justification and exclusion, see "Coverage Filtering".

For more information on the condition and decision coverage tables produced in the report, see "Top-Level Model Coverage Report".

#### **Input Arguments**

#### type — Metric selector type

```
slcoverage.MetricSelectorType.ConditionOutcome |
slcoverage.MetricSelectorType.DecisionOutcome |
slcoverage.MetricSelectorType.MCDCOutcome |
slcoverage.MetricSelectorType.RelationalBoundaryOutcome |
slcoverage.MetricSelectorType.SaturationOverflowOutcome
```

Metric selector type, specified as:

- slcoverage.MetricSelectorType.ConditionOutcome objects select condition metric objective outcomes.
- slcoverage.MetricSelectorType.DecisionOutcome objects select decision metric objective outcomes.
- slcoverage.MetricSelectorType.MCDCOutcome objects select MCDC metric objective outcomes.
- slcoverage.MetricSelectorType.RelationalBoundaryOutcome objects select outcome metrics related to relational boundary outcomes.
- slcoverage.MetricSelectorType.SaturationOverflowOutcome objects select outcome metrics related to saturation on integer overflow outcomes.

#### element — Model element to select

handle | Simulink ID

Model element to select, specified as a handle or the Simulink identifier of the model element.

Example: 'slcoverage lct bus:18'

#### objIndex — Index of objective

integer

Index of the objective that you want to filter, specified as an integer.

Example: 1

#### outIndex — Index of outcome

integer

Index of the outcome that you want to filter, specified as an integer.

Example: 2

### **Properties**

#### ConstructorCode — Code used to create this selector object

character array

Code used to create this selector object, returned as a character vector.

#### **Attributes:**

GetAccess public SetAccess protected

#### Description — Description of the selector

character vector

Description of the selector, returned as a character vector. Simulink Coverage creates the description based on the selector.

#### Attributes:

GetAccess public SetAccess protected

#### Id — Element identifier

Simulink ID (default) | handle

Identifier of the model element, returned as character vector of the Simulink ID or a handle.

#### Attributes:

GetAccess public SetAccess protected

### **ObjectiveIndex** — **Index of objective**

integer

Index of the objective for this selector, returned as an integer.

#### Attributes:

GetAccess public
SetAccess protected

#### OutcomeIndex — Index of outcome

integer

Index of the outcome for this selector, returned as an integer.

#### Attributes:

GetAccess public
SetAccess protected

#### Type — Metric selector type

ConditionOutcome | DecisionOutcome | MCDCOutcome | RelationalBoundaryOutcome |
SaturationOverflowOutcome

Selector type, returned as ConditionOutcome, DecisionOutcome, MCDCOutcome, RelationalBoundaryOutcome, or SaturationOverflowOutcome.

#### Attributes:

GetAccess public SetAccess protected

#### **Methods**

#### **Public Methods**

allSelectors Selectors for model or code element

### **Examples**

#### Add Metric Selector Rule to a Filter

This example shows how to select a metric and add a rule that uses that metric. In this example, you create a rule to justify an unsatisfied decision for a Saturation block.

#### Open the Model and Enable Coverage Analysis

Load the model into memory.

```
modelName = 'slvnvdemo_covfilt';
load system(modelName);
```

Use a Simulink. SimulationInput object to configure coverage for the model.

```
covSet = Simulink.SimulationInput(modelName);
covSet = covSet.setModelParameter('CovEnable','on');
covSet = covSet.setModelParameter('CovMetricStructuralLevel','MCDC');
covSet = covSet.setModelParameter('CovSFcnEnable','on');
covSet = covSet.setModelParameter('StopTime','20');
covSet = covSet.setModelParameter('CovSaveSingleToWorkspaceVar','on');
covSet = covSet.setModelParameter('CovSaveName','covData');
```

Simulate the model using the SimulationInput object as the input.

```
simOut = sim(covSet);
```

View the coverage results before applying a filter. You can access the coverage using decisioninfo, or you can view the HTML report using cvhtml.

```
covInitial = decisioninfo(covData,[modelName,'/Saturation']);
percentInitial = 100 * covInitial(1)/covInitial(2)

percentInitial = 50

cvhtml('covReportInitial',covData)
```

#### Saturate block "Saturation"

#### Justify or Exclude

Parent: /slvnvdemo covfilt

Uncovered Links:

| Metric                | Coverage |  |
|-----------------------|----------|--|
| Cyclomatic Complexity | 2        |  |

Decision 50% (2/4) decision outcomes Execution 100% (1/1) objective outcomes

#### Decisions analyzed

| input > lower limit  | 50%     |
|----------------------|---------|
| false                | 0/201   |
| true                 | 201/201 |
| input >= upper limit | 50%     |
| false                | 201/201 |
| true                 | 0/201   |

Both decisioninfo and cvhtml show the same result of 50% decision coverage. If you don't intend your current tests to exercise this outcome, you can justify the outcome so it is no longer reported as missing coverage.

In this example, we justify the false decision outcome of the input > lower limit decision objective in the Saturation block.

#### **Justify the Missing Condition Objective**

MetricSelector objects accept the block path or the block handle as the second input. Get the block handle of the Saturation block by using getSimulinkBlockHandle.

```
id = getSimulinkBlockHandle([modelName, '/Saturation']);
```

Because the objective being justified is a decision outcome, the first input to the metric selector constructor is slcoverage.MetricSelectorType.DecisionOutcome. The second input is the block handle. The last two are the index of the objective to justify and the index of the outcome of that objective, respectively.

Because the input > lower limit decision objective is the first objective for the Saturation block, its objective index is 1. Because the false outcome of this objective is the first outcome, its outcome index is also 1. Therefore, the last two inputs are 1,1.

```
metr = slcoverage.MetricSelector(slcoverage.MetricSelectorType.DecisionOutcome,id,1,1);
```

Create a filter and rule. In this case, we use the default filter mode of justify. Then add the rule to the filter using the addRule method.

```
filt = slcoverage.Filter;
rule = slcoverage.FilterRule(metr,'Expected result');
filt.addRule(rule);
```

Save the filter to a filter file using the save method. Then apply the filter file to the cvdata object by assigning the filter property to the new filter file.

```
filt.save('metrfilter');
covData.filter = 'metrfilter';
```

Re-generate the coverage results for the Saturation block using the new filtered cvdata object.

```
covFiltered = decisioninfo(covData,[modelName,'/Saturation']);
percentInitial = 100 * covFiltered(1)/covFiltered(2)

percentInitial = 75

cvhtml('covReportFiltered',covData)
```

### Saturate block "Saturation"

### Justify or Exclude

Parent: /slvnvdemo\_covfilt

Uncovered Links:

Metric Coverage

Cyclomatic Complexity 2

Decision 75% ((2+1)/4) decision outcomes Execution 100% (1/1) objective outcomes

#### Decisions analyzed

| input > lower limit  | 100%       |
|----------------------|------------|
| false                | <u>J1.</u> |
| true                 | 201/201    |
| input >= upper limit | 50%        |
| false                | 201/201    |
| true                 | 0/201      |

In the HTML report, the missing decision outcome is highlighted to indicate that it is justified. Decision coverage for the Saturation block is now 75%.

## **Version History**

Introduced in R2017b

R2020b: Justify missing coverage outcomes for individual MCDC objectives

You can use slcoverage.MetricSelectorType.MCDCOutcome to justify individual modified condition/decision coverage (MCDC) outcomes without excluding the entire expression.

#### See Also

slcoverage.BlockSelector|getSimulinkBlockHandle|slcoverage.Filter|
slcoverage.FilterRule|slcoverage.SFcnSelector

#### **Topics**

<sup>&</sup>quot;Coverage Filtering"

<sup>&</sup>quot;Top-Level Model Coverage Report"

<sup>&</sup>quot;Create, Edit, and View Coverage Filter Rules"

## slcoverage. Selector class

Package: slcoverage

Get selectors of all types

### **Description**

Use the slcoverage. Selector class with the allSelectors method to return all types of the selectors for a model object.

The slcoverage. Selector class is a handle class.

### **Properties**

#### ConstructorCode — Code used to create this selector object

character array

Code used to create this selector object, returned as a character vector.

#### Attributes:

GetAccess public SetAccess protected

#### Description — Description of the selector

character vector

Description of the selector, returned as a character vector. Simulink Coverage creates the description based on the selector.

#### Attributes:

GetAccess public SetAccess protected

#### Id — Element identifier

Simulink ID (default) | handle

Identifier of the model element, returned as character vector of the Simulink ID or a handle.

#### **Attributes:**

GetAccess public SetAccess protected

#### Type — Selector type

selector type value

Selector type, returned as a selector type of the corresponding selector.

#### Attributes:

```
GetAccess public SetAccess protected
```

#### Methods

#### **Public Methods**

allSelectors Selectors for model or code element

### **Examples**

#### **Get All Selectors**

This example shows how to get all the selectors for an And block and then add a rule to justify or exclude a selector. Metric selectors can only be justified.

Load the model and set coverage settings

```
modelName = 'slvnvdemo_covfilt';
load_system(modelName);
set_param(modelName, 'CovEnable', 'on', 'CovMetricStructuralLevel', 'MCDC');
First, get the block handle for the And block.
id = getSimulinkBlockHandle([modelName, '/Saturation']);
Get the selectors using the block handle.
sel = slcoverage.Selector.allSelectors(id)

sel =
    lx10 heterogeneous Selector (BlockSelector, MetricSelector) array with properties:
        Description
        Type
        Id
        ConstructorCode
```

The block has ten selectors. You can index into each one to see their contents. In this example, you want to justify the sixth selector.

```
Id: 'slvnvdemo_covfilt:5'
ConstructorCode: 'slcoverage.MetricSelector(slcoverage.MetricSelectorType.DecisionOutcome, 's
```

Create a justify rule, then create a filter object and add the rule to it.

```
rule = slcoverage.FilterRule(sel(6), 'Expected result');
filt = slcoverage.Filter;
filt.addRule(rule);
```

Save the filter and generate a coverage report.

```
filt.save('metrfilter');
csim = cvsim(modelName);
csim.filter = 'metrfilter';
cvhtml('cov',csim,'-sRT=0');
```

## **Version History**

**Introduced in R2017b** 

#### See Also

slcoverage.MetricSelector|slcoverage.BlockSelector|slcoverage.CodeSelector|
slcoverage.SFcnSelector

#### **Topics**

"Create, Edit, and View Coverage Filter Rules"

## slcoverage.SFcnSelector class

Package: slcoverage

Select S-function criterion for filtering rule

### **Description**

Use objects of the slcoverage. SFcnSelector class to specify the S-function selection criteria for a filter rule.

The slcoverage. SFcnSelector class is a handle class.

### Creation

sel = slcoverage.SFcnSelector(type,id) creates an SFcnSelector object of the specified
type based on S-Function block id and sets the Type and Id properties.

sel = slcoverage.SFcnSelector(type,id,fileName) creates an SFcnSelector object
based on the specified C or C++ fileName, and sets the FileName property.

sel = slcoverage.SFcnSelector(type,id,fileName,functionName) creates an
SFcnSelector object based on the specified C or C++ functionName in the specified file and sets
the FunctionName property.

sel = slcoverage.SFcnSelector(type,id,fileName,functionName,expr,exprIndex) creates an SFcnSelector object based on the specified expression and exprIndex and sets the Expr and ExprIndex properties.

sel =

slcoverage.SFcnSelector(type,id,fileName,functionName,expr,exprIndex,outcomeI
ndex) creates an SFcnSelector object based on the specified coverage outcome and sets the
OutcomeIndex property.

sel =

slcoverage.SFcnSelector(type,id,fileName,functionName,expr,exprIndex,outcomeI ndex,parentExprIndex) creates an SFcnSelector object based on the specified coverage outcome whose parent is another expression specified by parentExprIndex and sets the DecOrCondIndex property.

## **Properties**

#### **Type — Type of S-function**

slcoverage.SFcnSelectorType enumeration

Type of S-function to select, specified as an enumeration of the slcoverage. SFcnSelectorType class:

• slcoverage.SFcnSelectorType.SFcnName selects the specified S-function.

- slcoverage.SFcnSelectorType.SFcnInstanceCppFileName selects the generated code file for this block. Use this input argument with the fileName argument.
- slcoverage.SFcnSelectorType.SFcnInstanceCppFunction selects an instance of a C or C ++ function. Use this input argument with the fileName and functionName arguments.
- slcoverage.SFcnSelectorType.SFcnInstanceCppCondition selects a condition in the specified code. Use this input argument with fileName, functionName, expr, and exprIndex arguments.
- slcoverage.SFcnSelectorType.SFcnInstanceCppDecision selects a decision in the specified code. Use this input argument with fileName, functionName, expr, and exprIndex arguments.
- slcoverage.SFcnSelectorType.SFcnInstanceCppDecisionOutcome selects a decision outcome in the specified code. Use this input argument with fileName, functionName, expr, exprIndex, and outcomeIndex arguments.
- slcoverage.SFcnSelectorType.SFcnInstanceCppConditionOutcome selects a condition outcome in the specified code. Use this input argument with fileName, functionName, expr, exprIndex, and outcomeIndex arguments. If the expression that owns the outcome is owned by a parent decision, also use the parentExprIndex argument.
- slcoverage.SFcnSelectorType.SFcnInstanceCppMCDCOutcome selects an MCDC outcome in the specified code. Use this input argument with fileName, functionName, expr, exprIndex, and outcomeIndex arguments.
- slcoverage.SFcnSelectorType.SFcnInstanceCppRelationalBoundaryOutcome selects a relational boundary outcome in the specified code. Use this input argument with the fileName, functionName, expr, exprIndex, and outcomeIndex arguments. If the relational operator outcome is owned by a condition that is inside a decision, also use the parentExprIndex argument.

Data Types: slcoverage.SFcnSelectorType

#### Id — Model element identifier

Simulink ID (default) | property | handle

Model element identifier, specified as the property name of the element, the handle to an element, or the Simulink identifier of the element. Use a handle or ID for selector types that select an instance. Use a property name, such as the value of the 'BlockType' property of a block, to select multiple model elements.

#### **Attributes**

SetAccess protected

Data Types: char | string | handle | integer

#### FileName — C or C++ file to select

character array | string array

C or C++ file to select, specified as a character array or string array.

Example: 'myfile.c'

#### **Attributes:**

SetAccess protected

Data Types: char | string

#### FunctionName — C or C++ function to select

character array | string array

C or C++ function to select, specified as a character array or string array.

Example: 'counterbusFcn'

Attributes:

SetAccess protected

Data Types: char | string

#### Expr — Expression to select

character array | string array

Expression to select, specified as a character array or string array.

Example: 'inputGElower'

**Attributes:** 

SetAccess protected

Data Types: char | string

#### ExprIndex — Expression index

scalar

Expression index, specified as an integer. If you are filtering an outcome, this property is the index of the expression that owns that outcome. If you are filtering an expression, this property is the index of that expression inside the body of the function.

Example: 2

#### **Attributes:**

SetAccess protected

Data Types: single | double | int

#### OutcomeIndex — Index of outcome to select

integer

Index of outcome to select, specified as an integer:

- For a Boolean expression, enter 1 for the F outcome or 2 for the T outcome.
- For a switch/case statement, enter 1 for the first case, 2 for the second case, and so on.
- For relational boundary
  - Integer type:
    - enter 1 for type 1.
    - enter 2 for type +1.

- enter 3 for type 0.
- Float type:
  - enter 1 for [-tol 0] or [-tol 0).
  - enter 2 for (0 tol] or [0 tol] is outcome 2

For more information about relational boundary coverage, see "Relational Boundary Coverage".

Example: 2

#### **Attributes**

SetAccess protected

Data Types: single | double | int

#### DecOrCondIndex — Parent expression index

integer

Parent expression index, specified as an integer. Use this input to filter an expression that is owned by a parent decision or condition; this is the index of the parent decision or condition relative to the function.

Example: 2

#### **Attributes**

SetAccess protected

Data Types: single | double | int

#### Description — Description of the selector

character vector

Description of the selector, returned as a character vector. Simulink Coverage creates the description based on the selector.

#### Attributes:

GetAccess public SetAccess protected

#### ConstructorCode — Code used to create this selector object

character array

Code used to create this selector object, returned as a character vector.

### Attributes:

GetAccess public
SetAccess protected

### **Methods**

#### **Public Methods**

allSelectors Selectors for model or code element

### **Examples**

#### **Create an S-Function Selector**

This example shows how to create an S-Function selector.

Load the model by using load\_system.

```
load_system('slvnvdemo_covfilt');
```

Create an S-Function selector by using slcoverage. SFcnSelector. To select the S-Function based on its name, enter slcoverage. SFcnSelectorType. SFcnName as the first input. The second input is the path to the S-Function.

#### **Create an S-Function Outcome Selector**

This example shows how to create a selector for an S-Function using the slcoverage. SFcnSelector class.

In this example, your model has an S-Function named RejectDoublePress\_sfun. Inside the S-Function, suppose that the condition rtb\_AccelResSwOUT is never false, and you want to justify this false outcome in the coverage report.

```
19 void RejectDoublePress_sfun_Outputs_wrapper(const boolean_T *CoastSetSwIn,
20
                                              const boolean_T *AccelResSwIn,
                                              boolean_T *CoastSetSwOut,
21
22
                                              boolean_T *AccelResSwOut)
23 {
24 /* Output_BEGIN */
25 int rtb_AccelResSwOUT;
26
27
     rtb_AccelResSwOUT = !(CoastSetSwIn[0] && AccelResSwIn[0]);
28
29
     CoastSetSwOut[0] = (rtb_AccelResSwOUT && CoastSetSwIn[0]);
30
31
     AccelResSwOut[0] = (rtb AccelResSwOUT && AccelResSwIn[0]);
32 /* Output_END */
33 }
34
           Load the model.
          modelName = 'ex_cc_cruise_control_doublepress_sfun';
          load_system(modelName)
```

covSet = covSet.setModelParameter('CovMetricStructuralLevel','ConditionDecision');

Configure coverage settings using a Simulink. SimulationInput object.

covSet = covSet.setModelParameter('CovSaveSingleToWorkspaceVar','on');

covSet = covSet.setModelParameter('CovSaveName','covData');
covSet = covSet.setModelParameter('SimAnalyzeCustomCode','on');

covSet = Simulink.SimulationInput(modelName);

covSet = covSet.setModelParameter('CovEnable','on');

covSet = covSet.setModelParameter('CovSFcnEnable','on');

Simulate the model using covSet as the input.

simOut = sim(covSet);
covData = simOut.covData;

Generating 'RejectDoublePress sfun.c' ....Please wait

```
mex -R2018a -IC:\TEMP\Bdoc23a_2213998_3568\ib570499\38\tpefa5766f\slcoverage-ex97019589 -DUSE_PUBuilding with 'Microsoft Visual C++ 2019 (C)'.

MEX completed successfully.

mex -R2018a -IC:\TEMP\Bdoc23a_2213998_3568\ib570499\38\tpefa5766f\slcoverage-ex97019589 -DUSE_PUBuilding with 'Microsoft Visual C++ 2019 (C)'.

MEX completed successfully.
```

### Building S-function 'RejectDoublePress\_sfun.c' for ex\_cc\_cruise\_control\_doublepress\_sfun/RejectDoublePress\_sfun.c'

Create a selector object for the outcome missing coverage by using the slcoverage. SFcnSelector class. To select a condition outcome inside an S-Function, use the

SFcnInstanceCppConditionOutcome enumeration as the first input. The second input is the block ID or block path to the S-Function. The third input is the file name of the source file that contains the expression, RejectDoublePress\_sfun\_wrapper.c. The fourth input is the name of the function that contains the condition, RejectDoublePress\_sfun\_Outputs\_wrapper. The fifth input is the

expression which owns the outcome, which is rtb\_AccelResSwOUT && CoastSetSwIn[0], because this parent decision owns the condition rtb AccelResSwOUT.

The sixth input is the index of the expression that owns the outcome relative to its parent, and because rtb\_AccelResSwOUT is the first condition in its parent decision, this input is 1. The seventh input is the outcome index, which is 1 because this is the F case of a Boolean expression. The final input is the index of the parent expression relative to the function, and because rtb AccelResSwOUT && CoastSetSwIn[0] is the second decision in the function, this input is 2.

```
enum = slcoverage.SFcnSelectorType.SFcnInstanceCppConditionOutcome;
SFunID = Simulink.ID.getSID([modelName, '/RejectDoublePress']);
sel = slcoverage.SFcnSelector(enum,SFunID,'RejectDoublePress_sfun_wrapper.c',...
    'RejectDoublePress sfun Outputs wrapper','rtb AccelResSwOUT && CoastSetSwIn[0]',1,1,2);
```

Create a Filter object and a rule based on the selector, then add the rule to the filter.

Save the filter as sfunfilter and add it to the cvdata object for my\_func.c by setting the filter property to the filter file name.

```
save(filt,'sfunfilter');
covData.filter = 'sfunfilter';
Generate a coverage report.
cvhtml('codeCovReport',covData)
```

Review the report. Click the RejectDoublePress\_sfun link under S-Function Code Coverage Results to see the filtered outcome under Objects Filtered from Coverage Analysis.

## **Version History**

Introduced in R2017b

#### R2021a: Justify unsatisfied code coverage outcomes

You can use the new slcoverage. SFcnSelectorType enumerations to justify code coverage outcomes without excluding the entire expression:

- slcoverage.SFcnSelectorType.SFcnInstanceCppDecisionOutcome
- slcoverage.SFcnSelectorType.SFcnInstanceCppConditionOutcome
- slcoverage.SFcnSelectorType.SFcnInstanceCppMCDCOutcome
- slcoverage.SFcnSelectorType.SFcnInstanceCppRelationalBoundaryOutcome

When using the new slcoverage. SFcnSelectorType enumerations, use these new properties as optional input arguments:

outcomeIndex

• DecOrCondIndex

### **See Also**

getSimulinkBlockHandle|cv.cvdatagroup|slcoverage.Filter|
slcoverage.FilterRule|slcoverage.MetricSelector|slcoverage.BlockSelector

### **Topics**

"Top-Level Model Coverage Report"

<sup>&</sup>quot;Create, Edit, and View Coverage Filter Rules"

## addRule

Class: slcoverage.Filter Package: slcoverage

Add coverage filtering rule to filter

### **Syntax**

```
result = addRule(filter,rule)
```

### **Description**

result = addRule(filter, rule) adds the filter rule to the specified filter.

### **Input Arguments**

#### filter — Filter object to add the rule to

```
slcoverage. Filter object
```

Filter object to add the rule to, specified as an slcoverage. Filter object.

#### rule - Rule to add to the filter

```
slcoverage. FilterRule object
```

Rule to add to the filter, specified as an slcoverage. FilterRule object.

### **Output Arguments**

#### result — Rule addition result

logical

Rule addition result, returned as 0 or 1.

### **Examples**

#### Add Rule to Filter Object

Create a block selector, a filter, and a rule for the selector. Then add the rule to the filter.

Open the model. Specify coverage settings and turn on coverage recording.

```
modelName = 'slcoverage_lct_bus';
open_system(modelName);
set param(modelName,'CovMetricStructuralLevel','MCDC','RecordCoverage','on');
```

Create a BlockSelector object, bl. This block selector selects all blocks in the model with the property 'RelationalOperator'.

```
bl = slcoverage.BlockSelector(slcoverage.BlockSelectorType.BlockType,'RelationalOperator');
```

Create a filter object, create a rule object, and add the rule to the filter object.

```
filt = slcoverage.Filter;
rule = slcoverage.FilterRule(bl, 'Tested elsewhere', slcoverage.FilterMode.Exclude);
filt.addRule(rule);
```

# **Version History**

**Introduced in R2017b** 

### **See Also**

slcoverage.Filter|slcoverage.FilterRule|slcoverage.MetricSelector| slcoverage.BlockSelector|slcoverage.SFcnSelector|removeRule

## removeRule

Class: slcoverage.Filter Package: slcoverage

Remove rule from filter rule set

### **Syntax**

```
result = removeRule(filter,rule)
```

### **Description**

result = removeRule(filter, rule) removes the filter rule from the specified filter.

### **Input Arguments**

#### filter — Filter object to remove rule from

slcoverage. Filter object

Filter object to remove the rule from, specified as an slcoverage. Filter object.

#### rule — Rule to remove from the filter

slcoverage. FilterRule object

Rule to remove from the filter, specified as an slcoverage. FilterRule object.

### **Output Arguments**

#### result — Rule removal result

logical

Rule removal result, returned as 0 or 1.

## **Examples**

#### **Remove Rules from Filter Objects**

This example shows how to remove a rule from a coverage filter programmatically.

Open the model and specify coverage settings.

This demonstration illustrates how the Legacy Code Tool is used to call legacy functions that have arguments of struct data type

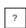

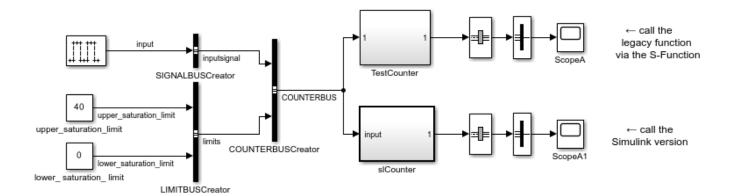

To view the sources for this demonstration click the links below.

- open legacy files counter\_bus.h and counter\_bus.c
- open registration script sldemo\_lct\_bus\_script.m
- open generated S-Function sldemo\_sfun\_counterbus.c

Copyright 1990-2013 The MathWorks, Inc.

Create two BlockSelector objects, blockSel1 and blockSel2.

Create a filter object, create two rule objects, and add each rule to the filter object.

Review the rules. Look the first rule in the array.

```
filtRules = filt.rules
filtRules(1)

filtRules =
    1x2 FilterRule array with properties:
    Selector
    Mode
```

Rationale

```
ans =
FilterRule with properties:
    Selector: [1x1 slcoverage.BlockSelector]
        Mode: Exclude
    Rationale: 'Tested elsewhere'
```

Remove the first rule that you added. Then review the rules to see that the first rule that you added is removed.

## **Version History**

**Introduced in R2017b** 

### See Also

rules | slcoverage.Filter | addRule | slcoverage.FilterRule

# rules

Class: slcoverage.Filter Package: slcoverage

Rules for filter

## **Syntax**

```
fr = rules(filter)
fr = rules(filter,element)
```

## **Description**

```
fr = rules(filter) returns all the rules assigned to the filter.
```

fr = rules(filter, element) returns only the rules for the specified model element.

## **Input Arguments**

#### filter — Filter object whose rules to return

slcoverage.Filter object

Filter object whose rules to return, specified as an slcoverage. Filter object.

#### element — Element identifier

Simulink ID | property | handle

This property is read-only.

Identifier of the model element whose rules to return, specified as a character vector or string of the Simulink ID, model element property, or handle.

# **Output Arguments**

#### fr - Filter rules

slcoverage.FilterRule object | array of slcoverage.FilterRule objects

Filter rules, returned as an slcoverage. FilterRule object or an array of slcoverage. FilterRule objects.

# **Examples**

#### **Get All Rules for Filter Object**

Open a model. Specify coverage settings and turn on coverage recording.

```
modelName = 'slcoverage_lct_bus';
open_system(modelName);
set_param(modelName,'CovMetricStructuralLevel','MCDC','RecordCoverage','on');
```

Create a BlockSelector object, bl. Create a filter object, create a rule, and add the rule to the filter.

```
bl = slcoverage.BlockSelector(slcoverage.BlockSelectorType.BlockType,'RelationalOperator');
filt = slcoverage.Filter;
rule = slcoverage.FilterRule(bl, 'Tested elsewhere', slcoverage.FilterMode.Exclude);
filt.addRule(rule);
Create another rule and add it to the filter object.
id = Simulink.ID.getSID('slcoverage lct bus/slCounter/And');
bl = slcoverage.BlockSelector(slcoverage.BlockSelectorType.BlockInstance,id);
rule = slcoverage.FilterRule(bl, 'Value is never greater than 0');
filt.addRule(rule);
Use rules to return the filter rules. View first rule in the array.
fi = filt.rules
fi(1)
fi =
  1×2 FilterRule array with properties:
    Selector
    Mode
    Rationale
ans =
  FilterRule with properties:
     Selector: [1×1 slcoverage.BlockSelector]
          Mode: Exclude
    Rationale: 'Tested elsewhere'
Use rules to return the rule only for the And block.
filt.rules(id)
ans =
  FilterRule with properties:
     Selector: [1×1 slcoverage.BlockSelector]
          Mode: Justify
    Rationale: 'Value is never greater than 0'
```

# **Version History**

Introduced in R2017b

## See Also

slcoverage.Filter|addRule|slcoverage.FilterRule|removeRule

# allSelectors

 ${\bf Class:}\ {\tt slcoverage.BlockSelector}, \ {\tt slcoverage.CodeSelector}, \ {\tt slcoverage.Selector},$ 

slcoverage.MetricSelector, slcoverage.SFcnSelector

Package: slcoverage

Selectors for model or code element

## **Syntax**

```
sel = slcoverage.Selector.allSelectors(element)
sel = slcoverage.BlockSelector.allSelectors(element)
sel = slcoverage.CodeSelector.allSelectors(element)
sel = slcoverage.CodeSelector.allSelectors(element,Name,Value)
sel = slcoverage.MetricSelector.allSelectors(element)
sel = slcoverage.SFcnSelector.allSelectors(element)
sel = slcoverage.Selector.allSelectors(element,Name,Value)
```

## **Description**

sel = slcoverage.Selector.allSelectors(element) returns all the selectors for the model
element.

sel = slcoverage.BlockSelector.allSelectors(element) returns all the block selectors
for element.

sel = slcoverage.CodeSelector.allSelectors(element) returns all the custom C/C++ code selectors for element.

sel = slcoverage.CodeSelector.allSelectors(element,Name,Value), where element is a model and Name, Value specifies the simulation mode, returns all the custom C/C++ code selectors for the model in the specified simulation mode.

sel = slcoverage.MetricSelector.allSelectors(element) returns all the metric selectors
for element.

sel = slcoverage.SFcnSelector.allSelectors(element) returns all the S-function
selectors for element.

sel = slcoverage.Selector.allSelectors(element, Name, Value) returns selectors for element, with additional options specified by one or more Name, Value pair arguments.

# **Input Arguments**

#### element — Model element to select

handle | Simulink ID

Model element to select, specified as a handle or the model element Simulink identifier.

Example: 'sldemo\_lct\_bus:18'

### **Name-Value Pair Arguments**

Specify optional pairs of arguments as Name1=Value1,..., NameN=ValueN, where Name is the argument name and Value is the corresponding value. Name-value arguments must appear after other arguments, but the order of the pairs does not matter.

Before R2021a, use commas to separate each name and value, and enclose Name in quotes.

Example: 'Type', slcoverage.BlockSelectorType.BlockInstance, 'Description', 'Foutcome'

#### Type — Selector type refinement

slcoverage.BlockSelectorType value | slcoverage.CodeSelectorType value |
slcoverage.MetricSelectorType value | slcoverage.SFcnSelectorType value

Selector type refinement specified as one of the slcoverage.BlockSelectorTypeslcoverage.CodeSelectorType, slcoverage.MetricSelectorType, or slcoverage.SFcnSelectorType values. Possible values:

- Block selector types:
  - slcoverage.BlockSelectorType.BlockInstance An instance of a block or an external MATLAB function called by a MATLAB function block.
  - slcoverage.BlockSelectorType.BlockType All blocks of the specified block type.
  - slcoverage.BlockSelectorType.Chart A Stateflow chart.
  - slcoverage.BlockSelectorType.MaskType Blocks that use the specified mask type.
  - slcoverage.BlockSelectorType.State A Stateflow state.
  - slcoverage.BlockSelectorType.StateAllContent Stateflow state and its contents.
  - slcoverage.BlockSelectorType.StateflowFunction A Stateflow function.
  - slcoverage.BlockSelectorType.Subsystem A subsystem block.
  - slcoverage.BlockSelectorType.SubsystemAllContent A subsystem and its contents.
  - ullet slcoverage. BlockSelectorType. TemporalEvent A Stateflow temporal event.
  - slcoverage.BlockSelectorType.Transition A Stateflow transition.
- Code selector types:
  - slcoverage.CodeSelectorType.File A custom C or C++ code file name.
  - slcoverage.CodeSelectorType.Function A custom C or C++ code function name.
  - slcoverage.CodeSelectorType.Decision A custom C or C++ code decision.
  - slcoverage.CodeSelectorType.Condition A custom C or C++ code condition.
  - slcoverage.CodeSelectorType.DecisionOutcome A custom C or C++ code decision outcome.
  - slcoverage.CodeSelectorType.ConditionOutcome A custom C or C++ code condition outcome.
  - slcoverage.CodeSelectorType.MCDCOutcome A custom C or C++ code MCDC outcome.
  - slcoverage.CodeSelectorType.RelationalBoundaryOutcome A custom C or C++ code relational boundary outcome.

- Metric selector types:
  - slcoverage.MetricSelectorType.ConditionOutcome objects select condition metric objective outcomes.
  - slcoverage.MetricSelectorType.DecisionOutcome objects select decision metric objective outcomes.
  - slcoverage.MetricSelectorType.MCDCOutcome objects select MCDC metric objective outcomes.
  - slcoverage.MetricSelectorType.RelationalBoundaryOutcome objects select outcome metrics related to relational boundary outcomes.
  - slcoverage.MetricSelectorType.SaturationOverflowOutcome objects select outcome metrics related to saturation on integer overflow outcomes.
- S-function selector types:
  - slcoverage.SFcnSelectorType.SFcnName selects the specified S-function.
  - slcoverage.SFcnSelectorType.SFcnInstanceCppFileName selects the coverage data in the generated code file for this block.
  - slcoverage.SFcnSelectorType.SFcnInstanceCppFunction selects a function.
  - slcoverage.SFcnSelectorType.SFcnInstanceCppCondition selects a condition outcome of the S-function block.
  - slcoverage.SFcnSelectorType.SFcnInstanceCppDecision selects a decision outcome of the S-function block.

#### Description — Description text to match

character vector or string

Description text to match for the selector that you want to return, specified as a character vector or string. For example, if you want to return only the selectors that include the text F outcome in the description, use this syntax:

s = slcoverage.Selector.allSelectors(id, 'Description', 'F outcome')

#### SimulationMode — Simulation mode

character vector or string

Simulation mode to run when selecting code filters, entered as one of the following:

| <b>Object Specification</b> | Description                                                                                                    |
|-----------------------------|----------------------------------------------------------------------------------------------------|
| 'normal' (default)          | Extract code selectors for custom code in normal simulation, such as custom code called from a C Caller block or a Stateflow chart.      |
| 'sil'                       | Extract code selectors for code generated in Simulation-in-the-Loop (SIL) mode and code selectors for the top model code interface       |
| 'pil'                       | Extract code selectors for code generated in Processor-<br>in-the-Loop (PIL) mode and code selectors for the top<br>model code interface |

| <b>Object Specification</b> | Description                                                                                                    |
|-----------------------------|----------------------------------------------------------------------------------------------------|
| 'xil'                       | If SIL-mode code exists, extract code selectors for code generated in SIL mode and extract code selectors for the top model code interface; otherwise, extract code selectors for code generated in PIL mode and extract code selectors for the top model code interface |
| 'modelrefsil'               | Extract code selectors for the model reference code interface in SIL mode                                                                                                    |
| 'modelrefpil'               | Extract code selectors for the model reference code interface in PIL mode                                                                                                    |
| 'modelrefxil'               | If SIL-mode code exists, extract code selectors for the model reference code interface in SIL mode, if the model is in SIL mode; otherwise, extract code selectors for the model reference code interface in PIL mode                                                    |

## **Output Arguments**

#### sel — Selectors for the model or code element

array of Selector objects

Selectors for the model or code element, returned as an array of Selector objects.

## **Examples**

#### **Get All Selectors**

This example shows how to get all the selectors for an And block and then add a rule to justify or exclude a selector. Metric selectors can only be justified.

Load the model and set coverage settings

```
modelName = 'slvnvdemo_covfilt';
load_system(modelName);
set_param(modelName, 'CovEnable', 'on', 'CovMetricStructuralLevel', 'MCDC');

First, get the block handle for the And block.

id = getSimulinkBlockHandle([modelName, '/Saturation']);

Get the selectors using the block handle.

sel = slcoverage.Selector.allSelectors(id)

sel =

1x10 heterogeneous Selector (BlockSelector, MetricSelector) array with properties:

Description
Type
Td
```

ConstructorCode

The block has ten selectors. You can index into each one to see their contents. In this example, you want to justify the sixth selector.

```
filt = slcoverage.Filter;
filt.addRule(rule);

Save the filter and generate a coverage report.

filt.save('metrfilter');
csim = cvsim(modelName);
csim.filter = 'metrfilter';
cvhtml('cov',csim,'-sRT=0');
```

#### Get Selector by Type and Description

This example shows how to get a selector by type and description. In this example, you get all selectors for the False outcomes of the And block whose type is ConditionOutcome.

Load the model into memory.

```
modelName = 'slcoverage_lct_bus';
load_system(modelName);
load_slcoverage_lct_data.mat
```

The slcoverage lct bus model has an S-Function. Build the S-Function by using legacy code.

```
def = legacy_code('initialize');
def.SFunctionName = 'slcoverage_sfun_counterbus';
def.OutputFcnSpec = 'void counterbusFcn(COUNTERBUS u1[1], int32 u2, COUNTERBUS y1[1], int32 y2[1
def.HeaderFiles = {'counterbus.h'};
def.SourceFiles = {'counterbus.c'};
def.Options.supportCoverage = true;
legacy_code('generate_for_sim', def);
```

### Start Compiling slcoverage\_sfun\_counterbus

```
Building with 'Microsoft Visual C++ 2019 (C)'.
MEX completed successfully.
mex -IC:\TEMP\Bdoc23a 2213998 3568\ib570499\38\tpefa5766f\slcoverage-ex13162396 -c C:\TEMP\Bdoc2
Building with 'Microsoft Visual C++ 2019 (C)'.
MEX completed successfully.
mex -IC:\TEMP\Bdoc23a_2213998_3568\ib570499\38\tpefa5766f\slcoverage-ex13162396 C:\TEMP\Bdoc23a_
Building with 'Microsoft Visual C++ 2019 (C)'.
MEX completed successfully.
### Finish Compiling slcoverage_sfun_counterbus
### Exit
Get the false outcome condition selectors for the And block by searching for descriptions that include
id = getSimulinkBlockHandle([modelName, '/slCounter/And']);
sel = slcoverage.Selector.allSelectors(id, ...
         'Type',slcoverage.MetricSelectorType.ConditionOutcome, ...
         'Description','F')
sel =
  1x2 MetricSelector array with properties:
    ObjectiveIndex
    OutcomeIndex
    Description
    Type
    Τd
    ConstructorCode
Look at the constructor code for the two selectors that were returned.
sel.ConstructorCode
ans =
    'slcoverage.MetricSelector(slcoverage.MetricSelectorType.ConditionOutcome, 'slcoverage lct b
ans =
    'slcoverage.MetricSelector(slcoverage.MetricSelectorType.ConditionOutcome, 'slcoverage lct b
```

mex -IC:\TEMP\Bdoc23a\_2213998\_3568\ib570499\38\tpefa5766f\slcoverage-ex13162396 -c C:\TEMP\Bdoc2

mex -IC:\TEMP\Bdoc23a\_2213998\_3568\ib570499\38\tpefa5766f\slcoverage-ex13162396 C:\TEMP\Bdoc23a\_

Building with 'Microsoft Visual C++ 2019 (C)'.

MEX completed successfully.

# **Version History**

Introduced in R2017b

## **See Also**

slcoverage.MetricSelector|slcoverage.BlockSelector|slcoverage.CodeSelector| slcoverage.SFcnSelector|slcoverage.Selector

# setFilterName

Class: slcoverage.Filter Package: slcoverage

Set name of coverage filter object

## **Syntax**

```
setFilterName(filterObj,filterName)
```

## **Description**

setFilterName(filterObj, filterName) sets the name of the filter to the specified value.

## **Input Arguments**

## filter0bj — Coverage filter

slcoverage. Filter object

Coverage filter, specified as an slcoverage. Filter object.

Data Types: slcoverage.Filter

#### filterName — Coverage filter name

character array|string array

Coverage filter name, specified as a character array or string array.

Data Types: char | string

# **Examples**

#### **Edit and View Coverage Filter Details**

This example shows how to use the slcoverage. Filter methods to set and get filter names and descriptions.

Create a new filter object by using the slcoverage. Filter class.

```
filt = slcoverage.Filter;
```

Set the filter name and description by using setFilterName and setFilterDescription, respectively.

```
setFilterName(filt,'myCovFilter');
setFilterDescription(filt,'Justify missing coverage for unreachable outcomes');
```

Get the filter name and description by using filterName and filterDescription with the filter object as the input.

```
filtName = filterName(filt)
filtDescr = filterDescription(filt)

filtName =
    'myCovFilter'

filtDescr =
    'Justify missing coverage for unreachable outcomes'
```

## **Alternatives**

You can also create, edit, and view filters in Simulink. See "Create, Edit, and View Coverage Filter Rules" for more information.

# **Version History**

Introduced in R2020a

## **See Also**

slcoverage.Filter|addRule|removeRule|rules|filterName|setFilterDescription|
filterDescription|save

#### **Topics**

# **filterName**

Class: slcoverage.Filter Package: slcoverage

Get name of coverage filter object

## **Syntax**

```
filtName = filterName(filterObj)
```

## **Description**

filtName = filterName(filterObj) returns the name of the specified coverage filter.

## **Input Arguments**

## filter0bj — Coverage filter

slcoverage.Filter object

Coverage filter, specified as an slcoverage. Filter object.

Data Types: slcoverage.Filter

## **Output Arguments**

#### filtName — Filter name

```
character array|string array
```

Filter name, returned as a character array or string array.

Data Types: char | string

# **Examples**

#### **Edit and View Coverage Filter Details**

This example shows how to use the slcoverage. Filter methods to set and get filter names and descriptions.

Create a new filter object by using the slcoverage. Filter class.

```
filt = slcoverage.Filter;
```

Set the filter name and description by using setFilterName and setFilterDescription, respectively.

```
setFilterName(filt,'myCovFilter');
setFilterDescription(filt,'Justify missing coverage for unreachable outcomes');
```

Get the filter name and description by using filterName and filterDescription with the filter object as the input.

```
filtName = filterName(filt)
filtDescr = filterDescription(filt)

filtName =
    'myCovFilter'

filtDescr =
    'Justify missing coverage for unreachable outcomes'
```

## **Alternatives**

You can also create, edit, and view filters in Simulink. See "Create, Edit, and View Coverage Filter Rules" for more information.

# **Version History**

Introduced in R2020a

## See Also

slcoverage.Filter|addRule|removeRule|rules|setFilterName|
setFilterDescription|filterDescription|save

#### **Topics**

# setFilterDescription

Class: slcoverage.Filter
Package: slcoverage

Set description of coverage filter object

## **Syntax**

setFilterDescription(filterObj,descr)

## **Description**

setFilterDescription(filterObj, descr) sets the description of the filter to the specified
value.

## **Input Arguments**

## filter0bj — Coverage filter

slcoverage. Filter object

Coverage filter, specified as an slcoverage. Filter object.

Data Types: slcoverage. Filter

#### descr — Coverage filter description

```
character array | string array
```

Coverage filter description, specified as a character array or string array.

Data Types: char | string

# **Examples**

#### **Edit and View Coverage Filter Details**

This example shows how to use the slcoverage. Filter methods to set and get filter names and descriptions.

Create a new filter object by using the slcoverage. Filter class.

```
filt = slcoverage.Filter;
```

Set the filter name and description by using setFilterName and setFilterDescription, respectively.

```
setFilterName(filt,'myCovFilter');
setFilterDescription(filt,'Justify missing coverage for unreachable outcomes');
```

Get the filter name and description by using filterName and filterDescription with the filter object as the input.

```
filtName = filterName(filt)
filtDescr = filterDescription(filt)

filtName =
    'myCovFilter'

filtDescr =
    'Justify missing coverage for unreachable outcomes'
```

## **Alternatives**

You can also create, edit, and view filters in Simulink. See "Create, Edit, and View Coverage Filter Rules" for more information.

# **Version History**

Introduced in R2020a

## **See Also**

slcoverage.Filter|addRule|removeRule|rules|setFilterName|filterName|
filterDescription|save

#### **Topics**

# filterDescription

Class: slcoverage.Filter Package: slcoverage

Get description of coverage filter object

## **Syntax**

```
descr = filterDescription(filterObj)
```

## **Description**

descr = filterDescription(filterObj) returns the description of the specified coverage
filter.

## **Input Arguments**

## filterObj — Coverage filter

slcoverage.Filter

Coverage filter, specified as an slcoverage. Filter object.

Data Types: slcoverage.Filter

## **Output Arguments**

## descr — Filter description

```
character array|string array
```

Filter description, returned as a character array or string array.

Data Types: char | string

# **Examples**

#### **Edit and View Coverage Filter Details**

This example shows how to use the slcoverage. Filter methods to set and get filter names and descriptions.

Create a new filter object by using the slcoverage. Filter class.

```
filt = slcoverage.Filter;
```

Set the filter name and description by using setFilterName and setFilterDescription, respectively.

```
setFilterName(filt,'myCovFilter');
setFilterDescription(filt,'Justify missing coverage for unreachable outcomes');
```

Get the filter name and description by using filterName and filterDescription with the filter object as the input.

```
filtName = filterName(filt)
filtDescr = filterDescription(filt)

filtName =
    'myCovFilter'

filtDescr =
    'Justify missing coverage for unreachable outcomes'
```

## **Alternatives**

You can also create, edit, and view filters in Simulink. See "Create, Edit, and View Coverage Filter Rules" for more information.

# **Version History**

Introduced in R2020a

## See Also

slcoverage.Filter|addRule|removeRule|rules|setFilterName|filterName|
setFilterDescription|save

### **Topics**

## save

Class: slcoverage.Filter Package: slcoverage

Save coverage filter object to coverage filter file

## **Syntax**

```
save(filterObj,fileName)
```

## **Description**

save(filterObj,fileName) saves the specified filter object with the specified file name. The
generated file will have the .cvf extension.

## **Input Arguments**

## filter0bj — Coverage filter

```
slcoverage. Filter object
```

Coverage filter, specified as an slcoverage. Filter object.

Data Types: slcoverage.Filter

### fileName — File name

```
character array | string array
```

File name, specified as a character array or string array.

```
Data Types: char | string
```

# **Examples**

#### Create and Save a Coverage Filter

Create a filter object by using the slcoverage. Filter class, then set the filter name to myCovFilter using setFilterName.

```
filt = slcoverage.Filter;
setFilterName(filt,'myCovFilter')
Save the filter as myCovFilter.cvf by using save.
save(filt,'myCovFilter')
```

## **Alternatives**

You can also create and save filters in Simulink. See "Create, Edit, and View Coverage Filter Rules" for more information.

# **Version History**

Introduced in R2020a

# See Also

 $slcoverage.Filter \mid addRule \mid removeRule \mid rules \mid setFilterName \mid filterName \mid setFilterDescription \mid filterDescription$ 

## **Topics**

# cvdata

Access Simulink Coverage data in the MATLAB workspace

# **Description**

cvdata objects store model coverage data.

## Creation

A cvdata object is generated automatically when you simulate a model that has coverage enabled. You can access the coverage data by using coverage functions. The cvdata object becomes invalid if you close or modify its parent model.

## **Properties**

## dbVersion — Coverage data origin release

character array

This property is read-only.

Coverage data origin release, returned as a character array.

Data Types: char

## id — Internal coverage data ID

scalar

This property is read-only.

Internal coverage data ID, returned as a scalar.

Data Types: double

#### type - Internal coverage data type

TEST DATA | DERIVED DATA

This property is read-only.

Internal coverage type, returned as either TEST\_DATA for a single coverage simulation, or DERIVED DATA for aggregated or cumulative coverage data.

Data Types: char

#### test - Test data

cvtest object

This property is read-only.

Test data, returned as a cvtest object. This property describes the coverage configuration.

Data Types: cvtest

#### rootID — Internal root ID

scalar

This property is read-only.

Internal root ID, returned as a scalar.

Data Types: double

#### checksum - Coverage data checksum

struct

This property is read-only.

Coverage data checksum, returned as a structure array. Some changes to the model cause the checksum to change, for example, editing the model structure like removing or adding blocks, or changing some configuration parameters. To aggregate coverage results, the cvdata.checksum properties must match.

Data Types: struct

## modelinfo — Model information

struct

This property is read-only.

Model information, returned as a structure array. This property contains metadata about the model analyzed for coverage.

cvdata.modelinfo has the following fields:

| Field                                  | Description                                                                               | Values                                    |  |
|----------------------------------------|-------------------------------------------------------------------------------------------|-------------------------------------------|--|
| modelVersion                           | Version of the model analyzed for coverage.                                               | character array containing version number |  |
| creator                                | Original creator of the model.                                                            | System name or organization name          |  |
| lastModifiedDate                       | Date and time the model was last modified.                                                | character array containing date and time  |  |
| defaultParameterBehavior               | Indicates the default parameter behavior setting.                                         | 'Tunable'   'Inlined'                     |  |
| blockReductionStatus                   | Indicates whether Block Reduction is enabled. See "Block Reduction" for more information. | 'off'   'on'                              |  |
| <pre>conditionallyExecuteInpu ts</pre> | Conditional input execution switch. A value of 1 is 'on', and a value of 0 is 'off'.      | 1   0                                     |  |

| Field                | Description                                                                                                    | Values          |
|----------------------|----------------------------------------------------------------------------------------------------|-----------------|
| mdcdMode             | Definition used for modified condition decision coverage (MCDC) analysis. A value of 1 indicates the model used the masking definition of MCDC and a value of 0 indicates the model used the unique-cause definition of MCDC.  For more information, see "Modified Condition and Decision" | 1   0           |
|                      | Coverage (MCDC) Definitions in Simulink Coverage".                                                                                                    |                 |
| analyzedModel        | Name of the analyzed model or<br>model object. If analysis is scoped<br>to a subsystem, Stateflow Chart,<br>or other model object, this is the<br>path to that model object.                                                                                                    | character array |
| reducedBlocks        | List of blocks reduced by the block reduction parameter, if it is enabled and any blocks are reduced.                                                                                                    | character array |
| ownerModel           | Model that is or contains the component under test. If you have a block diagram harness, this is the model that the harness tests. If you have a subsystem harness, this is the model that contains that subsystem.                                                                        | character array |
| ownerBlock           | If the model includes a subsystem harness, this is the subsystem that the harness is testing.                                                                                                    | character array |
| harnessModel         | Harness model name. If you have data aggregated from multiple test runs, where each run used a different harness with the same ownerModel, this field shows Not Unique.                                                                                                    | character array |
| logicBlkShortcircuit | Indicates whether the short-circuiting option is enabled.                                                                                                    | 0   1           |

Data Types: struct

## ${\tt startTime-System\ time\ at\ simulation\ start}$

character array

System time at simulation start, returned as a character array.

Data Types: char

### stopTime — System time at simulation stop

scalar

System time at simulation stop, returned as a character array.

Data Types: char

## intervalStartTime — Coverage interval start time

scalar

Coverage interval start time, returned as a scalar. This value comes from the CovStartTime parameter. For more information, see "Coverage interval start time" on page 2-15.

Data Types: double

## intervalStopTime — Coverage interval stop time

scalar

Coverage interval stop time, returned as a scalar. This value comes from the CovStopTime parameter. For more information, see "Coverage interval stop time" on page 2-16.

Data Types: double

#### filter — Coverage filter file name

character array | cell array

Coverage filter file name, returned as a character array or a cell array of character arrays. This property contains the coverage filter file name. If a coverage filter is not applied, this field is empty. You can apply a coverage filter after simulation by assigning the name of a valid filter file to this property.

Data Types: char | cell

#### simMode — Simulation mode

character array

Simulation mode, returned as a character array. For more information, see "Simulation mode".

Data Types: char

# excludeInactiveVariants — Whether to exclude inactive variants in coverage report 0 (default) | 1

Whether to exclude inactive variants in coverage report, specified as 0 or 1. Set this property to 0 to report inactive variants in the coverage report, and set this property to 1 to exclude inactive variants from the coverage report.

This property affects only Simulink variants with startup activation time and inactive variant configurations in Stateflow charts.

If you aggregate two or more cvdata objects with different values of excludeInactiveVariants, the resulting aggregated cvdata object has an excludeInactiveVariants property value of 0.

Example: covData.excludeInactiveVariants = 1;

Data Types: double

## **Object Functions**

## **View and Save Coverage Results**

Create HTML coverage report from model coverage objects cvmodelview Display model coverage results with model highlighting

cvresults Returns active coverage data, clears and loads active coverage data from a file

Save coverage settings and results to file cvsave

## Extract Coverage Results from cvdata Objects

Extract subsystem coverage data from system-level coverage data complexityinfo Retrieve cyclomatic complexity coverage information from cydata object

Retrieve condition coverage information from cvdata object conditioninfo decisioninfo Retrieve decision coverage information from cvdata object executioninfo Retrieve execution coverage information from cvdata object

Retrieve coverage information for Simulink Design Verifier blocks from getCoverageInfo

cvdata object

Retrieve modified condition/decision coverage information from cvdata mcdcinfo

obiect

overflowsaturationinfo relationalboundaryinfo

sigrangeinfo sigsizeinfo tableinfo

Retrieve saturation on integer overflow coverage from cvdata object

Retrieve relational boundary coverage from cvdata object Retrieve signal range coverage information from cvdata object Retrieve signal size coverage information from cvdata object Retrieve lookup table coverage information from cvdata object

You can use these specialized MATLAB operators with cvdata objects.

| +        | Returns the union of two cvdata objects. The returned cvdata object contains the total aggregated coverage for two simulations or tests.                                                                                                    |
|----------|----------------------------------------------------------------------------------------------------|
| -        | Returns the set difference between the left and right operands. The returned cvdata object contains the coverage objective outcomes that are satisfied by the left operand but not the right operand. Use - to determine how much additional coverage is attributed to a specific simulation or test. |
| * and .* | Returns the intersection between two cvdata objects. The returned cvdata object contains only the coverage satisfied by both operands. Use * to detect overlapping coverage between two simulations or tests.                                                                                         |

# **Examples**

## **View Decision Coverage Data**

This example shows how to view decision coverage data for a block in your model.

Load the model.

```
modelName = 'slvnvdemo_cv_small_controller';
load system(modelName);
```

Configure the coverage settings for the model by using a Simulink.SimulationInput object.

```
simIn = Simulink.SimulationInput(modelName);
simIn = setModelParameter(simIn,'CovEnable','on');
simIn = setModelParameter(simIn,'CovMetricStructuralLevel','Decision');
simIn = setModelParameter(simIn,'CovSaveSingleToWorkspaceVar','on');
simIn = setModelParameter(simIn,'CovSaveName','covData');
```

Simulate the model by passing simIn as the input to sim.

```
simOut = sim(simIn);
```

Extract the coverage data as a cvdata object from the SimulationOutput object, simOut.

```
covData = simOut.covData;
```

View the decision coverage results for the Saturation block by calling decisioninfo with the block path.

decisioninfo returns an array with two scalars. The first value is the number of satisfied decision outcomes, and the second value is the number of total decision outcomes. Use these to determine the percentage of satisfied decision outcomes for the Saturation block.

```
percentDecisionCov = 100 * decisionCov(1) / decisionCov(2)
percentDecisionCov = 75
```

# **Version History**

Introduced before R2006a

### See Also

```
cvsim | cv.cvdatagroup | sim
```

#### **Topics**

```
"Automating Model Coverage Tasks"
```

<sup>&</sup>quot;Perform Operations on Coverage Data"

<sup>&</sup>quot;Analyze Coverage Data Using A Script"

<sup>&</sup>quot;Record Coverage in Parallel Simulations by Using Parsim"